# DESENVOLVIMENTO DE UM SOFTWARE PARA DIMENSIONAMENTO DE IRRIGAÇÃO POR SULCOS

PATRICIA ANGÉLICA ALVES MARQUES

Engenheira Agrônoma

Orientador: Prof. Dr. TARLEI ARRIEL BOTREL.

Dissertação apresentada a Escola Superior de Agricultura "Luiz de Queiroz", Universidade de São Paulo, para obtenção do título de Mestre em Agronomia, Área de Concentração: Irrigação e Drenagem.

Piracicaba Estado de São Paulo - Brasil Fevereiro de 2000

#### **Dados Internacionais de catalogação na Publicação <CIP> DIVISÃO DE BIBLIOTECA E DOCUMENTAÇÃO . campus "Luiz de Queiroz"/USP**

Marques, Patricia Angélica Alves Desenvolvimento de um software para dimensionamento de irrigação por sulcos / Patricia Angélica Alves Marques. - - Piracicaba, 2000. 84 p.: il.

Dissertação (mestrado) - - Escola Superior de Agricultura Luiz de Queiroz, 2000. Bibliografia.

1. Informática agrícola 2. Irrigação por sulco 3. Programa de computador 1. Título

CDD 631.7

"Permitida a cópia total ou parcial deste documento, desde que citada a fonte - O autor"

*À memória de minha mãe Edina Maria La/rata Alves e à toda minha família, especialmente para meu marido Tadeu Alcides Marques pela colaboração e paciência nas horas mais dificeis da elaboração desta Dissertação.* 

*DEDICO* 

#### **AGRADECIMENTOS**

À Escola Superior de Agricultura "Luiz de Queiroz" ESALQ/USP, através dos professores, funcionários e companheiros de estudo, pela formação.

Ao Departamento de Engenharia Rural, pelo apoio e ensino.

Ao Prof. Dr. Tarlei Arriei Botrel, pela orientação profissional e espirituai amizade e encorajamento antes, durante e posteriormente a esta elaborosa, mas importantíssima fase.

Ao Prof. Dr. José Antônio Frizzone pela colaboração técnica e encorajamento pessoal para a conclusão deste projeto.

À F APESP (Fundação de Amparo à Pesquisa do Estado de São Paulo) pela viabilização do presente projeto e colaborar para o aperfeiçoamento profissional.

À todos que direta ou indiretamente contribuíram para a realização deste trabalho.

# **SUMÁRIO**

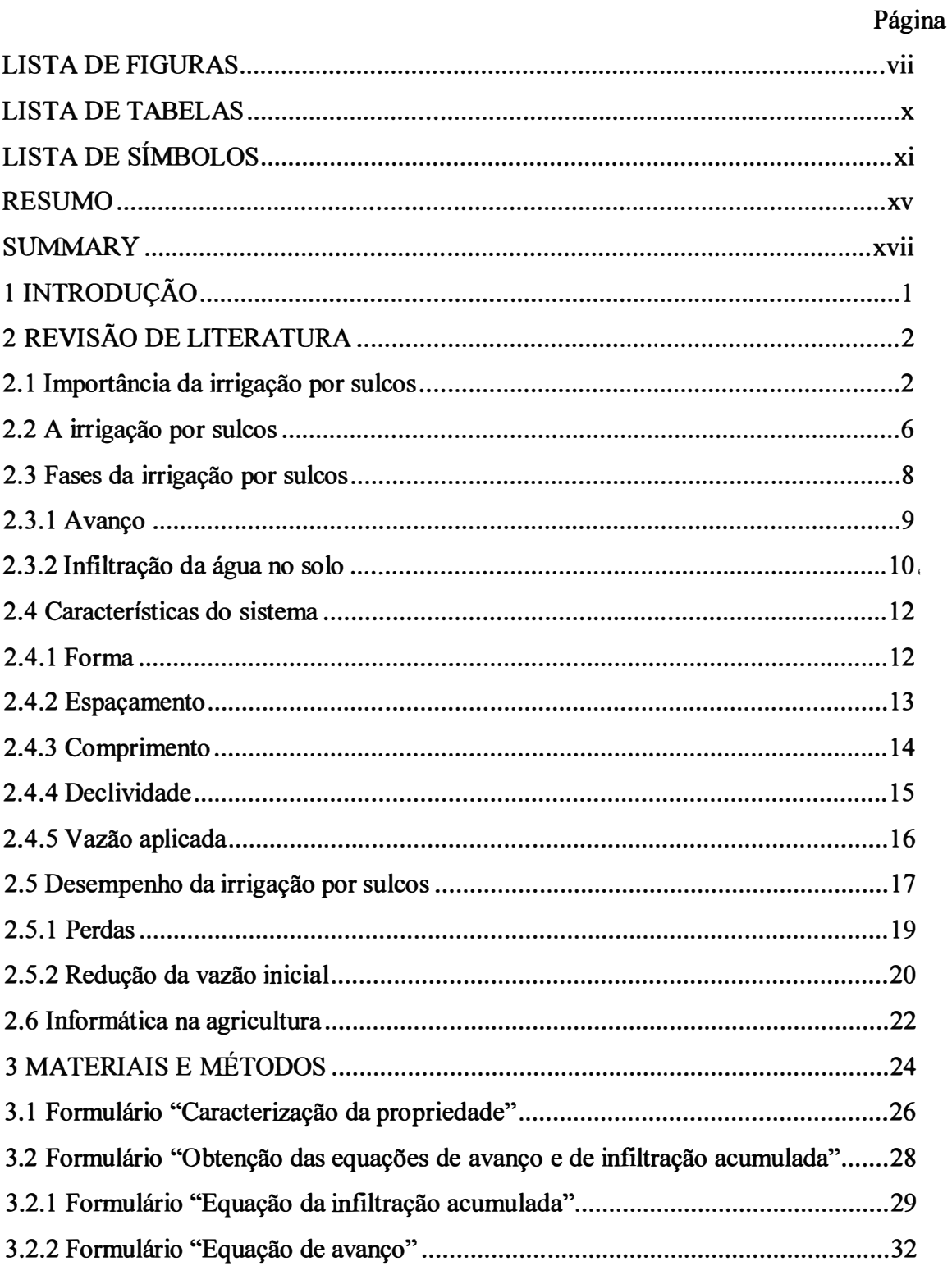

# Página

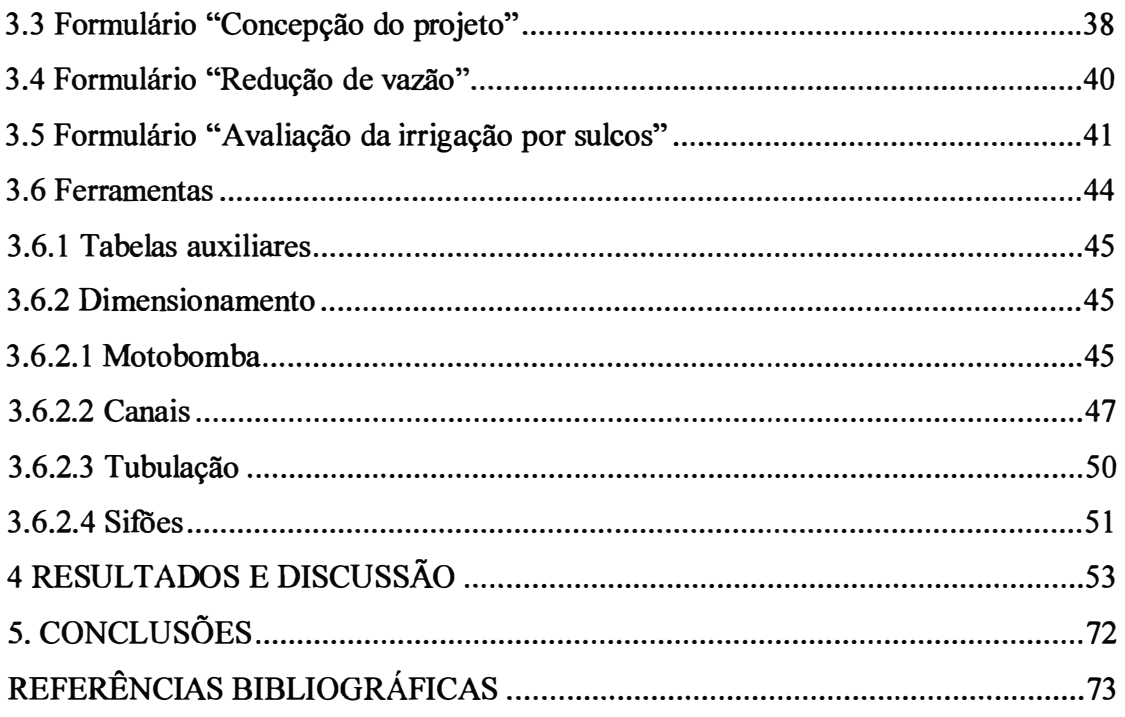

# **LISTA DE FIGURAS**

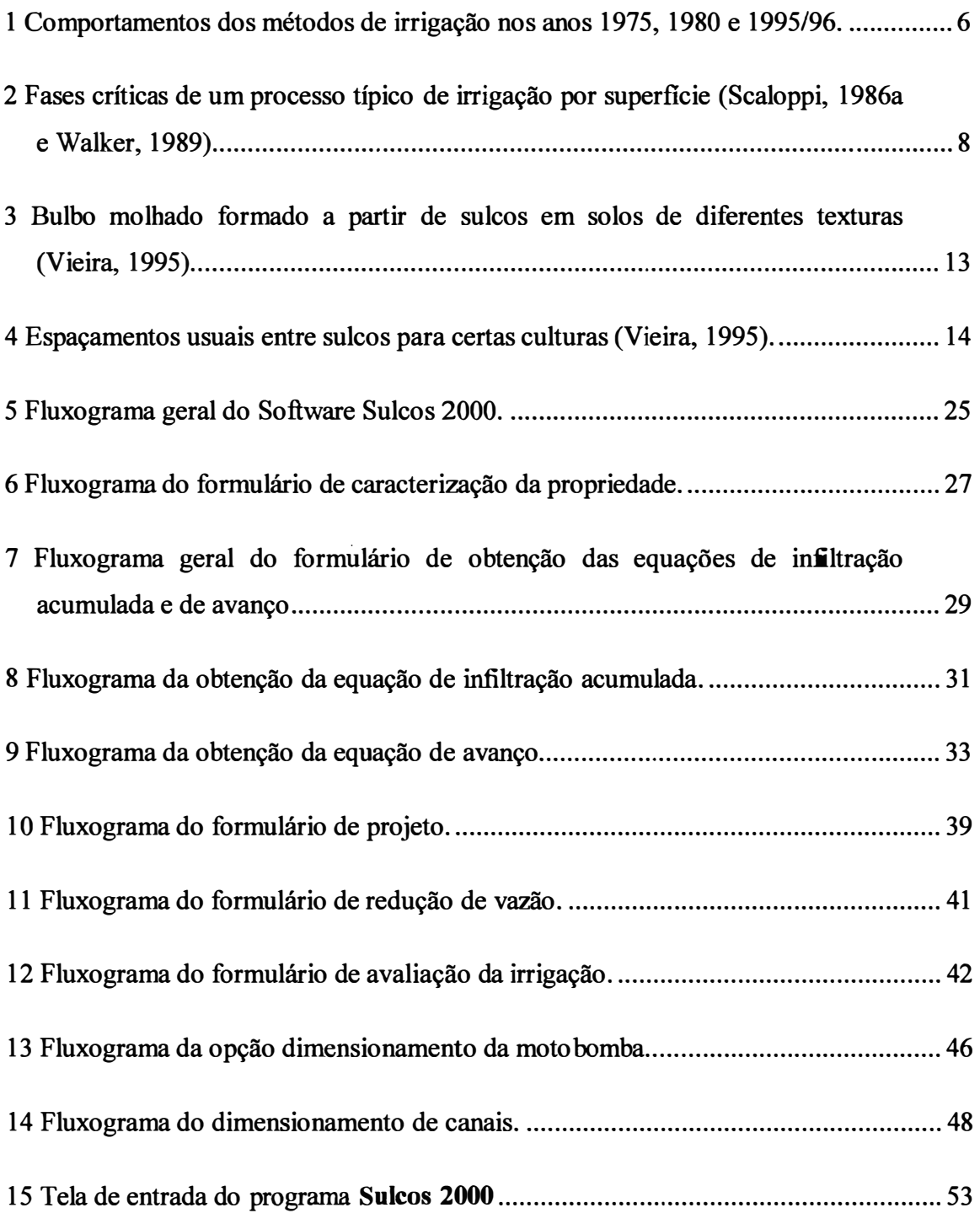

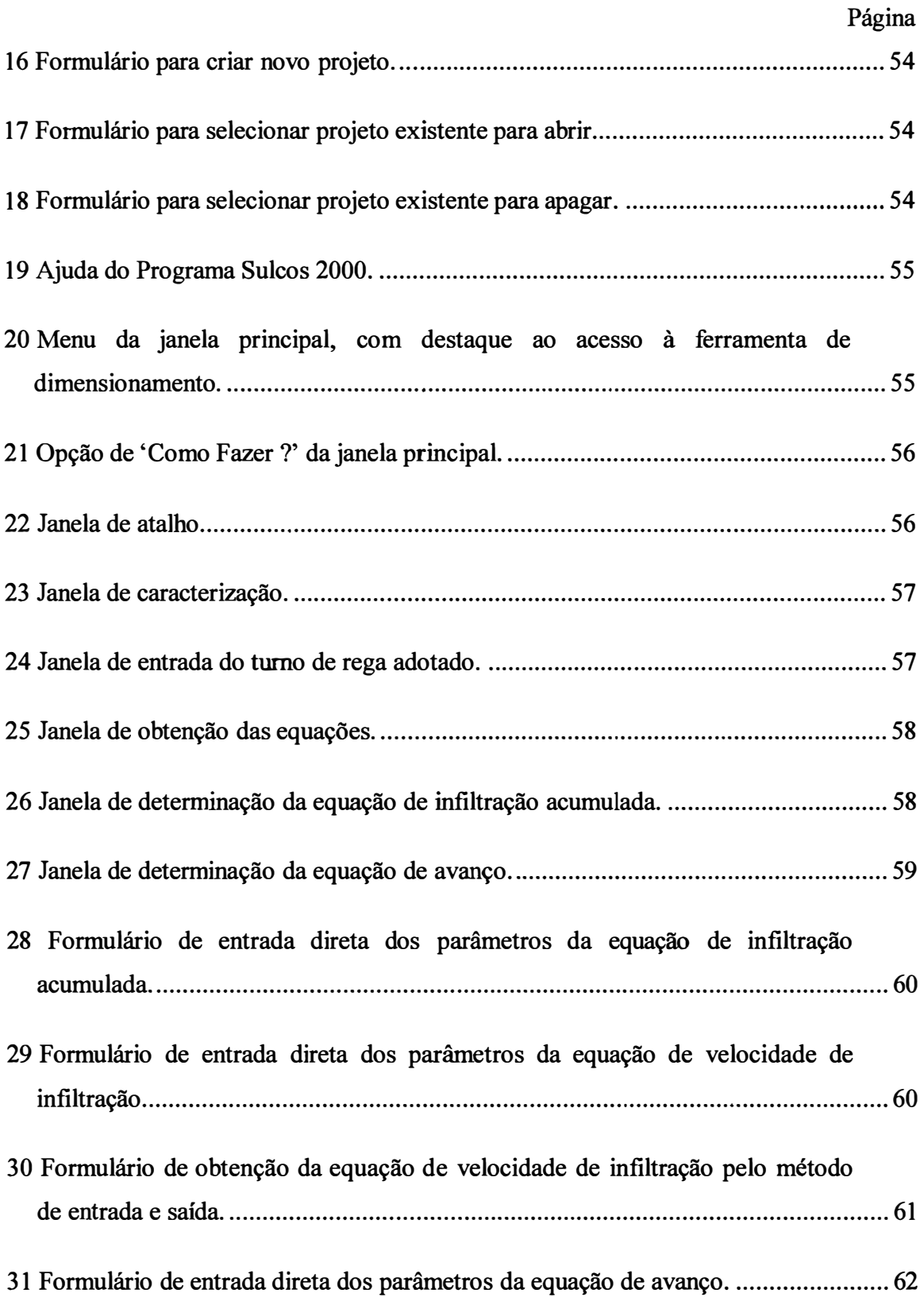

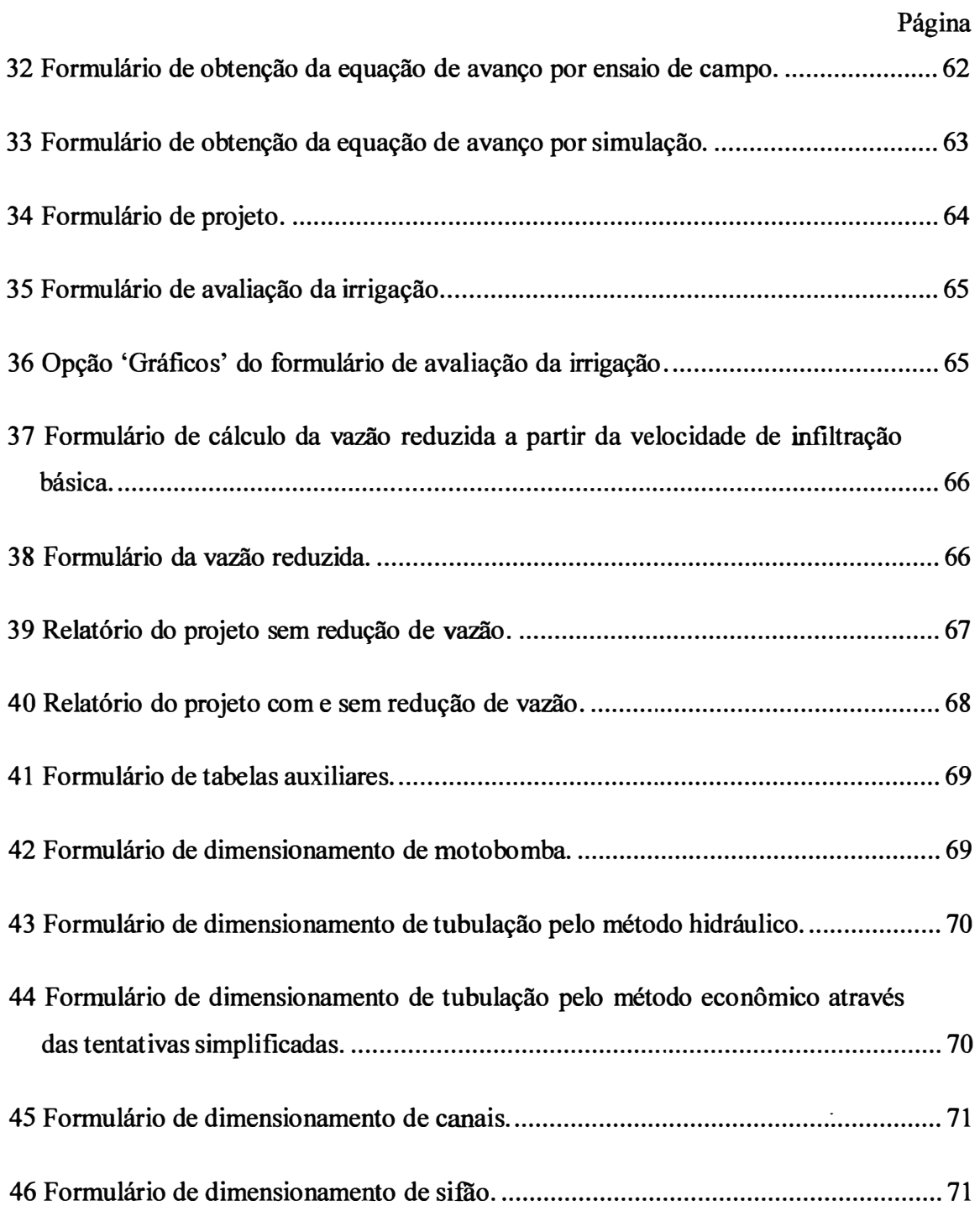

# **LISTA DE TABELAS**

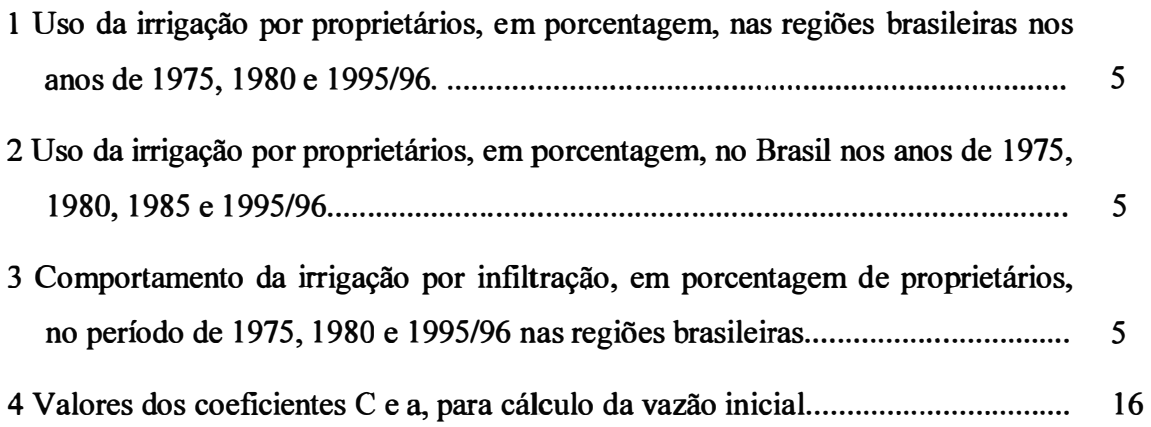

## **LISTA DE SÍMBOLOS**

- $\alpha$ ,  $\beta$  coeficientes da equação de infiltração acumulada
- a, n coeficientes da equação de velocidade de infiltração
- $k, b -$ coeficientes da equação de avanço
- $Y, B altura e largura do sulcador (m)$
- C, m parâmetro empíricos da equação de forma
- p, y parâmetros empíricos da equação do perímetro molhado
- $b_1$ ,  $b_2$ ,  $c_1$ ,  $c_2$  constantes da simulação
- A área molhada  $(m^2)$
- Ao área da seção transversal no início do sulco  $(m^2)$
- bc base do canal (metros)
- Ca- comprimento do sulco adotado (metros)
- cc umidade à capacidade de campo
- CE custo de energia (R\$/cv.hora)
- Chf- custo da energia gasta com a perda de carga (R\$/ano)
- Cm Comprimento máximo do sulco (metros)
- D diâmetro (metros)
- dg densidade do solo (gramas/cm<sup>3</sup>)
- DRA disponibilidade real de água (mm)
- $E -$  espaçamento  $(m)$
- $Ea$  eficiência de aplicação (%)
- $E_M$  eficiência da moto bomba (decimal)
- $Es$  eficiência de armazenamento  $(\%)$
- $Et<sub>o</sub> evapotranspiração de referência (mm/dia)$
- F-fator F de disponibilidade da FAO (Doorenbos & Pruitt, 1984)
- fo -velocidade de infiltração básica (mm/h)
- FRC fator de recuperação de capital
- h- altura da lâmina de água no canal (metros)
- hf- perda de carga (metros)
- Hm- altura manométrica total (metros)
- horas horas de funcionamento do sistema/ano
- $i$  declividade do canal  $(m/m)$
- $I(T)$  infiltração acumulada (mm)
- j taxa de juros anuais
- $K$  fator de folga de acordo com a potência da bomba
- Kc coeficiente de cultura
- L-comprimento do sulco (metros)
- LL- lâmina de irrigação necessária (mm)
- n\* -coeficiente de rugosidade de Manning
- P perímetro molhado do canal (metros)
- Pm-perímetro molhado do sulco (metros)
- pmp umidade a ponto de murcha permanente
- Pot $<sub>H</sub>$  potência hidráulica (cv)</sub>
- Pot<sub>M</sub> potência nominal do motor elétrico (cv)
- $Pp$  perdas por percolação  $(%)$
- $Pe$  perdas por escoamento superficial  $(\%)$
- Q vazão (L/s)
- Qb vazão da bomba  $(m^3/s)$
- Qc vazão do canal (m**<sup>3</sup>** /s)
- $qi vazão inicial (L/s)$
- $qo \text{vazão}$  de entrada (L/s)
- Qr-vazão reduzida (L/s)
- Rh-raio hidráulico (metros)
- So declividade do sulco  $(\%)$
- $T$  tempo (minutos)
- $T_a$  tempo de avanço (minutos)
- Tavc -tempo de avanço acumulado (minutos)
- TC-tempo de corte (minutos)
- Ti-tempo de necessário para aplicar a lâmina de irrigação (minutos)
- TR -turno de rega máximo (dias)
- TI -tempo total da irrigação (minutos)
- UD -uniformidade de distribuição (%)
- V velocidade (m/s)
- VI(t)-velocidade de infiltração (mm/h)
- VU vida útil (anos)
- X-distância do avanço (metros)
- ya lâmina média aplicada (mm)
- yi lâmina infiltrada na estaca i (mm)
- **Yo - lâmina aplicada no início do sulco (metros)**
- **ym - lâmina média infiltrada (mm)**
- **Y mínima - lâmina média das 25% menores lâminas infiltradas ( mm)**
- **Z - profundidade efetiva do sistema radicular ( cm)**
- E **altura da rugosidade do sulco (metros)**
- **ri - rendimento da bomba**
- À **inclinação do talude do canal**
- **MI - altura de carga (metros)**
- *L\s-* **segmentos de espaço (metros)**

# DESENVOLVIMENTO DE UM SOFTWARE PARA DIMENSIONAMENTO DE IRRIGAÇÃO POR **SULCOS**

# Autora: PATRICIA ANGÉLICA ALVES MARQUES Orientador: Prof. Dr. TARLEI ARRIEL BOTREL

#### **RESUMO**

Considerando a importância da irrigação por sulcos e devido a este sistema de irrigação necessitar de elaborosos cálculos e ensaios de campo par seu projeto, o presente trabalho teve como objetivo a confecção do software Sulcos 2000, para o ambiente Windows 95 em linguagem Delphi 3.0, que auxilia a elaboração de projetos de irrigação por sulcos através de procedimentos de cálculos automáticos agilizando e permitindo testar várias situações durante a fase de projeto.

O software permite a obtenção da equação de infiltração acumulada através do ensaio de campo, utilizando o método de entrada e saída e a obtenção da equação de avanço, pelo ensaio de campo ou por simulação utilizando o modelo SA VIS, que divide o sulco em pequenos e constantes segmentos de espaço onde é assumido o fluxo como uniforme e o coeficiente de rugosidade relativa variável com a vazão. A partir das equações e dos dados de solo e cultura, realiza-se os cálculos referentes ao projeto, obtendo a lâmina de irrigação necessária, o turno de rega máximo, o tempo de aplicação para infiltrar a lâmina de irrigação necessária, o tempo de avanço e o comprimento do sulco. Com estes valores o software fornece uma avaliação da irrigação com os parâmetros de uniformidade de distribuição, lâmina média aplicada, lâmina média infiltrada, eficiência de aplicação, eficiência de armazenamento, perdas por percolação e perdas por escoamento superficial. O software tem como proposição a utilização da técnica da redução de vazão, a qual, após calculada fornece também os parâmetros de eficiência.

Os dados do projeto de irrigação são armazenados em um banco de dados que podem ser acessados posteriormente. O software apresenta ainda, uma opção de ferramentas de dimensionamento que auxilia nos cálculos de motobombas, tubulações, canais e sifões, além de tabelas auxiliares com dados do solo, da cultura e coeficientes que normalmente se utilizam em projetos de irrigação.

# Author: PATRICIA ANGÉLICA ALVES MARQUES Adviser: Prof Dr. TARLEI ARRIEL BOTREL

## **SUMMARY**

Considering the importance of furrows irrigation, it needs of difficult calculations and field research, the objective of this work was to develop a software called Sulcos 2000, for Windows 95 in Delphi 3.0. This software assists and facilitates the elaboration of furrows irrigation projects through the procedures of automatic calculations, which activate and allow to test several situations during the project stage.

Infiltration equations through the field research and, progress equation for the field research and the simulation using the model SAVIS that splits the furrow in small and constant space segments, are obtained in this software. The program uses the equations, the soil and culture data, to calculate the time of application of infiltration the irrigation depth, the advance time and the furrow length. Using these values the software calculates the parameters of distribution uniformity, average applied depth, average infiltrated depth, application efficiency, storage efficiency, deep percolation loss and runoff loss. The data are saved in a database that can be accessed in any moment. The software presents reports printed, and allow to access the tables and the design tools.

# **1 INTRODUÇÃO**

A irrigação é uma das mais importantes tecnologias empregadas para aumentar a produtividade e permitir maior eficiência e estabilidade na produção agrícola. A irrigação por sulcos é um método bastante antigo, largamente utilizado para culturas em linhas. É uma alternativa viável devido ao seu baixo custo de instalação e por apresentar menores custos, bem como baixa dependência da indústria de equipamentos de irrigação, facilitando assim seu uso pelo agricultor. Apesar de suas vantagens, é um método pouco utilizado no Brasil, pois a elaboração de seu projeto é bastante trabalhosa e os profissionais da área, devido às dificuldades encontradas e à falta de incentivo de empresas, preferem optar por outros métodos de irrigação.

O projeto de um sistema de irrigação por sulcos é feito com base numa série de dados obtidos no local a ser irrigado, e um projeto mal conduzido pode levar a resultados desastrosos, como perda de nutrientes devido ao excesso de percolação profunda ou por escoamento superficial, causando baixo rendimento da cultura e baixa eficiência de irrigação. Os níveis reduzidos de desempenho em sistemas de irrigação por sulcos podem ser atribuídos tanto ao dimensionamento incorreto quanto à operação e ao manejo insatisfatórios.

[o presente trabalho tem como objetivo a confecção do software Sulcos 2000, para o ambiente Windows 95 em linguagem Delphi 3.0, que auxilia e facilita a elaboração de projetos de irrigação por sulcos através de procedimentos de cálculos automáticos, agilizando e permitindo testar várias situações durante a fase de projeto.

# **2 REVISÃO DE LITERATURA**

#### **2.1 Importância da irrigação por sulcos**

O método de irrigação por superficie teve seu uso no Brasil iniciado no começo do século XX para cultivo de hortaliças, batatas, cana-de-açúcar e pomares nos Estados de Minas Gerais, Rio de Janeiro e São Paulo (Carvalho, 1984). É um método bastante utilizado quando se trata de cultivos em linhas. Adapta-se a quase todas as culturas e é em geral o método de menor custo (Bernardo et al., 1977).

Quando comparado a outros métodos de irrigação, ocupa área relativamente grande a nível mundial (Testezlaf, 1986 e Freitas, 1996). Segundo Lal & Pandya (1970) e Sojka & Lentz (1999), a irrigação por superficie, principalmente a irrigação por sulcos, é um dos métodos mais extensivamente utilizados, por apresentar como vantagem relativa facilidade e rapidez, sendo responsável por mais de 60% dos 240 milhões de hectares irrigados da Terra. Soares et al. (1985) afirmaram que o método de irrigação por sulcos constitui, sem dúvida, o processo de aplicação de água no solo mais tradicionalmente usado em todo o mundo, inclusive no Brasil.

Scaloppi (1986a) relatou que nos Estados Unidos a área irrigada por métodos de irrigação por superficie atingia 16.300.000 ha, equivalentes a 65,3% da área total irrigada. Hung (1986) relatou que dos 47.000 ha plantados com cana-de-açúcar pela Taiwan Sugar Corporation, 42.000 ha estavam sob irrigação por sulcos e 3.000 ha, sob irrigação por aspersão. Farmwide (1999) cita que cerca de 90% do algodão da Austrália / são irrigado e que quase a totalidade é irrigada por sulcos, com alta eficiência devido à reutilização da água. Segundo Pitts et al. (1990), a irrigação por sulcos em algodão

*(Gossypium hirsutum* L.) resultou em um aumento de rendimento significativo, sendo que o rendimento médio para algodão irrigado foi de 3.470 kg/ha e 2.312 kg/ha para o não irrigado, resultando em um aumento anual de 1.158 kg/ha de algodão.

Cackett (1984) comentou que em 1982 a irrigação por sulcos era o método mais usado para irrigar cana-de-açúcar no Zimbabwe, onde aproximadamente 75% da cultura eram irrigados por sulcos e o restante, irrigado por aspersão. Y ohannes & Tadesse (1998) citaram que a irrigação por sulcos é o sistema de irrigação mais usado na Etiópia, onde é caracterizado por baixa eficiência e alta mão de obra.

Abril (1991) comentou que em 1990 havia no Brasil 2.966.000 ha irrigados, sendo que 5% eram irrigados por sulcos com área média de 3,2 ha por produtor e 67% irrigados por inundação com área média de 13,7 ha por produtor. Oliveira & Bernardo (1997) comentaram que, dos 250.000 ha classificados como terras agricultáveis no município de Campos dos Goytacazes  $- RJ$ , cerca de 182.000 ha foram considerados aptos para irrigação, e deste total, 23.000 ha irrigados, sendo aproximadamente 52% irrigados por sulcos.

Segundo Santana et al. (1997), a irrigação por sulcos é o método que predominanos perímetros públicos irrigados do Nordeste, originalmente administrados pelo DNOCS e pela CODEV ASF. O projeto de irrigação Gravatá do governo do Estado da Paraíba também utilizou este método. Esses projetos operam, geralmente, com baixas eficiências de aplicação d'água, agravando a crise de escassez dos recursos hídricos no semi-árido. A causa desse baixo nível de desempenho é a falta de um controle sistemático da dinâmica da hidráulica da irrigação superficial. Em Petrolina, segundo a Prefeitura Municipal de Petrolina (1999), o projeto do perímetro irrigado Senador Nilo Coelho constava da descrição de uma área útil irrigável de 6.000 ha, que deveria ser irrigada através de sulcos de no máximo 80 metros e o projeto do perímetro irrigado de Bebedouro constava de 2.418 ha irrigados com sulcos e aspersão, produzindo culturas permanentes e temporárias.

Segundo FIRJAN (1999) a análise das condições edafoclimáticas da Região Norte-Noroeste Fluminense possibilitou selecionar microrregiões consideradas prioritárias para a implantação dos empreendimentos agrícolas do pólo de fruticultura, num total de 4 microrregiões. Entre elas, está a região de Quissamã nas proximidades de Lagoa Feia e Rio Macabú, caracterizada por terras baixas e tabuleiros, apresentando déficit hídrico equivalente ao das demais regiões, e nesta o projeto prevê a implantação de 4 etapas de sistemas de irrigação por sulcos, aspersão e microaspersão com captação de água no Canal Monte Cedro e sua distribuição através de canais secundários e bombeamento para canais situados em cotas mais elevadas.

Os primeiros projetos de aplicação de vinhaça associada aos demais efluentes líquidos de usina (água de condensação, água de lavagem da cana, água das colunas barométricas, etc.) foram através de sulcos. A Usina Tamoio (SP) foi uma das pioneiras, na década de 60, na adoção de um sistema de bombeamento direto da vinhaça para a lavoura e, a partir disto, sua distribuição por sulcos. No final da década de 60 iniciou-se a disseminação do uso de vinhaça por sulcos de infiltração em mistura com os demais efluentes líquidos da usina. A racionalização ocorreu praticamente na década de 80, com os estudos da Usina da Pedra **(SP),** utilizando canais primários e secundários e destes para os sulcos de infiltração (Rosseto, 1987).

Segundo Orlando Filho (1983), a irrigação com vinhaça fornece concomitantemente água e nutrientes à planta, devendo ser denominada fertirrigação. Comentou também que a aplicação da vinhaça por sulcos é o sistema empregado por diversas usinas no Estado de São Paulo e que necessita de certos parâmetros técnicos, como declividade e comprimento do sulco, além da vazão controlada a fim de permitir uma aceitável distribuição do resíduo.

As Tabelas 1, 2 e 3 mostram respectivamente a distribuição dos métodos de irrigação nas regiões brasileiras em 1975, 1980 e 1995/96; distribuição dos métodos de irrigação no Brasil em 1975, 1980, 1985 e 1995/96; comportamento da irrigação por infiltração nas regiões brasileiras em 1975, 1980 e 1995/96 (FIBGE, 1975; Censo Agropecuário, 1984, 1991 e 1998). Os valores apresentados referem-se à porcentagem de proprietários agricultores que utilizam o método de irrigação e não à porcentagem de área irrigada pelo método.

| Ano     | Método de<br>Irrigação | Norte | Nordeste | <b>Sudeste</b> | Sul  | Centro-Oeste |
|---------|------------------------|-------|----------|----------------|------|--------------|
| 1975    | Inundação              | 40,8  | 41,4     | 50,6           | 88,2 | 20,7         |
|         | Infiltração            | 18,9  | 55,1     | 21,6           | 6,0  | 52,4         |
|         | Aspersão               | 40,3  | 3,5      | 27,8           | 5,8  | 26,9         |
|         | Outros                 |       |          |                |      |              |
| 1980    | Inundação              | 18,0  | 40,6     | 42,2           | 74,4 | 11,1         |
|         | Infiltração            | 11,2  | 39,0     | 19,0           | 3,4  | 40,0         |
|         | Aspersão               | 27,9  | 8,9      | 30,0           | 9,4  | 31,6         |
|         | Outros                 | 42,9  | 11,5     | 8,8            | 12,8 | 17,3         |
| 1995/96 | Inundação              | 18,4  | 24,5     | 19,3           | 46,9 | 8,0          |
|         | Infiltração            | 23,0  | 32,4     | 13,8           | 10,4 | 28,8         |
|         | Aspersão               | 45,6  | 35,8     | 61,6           | 37,1 | 57,7         |
|         | Outros                 | 13,0  | 7,3      | 5,3            | 5,6  | 5,5          |

Tabela 1. Uso da irrigação por proprietários, em porcentagem, nas regiões brasileiras nos anos de 1975, 1980 e 1995/96.

Tabela 2. Uso da irrigação por proprietários, em porcentagem, no Brasil nos anos de 1975, 1980, 1985 e 1995/96.

| Ano     | Inundação | Infiltração | Aspersão | Outros |
|---------|-----------|-------------|----------|--------|
| 1975    | 58,4      | 25,4        | 16,2     |        |
| 1980    | 47,8      | 22,9        | 18,2     | 11,1   |
| 1985    | 44,4      | 21,5        | 23,5     | 10,6   |
| 1995/96 | 26,2      | ി<br>21,2   | 46,4     | 6,3    |

Tabela 3. Comportamento da irrigação por infiltração, em porcentagem de proprietários, no período de 1975, 1980 e 1995/96 nas regiões brasileiras.

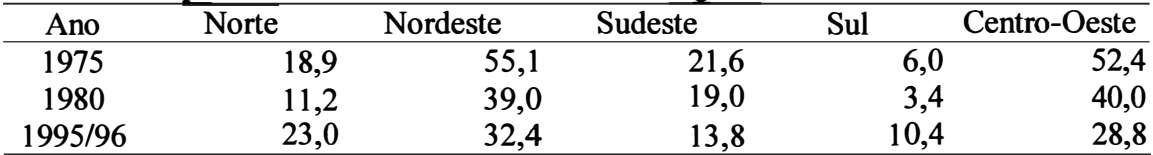

Na Figura 1 podem ser vistos respectivamente para as Regiões Norte, Nordeste, Sudeste, Sul, Centro Oeste e para o Brasil os comportamentos dos métodos de irrigação no decorrer dos anos estudados.

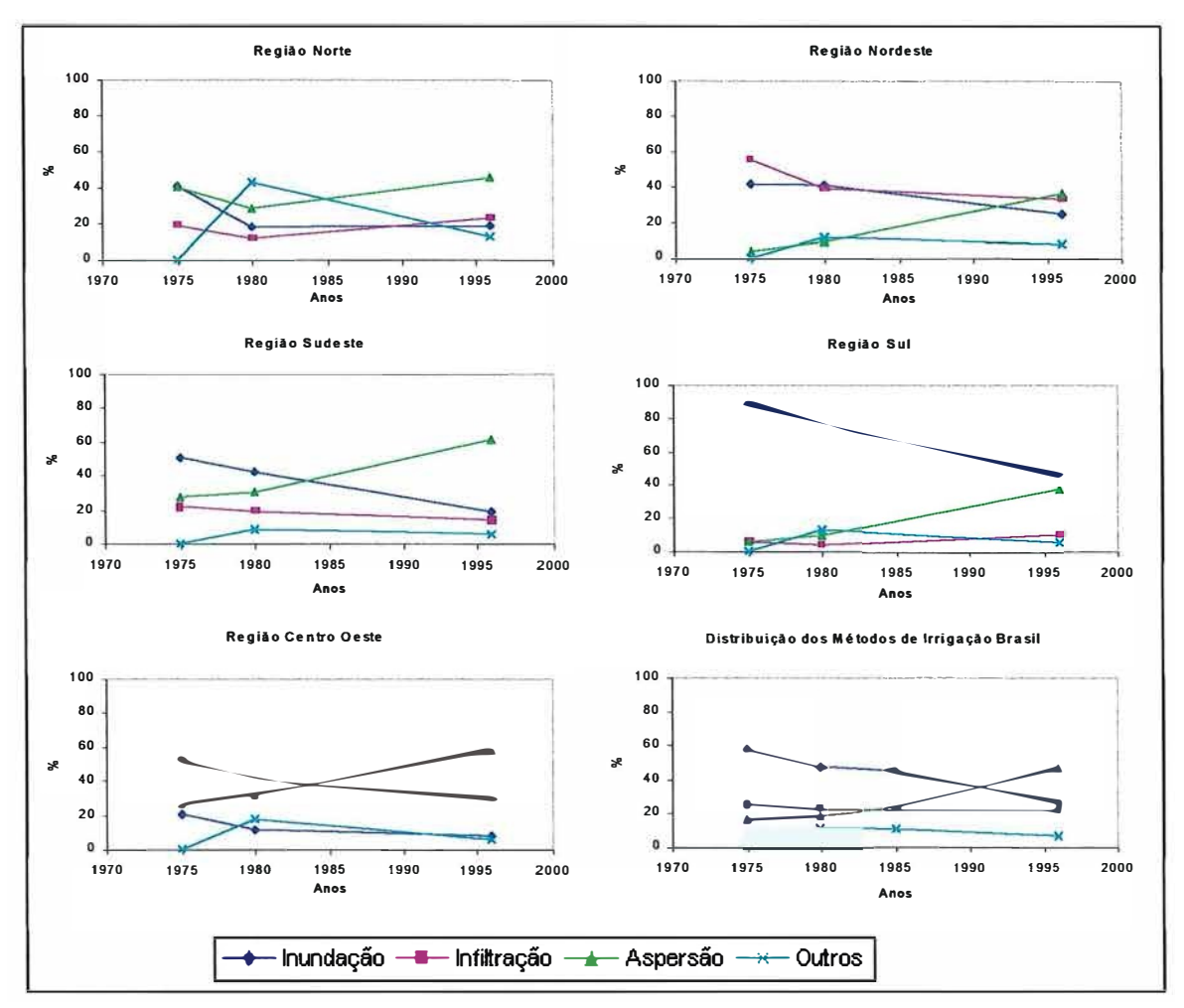

Figura 1. Comportamentos dos métodos de irrigação nos anos 1975, 1980 e 1995/96.

#### **2.2 A irrigação por sulcos**

Os sistemas de irrigação superficial ou por gravidade possuem como principal característica a distribuição de água na área a ser irrigada através da superfície do solo, utilizando a energia da gravidade. Para isto é exigida uma condição superficial adequada do solo, de modo a proporcionar um escoamento contínuo sem causar erosão. Requer superfícies uniformes e declividade não muito acentuada.

Segundo Silva et al. (1982), Estados Unidos (1983); Scaloppi (1986b e 1986c) e Frizzone (1993), os sistemas por superficie apresentam vantagens em relação aos outros sistemas de irrigação, podendo-se destacar as seguintes: geralmente apresentam o menor

custo, incluindo os custos fixos e variáveis; têm maior simplicidade operacional, facilmente assimilada pelos irrigantes; podem ser adaptados a um grande número de solos e culturas; trata-se de operação pouco afetada pelos ventos; mostram elevado potencial para aumento de eficiência' de irrigação; apresentam elevado potencial para redução do consumo de energia; não interferem nos tratamentos fitossanitários das· culturas; adaptam a utilização de águas com sólidos em suspensão ou poluídas; proporcionam maior flexibilidade para superar eventuais interrupções operacionais e possibilidade de automação operacional.

Scaloppi (1986b) e Vieira (1995) relataram que, à semelhança de outros sistemas de irrigação, também apresentam importantes limitações, tais como: dependência às condições topográficas, geralmente requerendo sistematização; inadequação a solos muito permeáveis e pouco profundos; seu dimensionamento envolve ensaios de campo; reavaliações frequentes, com a finalidade de introduzir medidas dimensionais e operaci0nais corretivas, para assegurar um desempenho satisfatório do sistema; o sistema integra a área para a qual foi projetado, portanto, não pode ser deslocado para outras áreas; a cultura deve-se adaptar ao sistema de irrigação; medidas efetivas de controle de erosão devem ser adotadas; limitada divulgação pela indústria e pelos técnicos.

O método de irrigação por sulcos é particularmente adequado para cultivos em fileiras e, em geral, é o mais recomendado em virtude do seu baixo custo de implantação (Lal & Pandya, 1970; Silva et al., 1982; Silva et al., 1984 e Freitas, 1996). Evans et al. (1990) citaram que a irrigação por sulco é uma alternativa de baixo custo, contudo é limitado a topografias que servem para esta irrigação, requerendo ainda sistematização e administração cuidadosas.

Em contraste com outros métodos, a irrigação por sulcos não molha toda a superficie do solo; molha normalmente 30% a 80% da superficie total, reduzindo a formação de crostas na superficie dos solos argilosos e tomando possível realizar a colheita logo após as irrigações, o que não ocorre com outros métodos, exceto o de gotejamento (Kay, 1986, Withers & Vipond, 1986; Abril, 1991 e Bernardo, 1995).

## **2.3 Fases da irrigação por sulcos**

A irrigação por sulcos consiste na condução de água numa vazão não-erosiva, em pequenos canais ou sulcos situados lateralmente às linhas de plantio, durante o tempo necessário para que a água se infiltre neles tanto vertical como lateralmente, umedecendo o perfil do solo compreendido pelo sistema radicular das culturas. O processo típico de uma irrigação por sulcos compõe-se de quatro fases (Figura 2): avanço, reposição, depleção e recesso (Estados Unidos, 1983; Souza, 1984; Scaloppi, 1986a; Scaloppi, 1986c; Walker, 1989 e Andrade et ai., 1998).

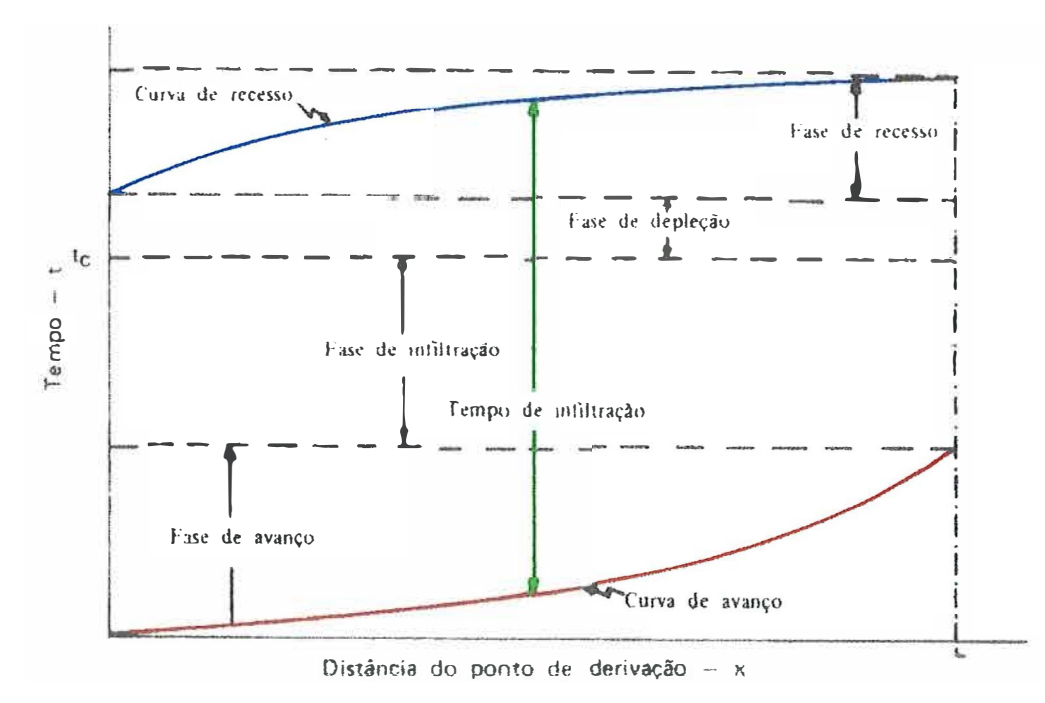

Figura 2. Fases críticas de um processo típico de irrigação por superfície (Scaloppi, 1986a e Walker, 1989).

A Figura 2 ilustra curvas típicas de avanço e de recesso. O intervalo decorrido entre a curva de recesso e a de avanço, para cada ponto definido no comprimento considerado, determina o tempo de oportunidade para infiltração ou, simplesmente, o tempo de infiltração (Scaloppi, 1986a).

O início da fase de avanço coincide com o próprio início da irrigação, no momento em que a vazão é derivada ao sulco a ser irrigado, e prolonga-se até que a frente de avanço atinja a extremidade final (Valiantzas, 1999). A fase de reposição inicia-se no instante em que ocorre o escoamento no final do sulco e deve prolongar-se até que a quantidade de água requerida tenha sido reposta ao solo, através de infiltração. Esta condição determina o encerramento da aplicação de água ao sulco, terminando assim a fase de reposição e iniciando-se a de depleção. Quanto maior for o tempo de reposição, ocorre um aumento na uniformidade de distribuição e de armazenamento, ocorrendo porém uma diminuição da eficiência de aplicação devido ao aumento do tempo de escorrimento superficial e da percolação. A fase de depleção, quase sempre, apresenta curta duração, encerrando-se no momento em que a lâmina de água no ponto de derivação é removida da superfície, por escoamento superficial e infiltração, quando \_ tem inicio a fase de recesso. O deslocamento de uma ou mais frentes recessivas em toda a extensão molhada, até que nenhuma lâmina de água ocorra na superficie, define a fase de recesso e o final do processo de irrigação (Souza, 1984 e Scaloppi, 1986a).

#### **2.3.1 Avanço**

No estudo de sulcos de irrigação é importante a análise do avanço da água, a fim de concluir-se sobre o comprimento que deve ter o sulco ou a respeito do fluxo que confere uma uniformidade de distribuição com núnima erosão (Barreto, 1971).

A velocidade de avanço da água nos sulcos de irrigação é função da vazão aplicada, da capacidade de infiltração do solo, do comprimento da parcela, da rugosidade da superficie do solo e da declividade (Scaloppi, 1986a, Frizzone, 1993 e Bernardo, 1995). Por este motivo, a determinação deve ser feita na área em que se fará a irrigação e em sulcos com condições similares aos sulcos de irrigação. O avanço da água nos sulcos é representado por meio de curvas ou equações (Bernardo, 1995).

Garrido (1992) comentou que quando se aplicava uma vazão num sulco, o avanço da frente de água era rápido na fase inicial. Depois de percorrida uma determinada distância, a velocidade de avanço diminuía ou era anulada, tudo isto em função da vazão remanescente no sulco. Em virtude de a velocidade de avanço ser função da vazão, para um conjunto de características edáficas e hidráulicas, obtêm-se um padrão de curvas de avanço da água em função apenas da vazão.

Elliott & Walker (1982) comentaram que a forma geral da equação de avanço pode ser escrita como:

$$
X = k \cdot T_a^b \tag{1}
$$

sendo:

X - distância do avanço (metros);

k; b - constantes empíricas;

 $T_a$  - tempo do avanço (minutos).

## **2.3.2 Infiltração da água no solo**

As características de infiltração da água no solo constituem um dos principais parâmetros requeridos para dimensionamento, operação, manejo e avaliação dos sistemas de irrigação por superficie (Bondurant, 1957; Estados Unidos, 1983; Rezende & Scaloppi, 1985; Bautista & Wallender, 1993 e Esfandiari & Maheshwari, 1997). Segundo Collins & Campbell (1967), uma função expressando a infiltração em função do tempo é essencial na determinação da quantidade de água absorvida a qualquer distância ao longo do sulco, o que auxilia a determinação do tempo de oportunidade para infiltrar a lâmina necessária de irrigação.

Elliott & Walker (1982); Camacho et al. (1997) e Austin & Prendergast (1997) comentaram que a infiltração da água no solo é uma das características mais difíceis de se quantificar, por apresentar grande variabilidade espacial e temporal. Carvalho et al. (1999) consideraram que a variabilidade espacial e temporal nos parâmetros de campo, principalmente infiltração e vazão aplicada, resultam em variações no tempo de aplicação de água, parâmetro operacional importante porque pode ser alterado.

Infiltração é o nome dado ao processo pelo qual a água penetra no solo, através de sua superticie. A velocidade de infiltração é um fator muito importante, pois determina o tempo em que se deve manter a água na superticie do solo de modo a se aplicar a quantidade de água desejada (Bernardo, 1995). A infiltração é um fenômeno complexo, dependente de inúmeras variáveis relacionadas às características tisicas e morfológicas do solo (Rezende & Scaloppi, 1985 e Walker & Skrogerboe, 1987). Estados Unidos (1983) e Walker (1989) comentaram que as principais características tisicas do solo que afetam a taxa de infiltração são: textura, estrutura e declive. Comentaram, ainda, que as práticas culturais podem interferir no aumento ou no decréscimo da infiltração, dependendo do equipamento utilizado e da umidade do solo.

Segundo Bernardo (1995) e Elliott & Walker (1982), a infiltração acumulada representa a quantidade total de água infiltrada durante um determinado tempo, podendo ser obtida pela integração da equação de velocidade de infiltração. A infiltração acumulada pode ser descrita por vários tipos de equação, sendo as duas seguintes as mais utilizadas: de Kostiakov (equação 2) e de Kostiakov-Lewis (equação 3).

$$
\mathbf{I} = \boldsymbol{\beta} \cdot \mathbf{T}^{\alpha} \tag{2}
$$

sendo:

I - infiltração acumulada;

 $\beta$ ,  $\alpha$  - constantes dependentes do solo;

T - tempo de infiltração.

$$
I = \beta \cdot T^{\alpha} + f_0 \cdot T \tag{3}
$$

sendo:

fo - velocidade de infiltração básica.

A equação do tipo potência descreve bem a infiltração do solo para períodos curtos, porém, possui limitações para períodos longos, pois neste caso, pela equação, a velocidade de infiltração tende para zero à medida que o tempo de infiltração torna-se maior, mas, na realidade, à medida que o tempo aumenta, a velocidade de infiltração

tende para a velocidade de infiltração básica, o que é melhor representado pela equação Kostiakov-Lewis, onde o termo de velocidade de infiltração básica foi incluído para corrigir este problema (Elliott & Walker, 1982; Walker & Skrogerboe, 1987; Bernardo, 1995; Austin & Prendergast, 1997; Esfandiari & Maheshwari, 1997 e Castro & Souza, 1999). Valiantzas (1999) considerou a equação modificada de Kostiakov-Lewis uma das mais comuns dentre as que são usadas para caracterizar a infiltração da irrigação por superficie, particularmente em sulcos.

#### **2.4 Características do sistema**

#### **2.4.1 Forma**

A forma do sulco pode exercer uma influência considerável na eficiência da irrigação. A seção transversal deve ser suficiente para conter a quantidade de água necessária, para uma distribuição uniforme ao longo do comprimento do sulco (Olitta, 1984).

A forma do sulco está intimamente ligada à sua capacidade de promover a infiltração da água de irrigação no solo, o que depende do perímetro molhado do sulco. Em geral, os sulcos têm forma triangular, com cerca de 20 cm a 30 cm de largura em sua parte superior, sendo abertos com sulcador tracionado por trator ou animal (Kay, 1986; Vieira, 1995 e Bernardo, 1995). Abril (1991) citou que a forma do sulco depende do equipamento utilizado em sua construção, e apresenta de 15 cm a 20 cm de profundidade.

#### **2.4.2 Espaçamento**

O espaçamento entre os sulcos também é fundamental para o êxito da irrigação, devendo ser fixado pelo projetista ponderando os seguintes fatores: textura do solo, cultura e mecanização agrícola (Doneen & Westcot, 1984; Kay, 1986 e Vieira, 1995). A água de irrigação infiltra no corpo do solo através dos taludes do sulco, formando um bulbo molhado. Como pode ser observado na Figura 3, nos solos de textura leve (arenosos), devido à sua maior capacidade de infiltração e à menor movimentação capilar da água, o bulbo é mais afunilado e estreito que nos de textura pesada (argilosos). Nestas circunstâncias, o espaçamento deve ser menor (Vieira, 1995). Olitta (1984) comentou que os sulcos podem ser mais espaçados em solos argilosos que em solos arenosos. Withers & Vipond (1986) relataram que o espaçamento entre sulcos varia de 0,3 ma 1,8 rn, situando-se a média ao redor de 1,0 m.

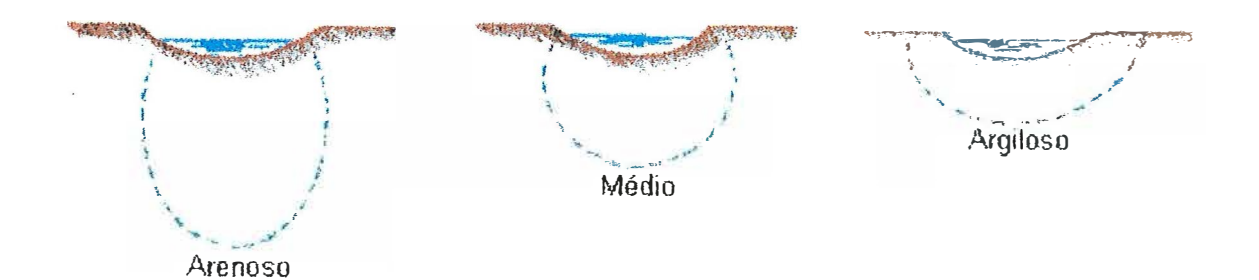

Figura 3. Bulbo molhado formado a partir de sulcos em solos de diferentes texturas (Vieira, 1995).

Normalmente, adota-se um sulco para cada linha de plantio (Scaloppi, 1986a). Em muitas fazendas os equipamentos disponíveis para cultivo e colheita podem determinar o espaçamento do sulco, contudo, é importante uma perfeita adequação entre o espaçamento dos sulcos e os implementas utilizados para uma irrigação adequada da cultura (Criddle et al., 1946 e Kay, 1986). As operações agrícolas normais que dependem da mecanização não devem ser prejudicadas quando a cultura estiver sendo irrigada. Daí a utilização de dois sulcos na entrelinha de pomares, proporcionando o

tráfego de máquinas e implementos. A influência da cultura na distância entre sulcos deve-se à sua exigência hídrica, espaçamento entre linhas de plantio, profundidade e distribuição do sistema radicular. A Figura 4 mostra alguns espaçamentos em irrigação por sulcos (Vieira, 1995).

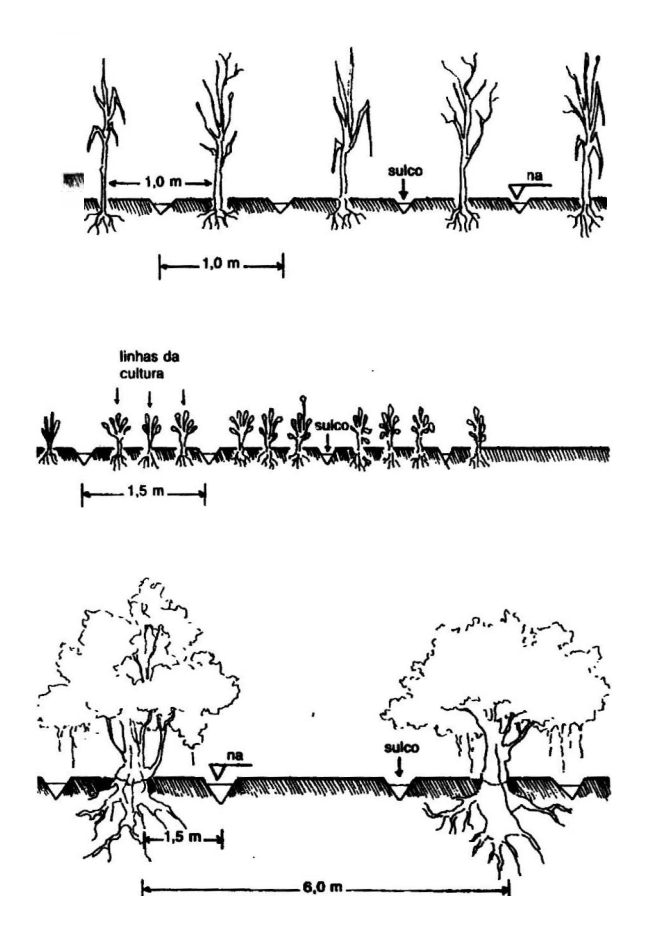

Figura 4. Espaçamentos usuais entre sulcos para certas culturas (Vieira, 1995).

## **2.4.3 Comprimento**

O comprimento do sulco depende dos seguintes fatores: tipo de solo, vazão, profundidade de irrigação, forma e tamanho do campo, declive e práticas culturais (Kay, 1986; Daker, 1988 e Raghuwanshi & Wallender, 1998a e 1998c). Varia geralmente entre 50 me 300 m, sendo maior nos solos argilosos (Abril, 1991; Bertini et al., 1994 e Vieira, 1995). É sempre desejável que este comprimento seja o maior possível, sem causar perdas excessivas de água por percolação profunda (Barreto, 1974, Scaloppi, 1986a e Daker, 1988).

Em geral, o comprimento do sulco é igual ao comprimento da área ou a um submúltiplo. O ideal é que todos os sulcos tenham o mesmo comprimento. Sulcos com declividade de até 0,3% podem ter maior comprimento. A partir deste valor, com o aumento de sua declividade, essa relação deve se tornar inversa, a fim de evitar erosão. Quanto maior a vazão, maior poderá ser o comprimento do sulco. A cultura interfere no comprimento do sulco de forma indireta, isto porque a lâmina de irrigação a ser aplicada é fixada em função de suas necessidades hídricas e da capacidade de retenção de água do solo. Assim, quanto mais profundo for o sistema radicular das plantas, maior será a lâmina hídrica e, assim, maior poderá ser o comprimento do sulco (Vieira, 1995). Segundo Criddle et ai. ( 1946), o comprimento do sulco deve ser tal que a água atinja o seu final em 1/4 do tempo de irrigação.

Criddle et al. (1946); Daker (1988) e Garrido (1992) comentaram que sulcos muito longos provocam desuniformidade devido às perdas por percolação no início do sulco e podem causar deficiência de umidade no final do sulco. Já sulcos muito curtos exigem mais mão-de-obra, mais canais de distribuição e dificultam a mecanização da lavoura. Abril (1991) comentou que em solos arenosos, onde a água penetra rápido, os sulcos devem ser mais curtos para reduzir a perda por percolação profunda. Os solos argilosos permitem maior comprimento devido à menor taxa de infiltração.

#### **2.4.4 Declividade**

A declividade dos sulcos num projeto deve ser tal que não gere velocidade excessiva da água de irrigação, evitando a erosão. Por outro lado, ela não deve ser muito pequena, para não causar excessivas perdas de água por percolação profunda (Barreto, 1974 e Vieira, 1995). O gradiente de declive na direção do escoamento varia entre zero e 1,0%, dependendo da condição topográfica (Scaloppi, 1986a). Já Olitta (1984) citou como limites de declividade para a irrigação por sulcos entre 0,2% a 1,5%, sendo para solos arenosos de 0,2% a 0,5% e para solos argilosos de 0,5% a 1,5%. Kay (1986) considerou a declividade mínima necessária de 0,05%.

#### **2.4.5 Vazão aplicada**

O manejo tradicional da irrigação por sulcos caracteriza-se pelo uso de uma vazão constante durante todo o processo de aplicação de água (Garrido et ai., 1994). Segundo Kay (1986); Vieira (1995) e Bernardo (1995), a vazão a ser aplicada num sulco é função da declividade adotada. Em geral estabelece-se uma vazão inicial ( qi), que é fornecida ao sulco até que a frente de umedecimento atinja seu final, e uma vazão final ( qf) que seja suficiente para manter o sulco com água ao longo de seu comprimento, sem sobras no seu final. O ideal é que a água atinja mais rapidamente o final do sulco; assim, a vazão inicial deve ser tal que não transborde e não provoque erosão. O valor da vazão inicial em geral oscila entre 0,2 e 3,0 1/s, sendo menor em solos arenosos e maior nos argilosos, podendo ser obtido com o auxilio da equação 4:

$$
qi = \frac{C}{So^a}
$$
 (4)

sendo:

qi - vazão inicial, em L/s;

So - declividade do sulco, em %;

C; a - coeficientes que dependem da textura do solo (Tabela 4).

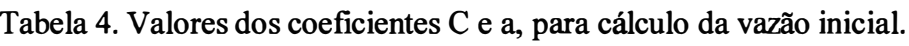

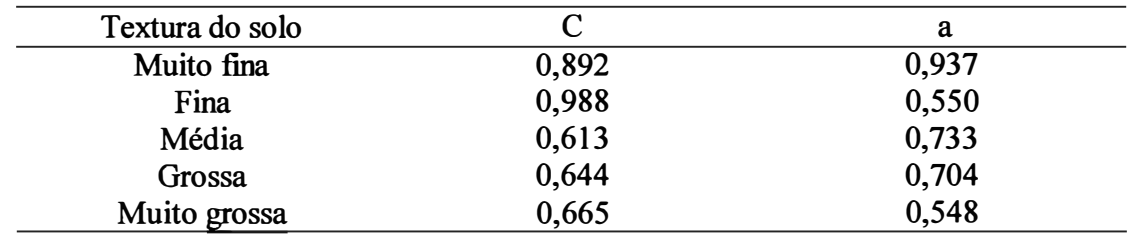

Barreto (1974), Olitta (1984) e Daker (1988) comentaram que se pode determinar a vazão máxima não erosível pela equação 5:

$$
qi = \frac{0.63}{So}
$$
 (5)

Estando o comprimento indefinido, a vazão adotada deverá ser a máxima não-erosível, o que implica maiores comprimentos da parcela irrigada. Conforme foi anteriormente mencionado, o aumento do comprimento da parcela resulta em inúmeras vantagens práticas, todas contribuindo para um melhor desempenho econômico do projeto. Uma vez determinada a vazão, o problema de dimensionamento se resume em determinar o tempo de aplicação de água e o comprimento das parcelas (Scaloppi, 1986b).

Segundo Hamad & Stringham (1978); Doneen & Westcot (1984); Guerra & Soares (1988) e Carvalho et ai. (1999), quando a vazão aplicada é abaixo da ideal têm-se perdas excessivas por percolação profunda no início do sulco; já quando a vazão é maior que a ideal ocorre, perdas excessivas por escoamento superficial no final do sulco. Para solos de cerrado, Abril (1991) recomendou a utilização de uma vazão máxima de 2,5 L/s.

## **2.5 Desempenho da irrigação por sulcos**

A eficiência da aplicação e **da** distribuição da água dos métodos superficiais é geralmente mais baixa que a dos métodos sob pressão, principalmente de solos de alta velocidade de infiltração (Silva et al., 1982). Bernardo (1978) citou que quando se tem uma baixa eficiência de distribuição em irrigação por sulco, nota-se o seu efeito na queda de produção no final e/ou no início do sulco. Isto decorre **da** deficiência da água no final do sulco e do excesso, no início, o que pode promover também a lixiviação de nutrientes.

Scaloppi (1986a) e Lee et al. (1998) citaram que os sistemas de irrigação por superficie tem grande potencialidade para aumentar sua eficiência. O uso inadequado e o desconhecimento das potencialidades dos sistemas por superficie têm como resultado reduzida eficiência. Por estas razões, eles têm recebido a imerecida reputação de sistemas de reduzida eficiência. Silveira (1980) e Doneen & Westcot (1984) citaram como precauções na condução: sistematização do terreno onde a superficie não apresente boas condições de uniformidade; dotar os sulcos de comprimento adequado de acordo com o tipo de solo, para baixar a perda por percolação e controlar a vazão para atenuar as perdas no final do sulco.

Testezlaf (1986); Scaloppi (1986a) e Garrido et al. (1994) comentaram que baixas eficiências associadas a este método são geralmente resultados de mau dimensionamento, de manejos ineficientes e da falta de equipamentos adequados. A eficiência em irrigação superficial pode ser incrementada através da redução das perdas por escoamento e das perdas por percolação profunda. Bishop (1961) comentou que o projeto de irrigação por sulcos deve ter um compromisso em equilibrar a redução das perdas por percolação e redução dos custos, guardando as outras considerações práticas e tisicas, tais como, escoamento superficial, erosão, qualidade e quantidade de água fornecida e outras características da área.

Segundo Oliveira & Bernardo (1997), no Brasil tem sido frequente a implantação de projetos de irrigação, públicos e privados, sem o planejamento adequado, resultando em baixas eficiências de irrigação. Soares et al. (1981) consideraram que as baixas eficiências de aplicação e distribuição de água nos sulcos, normalmente alcançadas nos perímetros irrigados do Nordeste brasileiro, constituem um dos fatores que pode concorrer para a obtenção das baixas produtividades das culturas e completaram dizendo que as perdas por percolação e escoamento superficial não se destacam apenas como desperdício de água, mas também de energia, principalmente quando as estações de bombeamento estão localizadas a grandes diferenças de nível ou a grandes distâncias em relação à área irrigada.

As principais variáveis que afetam o desempenho da irrigação por sulcos são: vazão derivada ao sulco, coeficiente de rugosidade hidráulica, forma do sulco,

características de infiltração da água no solo, comprimento do sulco, lâmina de irrigação e tempo de aplicação (Reddy & Clyma, 1981 e Rezende et al., 1992a).

Características de infiltração do solo, coeficiente de rugosidade e forma do sulco são parâmetros que variam de local para local (Rezende et al., 1992a; Andrade et al., 1998 e Raghuwanshi & Wallender, 1998b). A lâmina de irrigação requerida é definida por: clima, solo, cultura, irrigações anteriores e intervalo de irrigação (Raghuwanshi & Wallender, 1998b e 1998c). Dentre os inúmeros fatores que afetam a irrigação por sulcos, somente alguns apresentam um certo controle, sendo: vazão aplicada, comprimento das parcelas, espaçamento entre sulcos, tempo de aplicação da água e em alguns casos, declividade dos sulcos (Reddy & Clyma, 1981; Rezende et al., 1992b e Raghuwanshi & Wallender, 1998a).

Evans et al. (1990) citaram que a irrigação por sulco pode alcançar respostas de rendimento semelhante à irrigação por gotejamento em cereja. Comentaram ainda que esta técnica é uma alternativa de baixo custo, contudo, limitada a topografias que servem para esta irrigação, requerendo ainda sistematização e administração cuidadosas.

## **• 2.5.1 Perdas**

Na irrigação por sulcos de infiltração ocorrem três tipos de perdas de água, que devem ser minimizadas a fim de que o uso da água se tome mais racional. Tais perdas são: evaporação de água durante a aplicação, percolação profunda abaixo do sistema radicular das plantas e escoamento superficial no final do sulco. Destas perdas, somente as duas últimas têm importância, pois, a quantidade de água perdida por evaporação é muito pequena (Olitta, 1984 e Vieira, 1995). Bishop (1961) e Hamad & Stringham (1978) comentaram que as baixas eficiências em métodos de irrigação por superficie são geralmente devido a perdas por percolação profunda. Lal & Pandya (1970) comentaram que a irrigação com pouca ou nenhuma perda por escoamento superficial pode resultar em grandes perdas por percolação profunda. Enciso-Medina et al. (1998) citaram que quando a água é escassa, uma importante estratégia para a irrigação por sulcos é reduzir
as perdas por percolação profunda e escoamento superficial, e aumentar a contribuição da chuva.

Uma capacidade de infiltração elevada, típica de solos mais arenosos, representa um grave inconveniente à implantação de sistemas de irrigação por superficie. Nestes solos, as perdas de água por percolação profunda são geralmente acentuadas, e as medidas propostas para melhorar a eficiência do sistema são dispendiosas, nem sempre bem-aceitas pelos irrigantes. Por outro lado, a redução da capacidade de infiltração pode permitir parcelas de maior comprimento, sem comprometer os níveis de eficiência, o que resulta em inúmeras vantagens práticas ao desempenho econômico do empreendimento (Scaloppi, 1986c). Em solos arenosos a água infiltra mais rapidamente que em solos argilosos e o problema é reduzir a infiltração. Por esta razão, sulcos estreitos e fundos são usados para reduzir a área de contato solo-água (Kay, 1986).

Segundo Fernando et al. (1989), a irrigação por sulco em milho de silagem LG66 (F AO 600) foi inadequada para terra arenosa, devido à necessidade de pequenos intervalos de irrigação.

## **2.5.2 Redução da vazão inicial**

A eficiência de aplicação e distribuição da água dos métodos superficiais é geralmente mais baixas que as dos métodos sob pressão, principalmente de solos de alta velocidade de infiltração. Para aumentar a eficiência da aplicação e da uniformidade de distribuição por sulcos é recomendada a redução da vazão inicial (Silva et al., 1982, Withers & Vipond, 1986; Rezende et al., 1988 e Garrido, 1992). Camacho et al. (1997) comentaram que a redução de vazão é um dos aspectos mais importantes no manejo da irrigação por superficie, pois reduz o escoamento superficial e assim as perdas de água no final do sulco. Estados Unidos (1983) comentaram que a redução de vazão é um método que deveria ser considerado cuidadosamente para uso em irrigação de sulco, porque requer um uso mínimo de energia.

A vazão inicial deve ser a máxima não-erosível, devendo ser reduzida para valores menores após determinado tempo (Barreto, 1971 e Bernardo et al., 1977). Lal & Pandya (1970); Estados Unidos (1983); Withers & Vipond (1986) e Abril (1991) completaram que a vazão deve ser reduzida a um valor que acompanhe a velocidade básica de infiltração.

Bernardo et al. (1977) observaram que, para diferentes lâminas de água aplicadas no solo para vazões contínuas, o aumento da umidade do solo foi mais irregular do que quando reduziu-se a vazão inicial. Comentaram ainda que esta variação pode ser atribuída ao maior tempo para infiltração de uma mesma lâmina, quando se usa a vazão reduzida, o que permite melhor redistribuição de água no perfil. Lal & Pandya (1970) testando reduções de vazão para diminuir a perda por percolação profunda, concluíram que é possível obter altos valores de eficiência de aplicação e eficiência de distribuição em sistema de irrigação por sulcos.

Garrido et al. (1994), estudando a infiltração e o avanço da água sob diferentes regimes de fluxos e vazões em Ijaci - MG, observaram que, em média, os maiores valores de eficiência de aplicação ocorreram no escoamento contínuo com redução da vazão inicial quando comparado ao escoamento intermitente e ao escoamento contínuo com vazão constante. As maiores perdas por percolação ocorreram nos escoamentos intermitente e contínuo com vazão constante. A maior perda por escoamento superficial ocorreu no escoamento intermitente e os maiores valores de uniformidade de distribuição foram observados no fluxo contínuo e fluxo contínuo com redução de vazão inicial.

Soares et al. (1981), comparando o uso da vazão constante e a redução da vazão inicial e analisando seu efeito na eficiência da irrigação por sulco no perímetro irrigado de Bebedouro em Petrolina - PE, observaram que o volume total de escoamento superficial no sistema de vazão constante foi praticamente o dobro do volume acumulado obtido no sistema de irrigação em que a vazão inicial foi reduzida à metade.

Augusto et al. (1985), estudando a eficiência e a uniformidade de distribuição da água de irrigação por sulcos na fazenda experimental do DNOCS no perímetro irrigado de Morada Nova - CE, observaram a viabilidade do uso da técnica de redução da vazão e concluíram, ainda, ser mais viável a aplicação desta técnica em sulcos de maior comprimento. Rezende et al. (1988), testando vazão constante, vazão reduzida e sulco parcialmente fechado no final, observaram melhores níveis de eficiência, menores perdas por escoamento superficial e menor volume aplicado de água no tratamento que utilizou a redução de vazão.

#### **2.6 Informática na agricultura**

A onda de modernização na agricultura brasileira, principalmente a partir da década de sessenta, trouxe profundas modificações para o sistema de produção (Oliveira, 1985). Grandes, médias e pequenas empresas atualmente utilizam microcomputadores em suas atividades diárias. Projetistas e engenheiros também utilizam-se desta valiosa ferramenta para agilizar seus cálculos e para elaborar a apresentação e a manipulação de seus projetos, facilitando o trabalho no que se refere a tempo com relação a alterações, ou erros na confecção de tais projetos, visto que o projeto final pode ser alterado facilmente quando realizado em microcomputadores. Estas máquinas tornam-se cada vez mais velozes e de mais fácil operação, devido a avanços em hardware e software, sendo comum o uso doméstico.

Segundo Oliveira (1985), à medida que a agricultura passa a se caracterizar como um negócio, a ênfase na tecnologia é para permitir o gerenciamento confiável e seguro da produção e um controle mais eficaz sobre a força de trabalho. Neste caso, entre tantas outras técnicas, o uso do computador ocupa lugar de relevo. Um dos resultados mais expressivos do uso dos computadores na agricultura tem sido o de facilitar o controle de grandes recursos produtivos por um número reduzido de pessoas. Zambalde & Nogueira (1994) consideraram que para o setor rural a informática era um dos recursos modernos de maior potencial, capaz de ajudar os produtores, empresários e administradores na concepção de um programa agrícola dinâmico e coerente.

O desenvolvimento tecnológico que se materializou na fabricação de microcomputadores permitiu que a influência da informática se estendesse por toda a sociedade, incluindo o setor agrícola, atuando de várias maneiras: agilizando a pesquisa e a difusão de novos conhecimentos; facilitando o planejamento da propriedade rural e aumentando a eficiência da extensão rural. Seu uso na agricultura era limitado a um pequeno número de produtores localizados nas regiões mais desenvolvidas do país. O alto grau de complexidade e preços de alguns softwares existentes no mercado eram fatores que retardaram o uso de microcomputadores pelos agricultores (Marques & Mattos, 1986). Segundo Baltra (1987), o cálculo computacional abriu um novo e vasto panorama com muitas vias de solução para os problemas da água, sua distribuição e seu benefício através da irrigação.

Os avanços da informática nos últimos anos permitiram a engenheiros e pesquisadores o desenvolvimento de softwares cada vez mais sofisticados. Grande capacidade de armazenamento de dados e alta velocidade de processamento, que antes só estavam disponíveis a centros de pesquisa, estão agora ao alcance de qualquer pessoa com um mínimo de conhecimento em informática (Viccino, 1996).

Segundo Mattos et al. (1987), um software para o setor agroindustrial deve preencher cinco requisitos mínimos, que são: funcionalidade, facilidade de uso, flexibilidade, performance e compatibilidade. Antonini & Rosa (1995) apresentaram, em manual de aplicação da ISO-9000, a norma internacional ISO/IEC-9126, aplicada na definição dos requisitos do software e, após sua conclusão, na sua avaliação. As características básicas para estabelecer qualidade e posterior refinamento do software, tratadas nesta norma, são: funcionalidade, usabilidade, confiabilidade, performance, manutenibilidade e portabilidade.

Mattos et ai. ( 1987) citaram também que a documentação de um software é de suma importância, sendo neste caso o manual do usuário muito importante, pois deve identificar o produto, apresentar, definir os objetivos do programa, devendo conter os conceitos teóricos utilizados pelo programa, explicar como o usuário deve proceder desde a entrada dos dados até a saída de resultados, apresentar um exemplo completo, apresentar a capacidade e as limitações do programa e também conter a bibliografia necessária para melhor compreensão do assunto.

# **3 MATERIAIS E MÉTODOS**

Para a criação do Software Sulcos 2000, utilizou-se a linguagem Delphi 3.0, buscando procedimentos e sequências lógicas nos livros especializados: Cantú (1997), Alves (1997), Engo (1997) e Rubenking (1998). Procurou-se um ambiente agradável ao usuário, que permite abordar o mesmo projeto com várias situações e observar os resultados pelos parâmetros de eficiência. O fluxograma geral do Software Sulcos 2000 pode ser visto na Figura 5.

O programa foi construído com formulários específicos para cada módulo de ação, sendo:

- Formulário principal;
- Formulário de caracterização da propriedade;
- Formulário de obtenção das equações de avanço e de infiltração acumulada;
- Formulário de projeto (obtenção do comprimento do sulco);
- Formulário de redução de vazão;
- Formulário de avaliação da irrigação;
- Ferramentas (dimensionamento, tabelas e calculadora);
- Formulário de relatório.

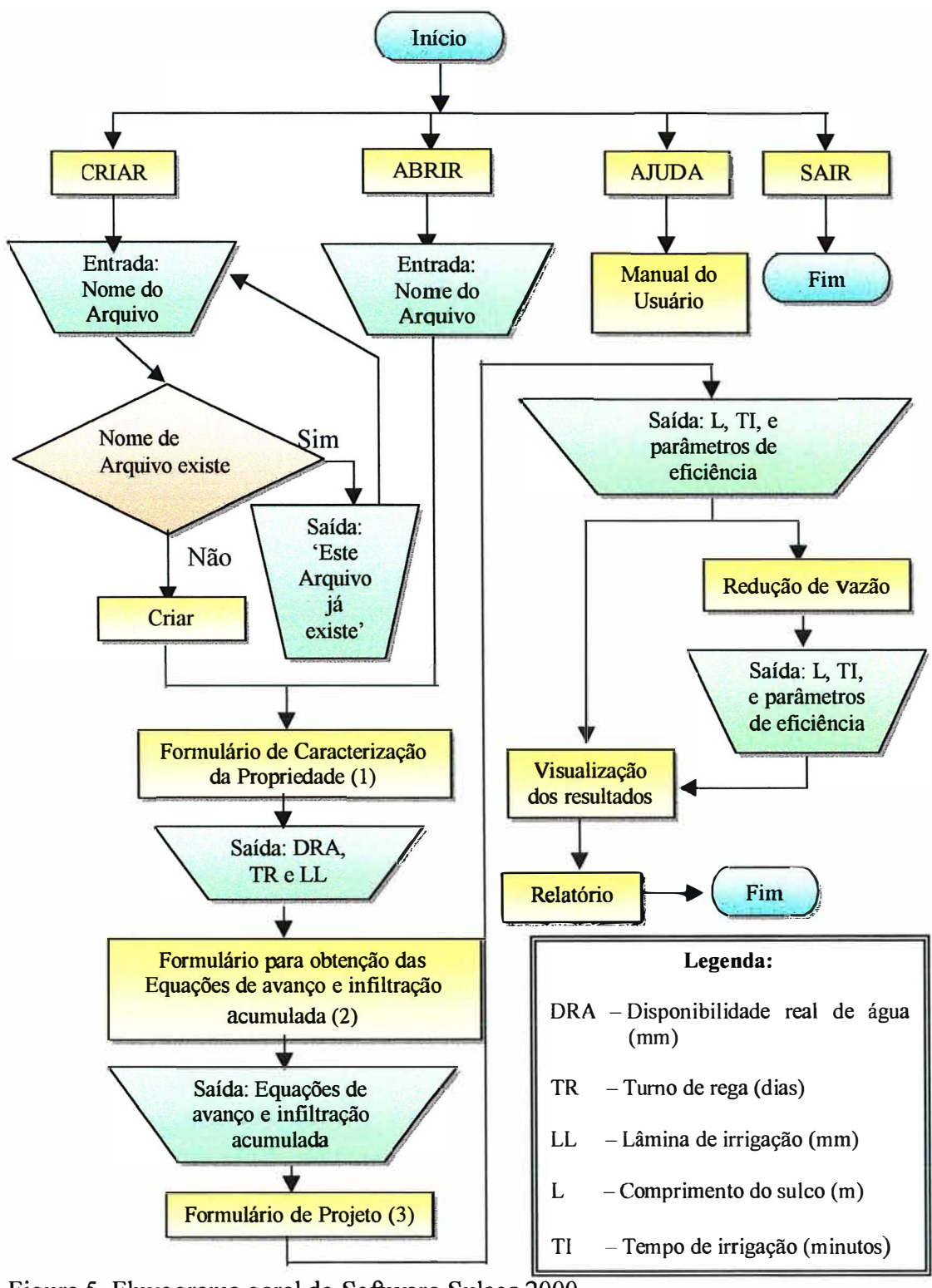

Figura 5. Fluxograma geral do Software Sulcos 2000.

## **3.1 Formulário "Caracterização da propriedade"**

O formulário "Caracterização da propriedade" tem como objetivo obter a disponibilidade real de água do solo (DRA) e o turno de rega máximo (TR) a partir de dados do solo e da cultura. O fluxograma do referido formulário pode ser visto na Figura 6.

A ORA é a quantidade de água que pode ser armazenada no solo e está disponível para a planta. Seu cálculo depende da umidade do solo, do fator de disponibilidade (F) e da profundidade efetiva do sistema radicular da cultura a ser irrigada (Z). Para dados do solo de umidade em peso (grama água/grama solo), a ORA é calculada por:

$$
DRA = \frac{(U_{cc} - U_{pmp})}{10} \cdot dg \cdot F \cdot Z
$$
 (6)

sendo:

ORA - disponibilidade real de água do solo (mm);

- $U_{\infty}$  umidade do solo à capacidade de campo (grama H<sub>2</sub>O/100 gramas de solo);
- $U_{\text{mm}}$  **-** umidade do solo a ponto de murcha permanente (grama  $H_2O/100$  gramas de solo);
- dg densidade do solo (gramas/cm<sup>3</sup>);
- F fator F de disponibilidade da FAO (Doorenbos & Pruitt, 1984);
- Z profundidade efetiva do sistema radicular (cm).

Para dados do solo de umidade em volume  $(cm<sup>3</sup>água/cm<sup>3</sup>$  solo), a DRA é calculada por:

$$
DRA = \frac{(\theta cc - \theta pmp)}{10} \quad F \cdot Z \tag{7}
$$

sendo:

 $\theta_{cc}$  - umidade do solo à capacidade de campo (cm<sup>3</sup> água/ 100 cm<sup>3</sup> de solo);

 $\theta_{\text{pmp}}$  - umidade do solo a ponto de murcha permanente (cm<sup>3</sup> água/ 100 cm<sup>3</sup> de solo).

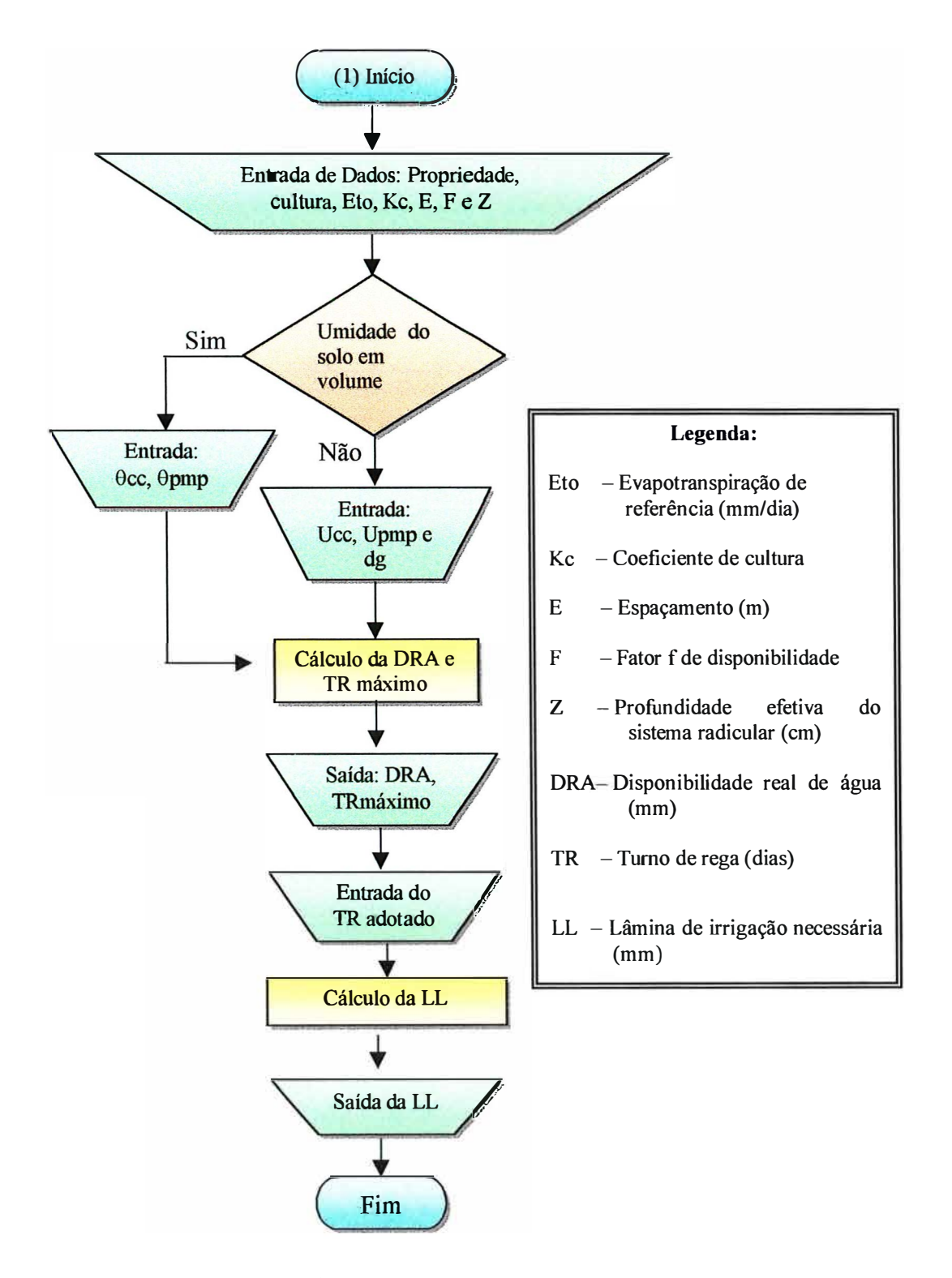

Figura 6. Fluxograma do formulário de caracterização da propriedade.

Com o valor da ORA, os dados de entrada da evapotranspiração de referência e o Kc da cultura obtém-se o turno de rega máximo (equação 8). A partir deste valor, o usuário deverá adotar um turno de rega igual ou inferior àquele sugerido pelo programa e com este valor o programa calcula a lâmina de irrigação necessária ( equação 9).

$$
TR = \frac{DRA}{ET_0 \cdot Kc}
$$
 (8)

sendo:

TR -turno de rega máximo (dias);

DRA - disponibilidade real de água (mm);

 $ET<sub>o</sub>$  - evapotranspiração de referência (mm/dia);

Kc - coeficiente de cultura.

$$
LL = TR \cdot ET_0 \cdot Kc
$$
 (9)

sendo:

LL - lâmina de irrigação necessária (mm).

## **3.2 Formulário "Obtenção das equações de avanço e de infiltração acumulada"**

Este módulo trata da obtenção da equação de avanço e da equação de infiltração acumulada necessárias ao dimensionamento e à avaliação do sulco. A Figura 7 mostra o fluxograma geral deste formulário. Utilizou-se a análise da regressão (Bernardo, 1995) para os dados do ensaio de campo tratados por transformação logarítmica, obtendo assim os parâmetros da equação.

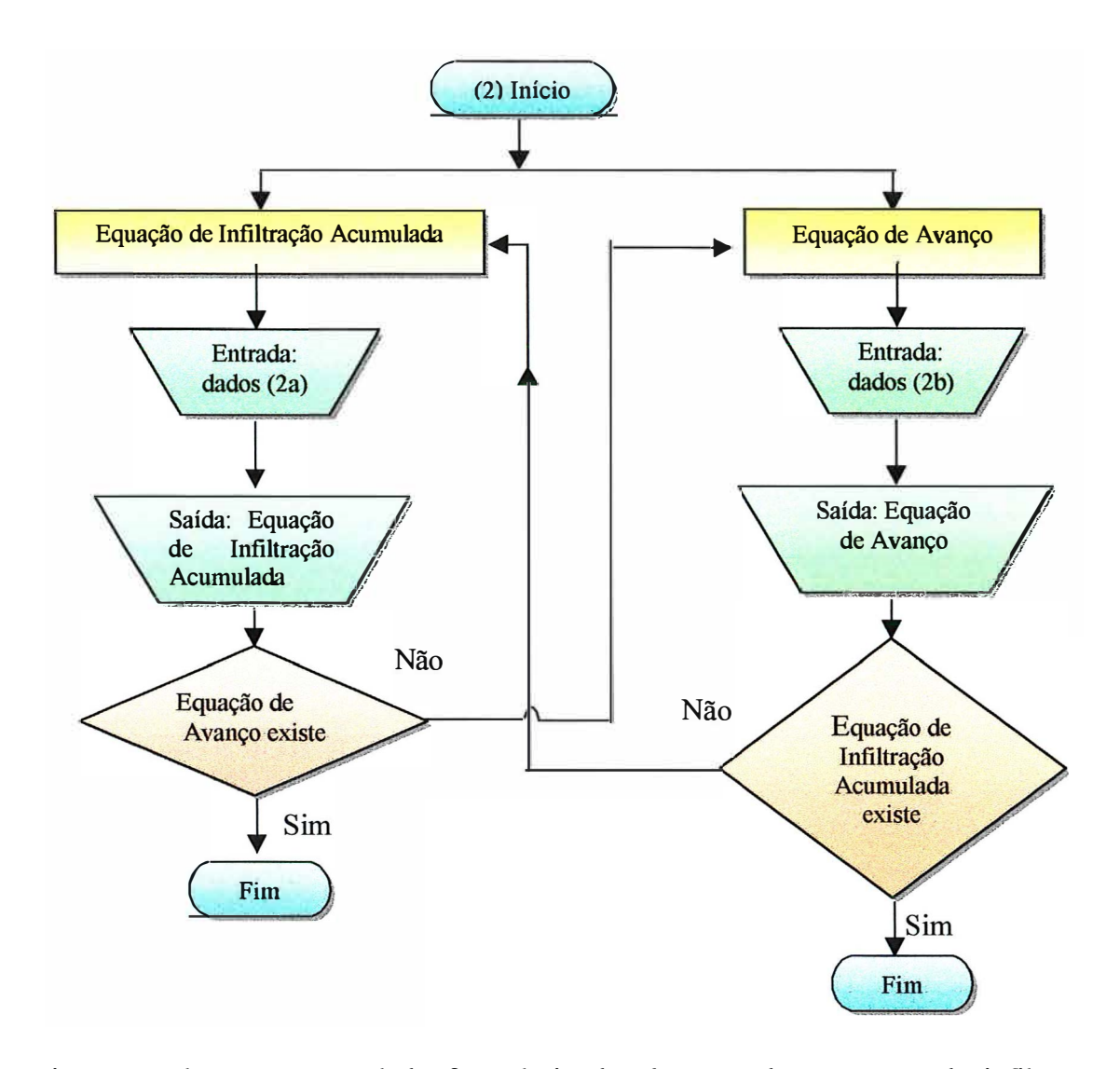

Figura 7. Fluxograma geral do formulário de obtenção das equações de infiltração acumulada e de avanço

## **3.2.1 Formulário "Equação da infiltração acumulada"**

Neste formulário foram programadas duas metodologias de ajuste da equação de infiltração acumulada: a primeira é a obtenção da equação tipo potencial de Kostiakov pela regressão direta dos dados de campo e a segunda é a obtenção da equação de Kostiakov-Lewis com o parâmetro de velocidade de infiltração básica (fo).

A equação de infiltração acumulada é obtida pela integração da equação de velocidade de infiltração (Criddle et al., 1946; Collins & Campbell, 1967; Klar, 1991; Vieira, 1995 e Bernardo, 1995). A equação de velocidade e infiltração pode ser vista na equação 10 e, sua integração, na equação 11. A Figura 8 mostra o fluxograma da obtenção da equação de infiltração acumulada.

$$
VI(t) = a \cdot t^n
$$
 (10)

$$
I(T) = \int (a \cdot t^n) dt = \frac{a}{60 \cdot (n+1)} \cdot t^{n+1} = \beta \cdot t^{\alpha}
$$
 (11)

sendo:

VI(t) - velocidade de infiltração (mm/h);

- a; n coeficientes empíricos;
- t tempo (minutos);
- I(T) infiltração acumulada (mm);
- $\alpha$ ;  $\beta$  coeficientes empíricos.

A equação de velocidade de infiltração pode ser obtida por ensaios de campo através do método de entrada e saída como descrito em Bourant (1957). Este método consiste em colocar dois medidores de vazão, um em cada extremidade do sulco. As medições de vazão feitas prosseguem até que a . de saída atinja um valor aproximadamente constante, indicando que a infiltração, ao longo do sulco, atingiu seu valor fmal, estável. A um determinado tempo, a diferença entre as vazões de entrada e saída representa a vazão infiltrada nesta seção. Segundo Bernardo (1995), Elliott & Walker (1982) e Castro & Souza (1999), quando a vazão de escoamento no final do sulco atingir um valor constante, pode-se determinar a velocidade de infiltração básica. A partir dos pares de valores de infiltração obtidos para diversos tempos, aplicou-se a análise da regressão para obtenção dos parâmetros da equação.

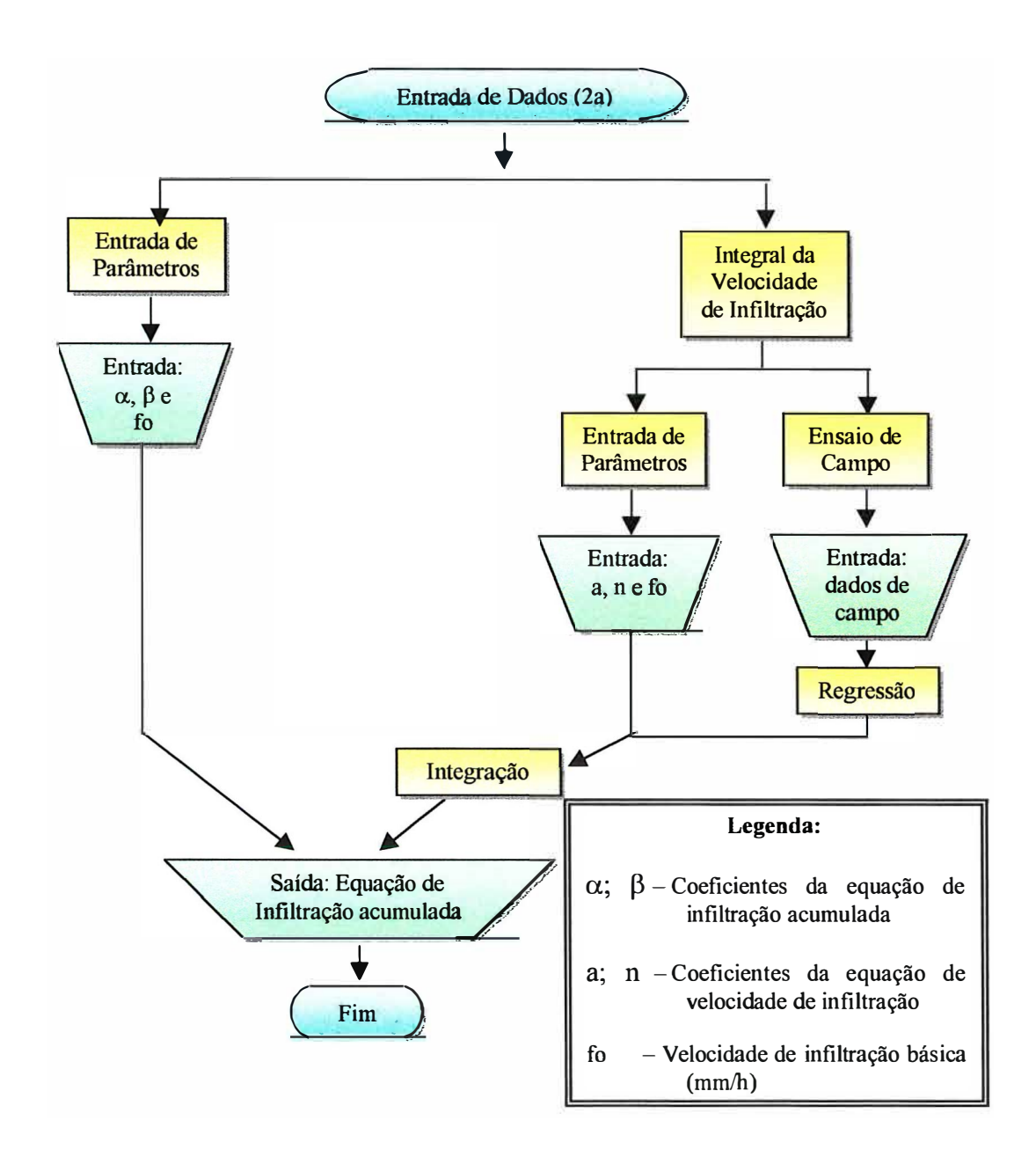

Figura 8. Fluxograma da obtenção da equação de infiltração acumulada.

Para estimar a equação do tipo Kostiakov-Lewis utilizaram-se as equações 12 e 13 descritas em Frizzone (1993). Dos valores de infiltração observados foi então descontado o valor de velocidade de infiltração básica calculada pela equação 13 e feita a regressão destes valores; em seguida o valor de velocidade de infiltração é acrescido na equação. Obteve-se então a equação da velocidade de infiltração (equação 14) e, a partir da regressão, obteve-se a equação de infiltração acumulada ( equação 15).

$$
T_3 = \sqrt{T_1 \cdot T_2} \tag{12}
$$

$$
f_0 = \left(\frac{I_1 \cdot I_2 - I_3^2}{I_1 \cdot I_2 - 2 \cdot I_3}\right)
$$
 (13)

- $T_1$  primeiro tempo observado (minutos);
- $T_2$  último tempo observado (minutos);
- $T<sub>3</sub>$  tempo intermediário calculado (minutos);
- $I_1$  infiltração observada no tempo T<sub>1</sub> (mm/h);
- $I_2$  -infiltração observada no tempo T<sub>2</sub> (mm/h);
- $I_3$  infiltração observada no tempo T<sub>3</sub> (mm/h);
- fo -velocidade de infiltração básica (mm/h).

$$
VI(t) = a \cdot t^{n} + fo
$$
 (14)

$$
I(T) = \int (a \cdot t^n + f_0) dt = \frac{a}{60 \cdot (n+1)} \cdot t^{n+1} + f_0 \cdot t = \beta \cdot T^\alpha + f_0 \cdot \frac{T}{60} \tag{15}
$$

### **3.2.2 Formulário "Equação de avanço"**

A equação de avanço pode ser obtida de duas maneiras: utilizando dados obtidos em ensaio de campo ou por simulação. Nos dados obtidos em ensaio de campo (Distância x Tempo), é feita a análise de regressão, obtendo os parâmetros da equação de avanço. Este método é descrito em Olitta (1984). A Figura 9 mostra o fluxograma da obtenção da equação de avanço.

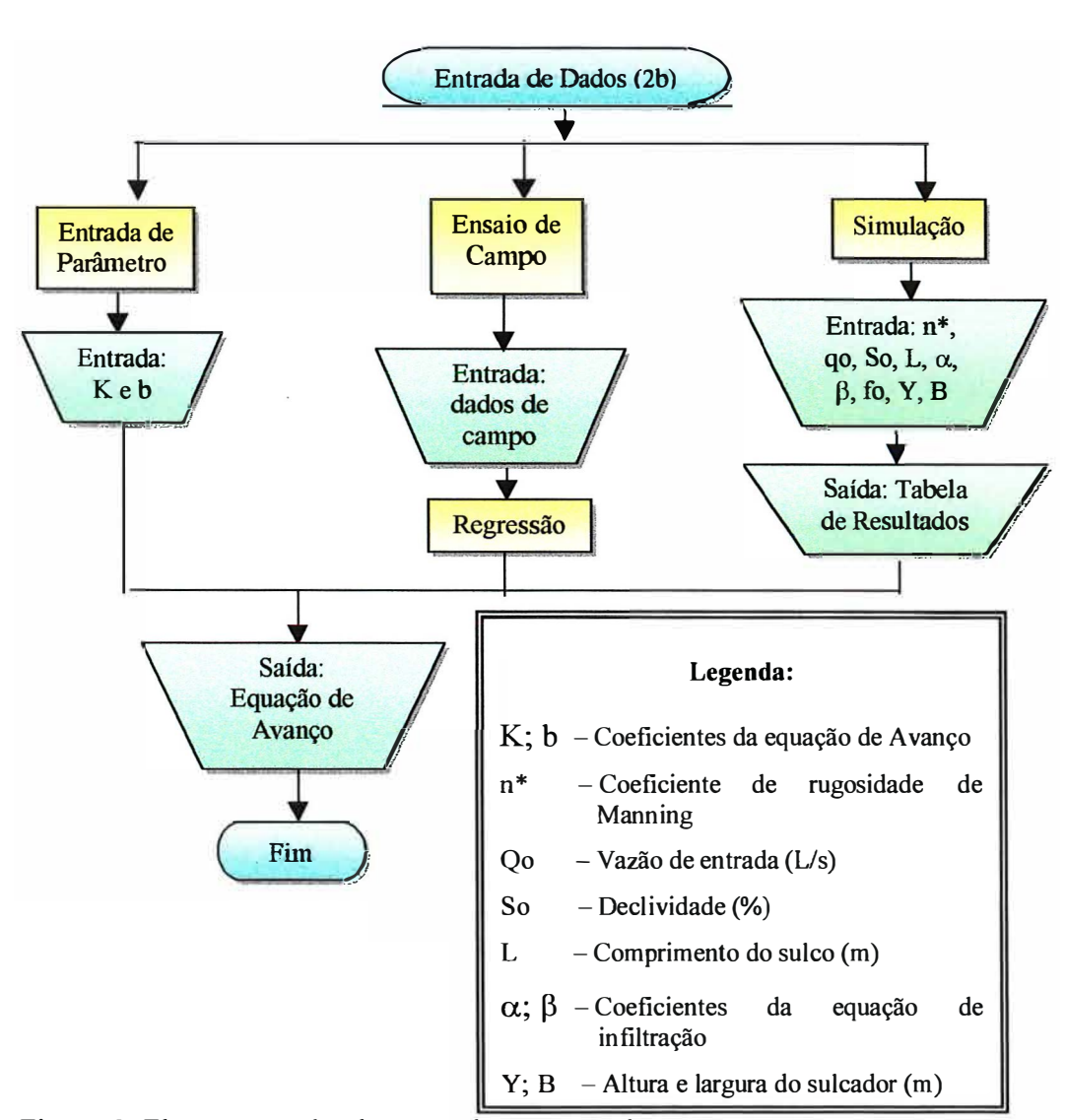

Figura 9. Fluxograma da obtenção da equação de avanço.

Para a simulação da fase de avanço utilizou-se o modelo SA VIS. Nesta simulação o sulco é dividido em pequenos e constantes segmentos de espaço  $(\Delta s)$ , onde é assumido o fluxo como uniforme e o coeficiente de rugosidade relativa da superfície variável com a vazão. Em cada uma das células de espaço, são aplicadas as equações, sendo feito um balanço do volume de água que escoa pelo sulco, até que o final do sulco seja atingido (Andrade et al., 1998). Com o tempo de avanço acumulado para cada segmento, estimaram-se por análise de regressão os parâmetros da equação de avanço. Para obtenção dos parâmetros geométricos da seção transversal, utilizaram-se as dimensões do sulcador e, por relações trigonométricas obtiveram-se os pares de altura (Y) versus largura (B), e a partir destes pares pela regressão linear chegou-se à equação 16. Olitta (1984) mostrou que é possível obter a área, o perímetro molhado e o raio hidráulico do sulco, considerando este de forma triangular.

$$
B = C \cdot Y^m \tag{16}
$$

sendo:

B - largura (m);  $Y - altura(m);$ C; m - parâmetros empíricos.

Pela integração da equação 16 obteve-se a equação que representa a área da seção transversal.

$$
A = \int_{i=0}^{y} c \cdot Y^{m} dy = b_1 \cdot Y^{b_2}
$$
 (17)

sendo:

A - área da seção transversal  $(m^2)$ ;

$$
b_1 = \frac{c}{m+1};
$$
  

$$
b_2 = m+1.
$$

Aplicando o método dos 2 pontos (Walker & Skrogerboe, 1987) nos pares de altura e largura da seção transversal e, aplicando integração numérica (Andrade et ai., 1998 e Vilas Boas, 1998), obtém-se a equação do perímetro molhado.

$$
Pm = \sum_{i=0}^{n} 2 \left\{ \left[ Y_i - Y_{i-1} \right]^{2} + \left[ 0.5 \left( B_i - B_{i-1} \right) \right]^{2} \right\}^{0.5}
$$
(18)

$$
Pm = \rho \cdot Y^{\gamma} \tag{19}
$$

Pm- perímetro molhado (m);

p; y - parâmetros empíricos da equação do perímetro molhado.

A área do fluxo na entrada do sulco, utilizando a equação de Manning para movimento uniforme, pode ser determinada pela seguinte relação (Andrade et al., 1998).

$$
Ao = c1 \cdot \left\{ \frac{qo \cdot n^*}{1000 \cdot \sqrt{\frac{So}{100}}} \right\}^{c_2}
$$
 (20)

sendo:

Ao - área da seção transversal no início do sulco (m**<sup>2</sup> );**

qo - vazão de entrada (L/s);

n\* - coeficiente da rugosidade de Manning;

So - declividade da parcela(%);

$$
c_2 = \frac{3 \cdot b_2}{5 \cdot b_2 - 2 \gamma};
$$
  

$$
c_1 = b_1 \cdot \left\{ \frac{\rho^{0,67}}{b_1^{1,67}} \right\}^{c_2}.
$$

Assumindo o movimento uniforme, a lâmina aplicada no início do sulco (Yo) pode ser calculada da seguinte forma, como apresentado em Alazba (1997) e Vilas Boas (1998):

$$
Yo = \left[ \frac{q_0 \cdot (m+1)\frac{5}{3}}{\sqrt{\frac{So}{100} \cdot \frac{c}{n^*} \cdot 1000}} \right]^{3} \tag{21}
$$

Yo - lâmina aplicada no início do sulco (m); m; c - coeficiente da equação 16.

Com esta lâmina (Yo), utilizando a equação 19, obteve-se o perímetro molhado do sulco. Multiplicando este perímetro pelo segmento de espaço e pela lâmina infiltrada acumulada, transformou-se a lâmina de infiltração acumulada para volume (Andrade et al., 1998).

Para o primeiro segmento de espaço, calculou-se a área da seção transversal no início do sulco  $(m^2)$ , de acordo com a equação 17. Em seguida calculou-se o seu raio hidráulico (Rh) pela equação 22 e, a partir deste, obtém-se o valor da altura da rugosidade (E) pela equação 23, necessário para calcular o novo "n" para cada segmento de espaço pela equação 24 (Andrade et ai., 1998).

$$
Rh = \frac{\left\{ \frac{q_0 \cdot n^*}{1000 \cdot A_0 \cdot \sqrt{\frac{So}{100}}} \right\}^{\frac{3}{2}}}{\left( 1000 \cdot A_0 \cdot \sqrt{\frac{So}{100}} \right)}
$$
(22)  

$$
\epsilon = 2,718282 \frac{\frac{1}{\left( \frac{23,19}{\ln 10} \right) \cdot no}}{\frac{23,19}{\ln 10} \cdot \frac{fh(i)}{f(i)}} \tag{23}
$$

sendo:

Rh - raio hidráulico (m);

**E -** altura de rugosidade (m);

n(i) - coeficiente de rugosidade de Manning do segmento i.

A velocidade **(V),** o tempo instantâneo (T) e o tempo de avanço acumulado (Tavc) para a primeira célula são calculadas por:

$$
V = \frac{qo}{Ao \cdot 1000} \tag{25}
$$

$$
T = \frac{\Delta s}{V \cdot 60} \tag{26}
$$

$$
T_{\text{avc}} = T(1) \tag{27}
$$

sendo:

V - velocidade média (m/s);

T -tempo instantâneo na célula (minutos);

T<sub>avc</sub> - tempo de avanço acumulado (minutos);

T(l) -tempo instantâneo na célula 1 (minutos).

Para as células de espaço seguintes, utilizaram-se as próximas equações. A área do fluxo foi determinada pela seguinte relação (Andrade et al., 1998):

$$
A(i) = c_1 \cdot \left\{ \frac{q(i-1) \cdot n(i-1)}{1000 \cdot \sqrt{\frac{So}{100}}} \right\}^{c_2}
$$
 (28)

sendo:

A(i) - célula de espaco i  $(m^2)$ ;

q(i-1) -vazão vinda do trecho anterior (L/s);

n(i-1) - coeficiente da rugosidade de Manning, do trecho anterior;

So - declividade da parcela (%);

$$
c_2 = \frac{3 \cdot b_2}{5 \cdot b_2 - 2 \gamma};
$$
  

$$
c_1 = b_1 \cdot \left\{ \frac{\rho^{0,67}}{b_1^{1,67}} \right\}^{c_2}.
$$

Calculou-se o raio hidráulico (Rh) pela equação 29 e posteriormente o coeficiente de rugosidade de Manning pela equação 24 (Andrade et al., 1998).

$$
Rh(i) = \left\{ \frac{q(i-1) \cdot n(i-1)}{1000 \cdot A(i) \cdot \sqrt{\frac{So}{100}}} \right\}^{3}
$$
(29)

sendo:

Rh(i) - raio hidráulico da célula de espaço i (m).

A velocidade (V), o tempo instantâneo (T) e o tempo de avanço acumulado (Tavc) são calculadas por:

$$
V(i) = \frac{q(i-1)}{A(i) \cdot 1000}
$$
 (30)

$$
T(i) = \frac{\Delta s}{V(i) \cdot 60} \tag{31}
$$

$$
Tave(i) = Tave(i-1) + T(i)
$$
\n(32)

sendo:

V(i) - velocidade média na célula de espaço i (m/s);

T(i) - tempo instantâneo na célula de espaço i (minutos);

Tavc(i) - tempo de avanço acumulado na célula de espaço i (minutos).

## **3.3 Formulário "Concepção do projeto"**

Neste formulário calculou-se o tempo de oportunidade, o tempo de avanço e o comprimento máximo do sulco. A Figura 10 mostra o fluxograma do formulário do projeto.

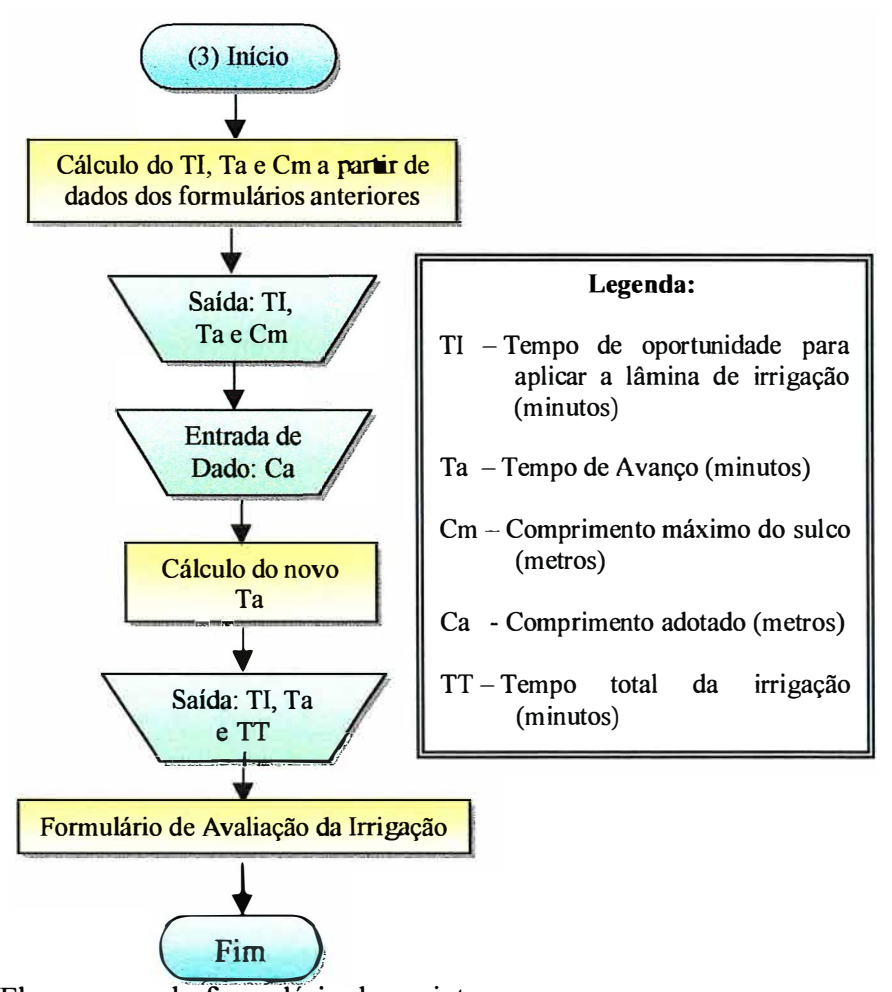

Figura 10. Fluxograma do formulário de projeto.

Segundo Alazba (1997) e Oliveira & Bernardo (1997) a lâmina de irrigação requerida é a considerada no projeto como a lâmina mínima infiltrada no final do sulco. O tempo de oportunidade necessário para infiltração dessa lâmina é calculado por:

$$
T = \left(\frac{LL}{\alpha}\right)^{\frac{1}{\beta}}
$$
 (33)

sendo:

- T tempo de oportunidade para infiltrar a lâmina requerida (minutos);
- LL lâmina de irrigação necessária (mm);
- $\alpha$ ;  $\beta$  coeficientes da equação de infiltração acumulada.

Quando utilizou-se a equação de infiltração acumulada de Kostiakov-Lewis, tomou-se necessário utilizar no método numérico de Newton-Raphson para solucionar a equação e obter o tempo de oportunidade para infiltrar a lâmina necessária

A partir deste tempo de oportunidade calculou-se o tempo de avanço de acordo com Criddle et ai. (1946) que indicam que o tempo de avanço deve obedecer ao critério de ser igual ou menor que ¼ do tempo de oportunidade. Com este tempo de avanço e a equação de avanço obteve-se o comprimento máximo do sulco. O usuário deverá definir o comprimento adotado para o projeto. Com o comprimento adotado pelo usuário é recalculado o tempo de avanço e o tempo total da irrigação, e então realizada a seqüência de avaliação da irrigação.

## **3.4 Formulário "Redução de vazão"**

Para o cálculo da vazão reduzida utilizou-se a equação 34, onde foram consideradas as recomendações de Lal & Pandya (1970); Estados Unidos (1983); Withers & Vipond (1986); Walker & Skogerboe (1987) e Abril (1991), em que a vazão deve ser reduzida a um valor que acompanhe a velocidade básica de infiltração. A Figura 11 mostra o fluxograma do formulário de redução de vazão.

$$
Qr = 1, l \cdot \left(\frac{fo \cdot L \cdot E}{3600}\right)
$$
 (34)

sendo:

Qr - vazão reduzida (L/s);

- fo velocidade de infiltração básica (mm/h);
- L comprimento do sulco (m);
- E espaçamento entre sulcos (m).

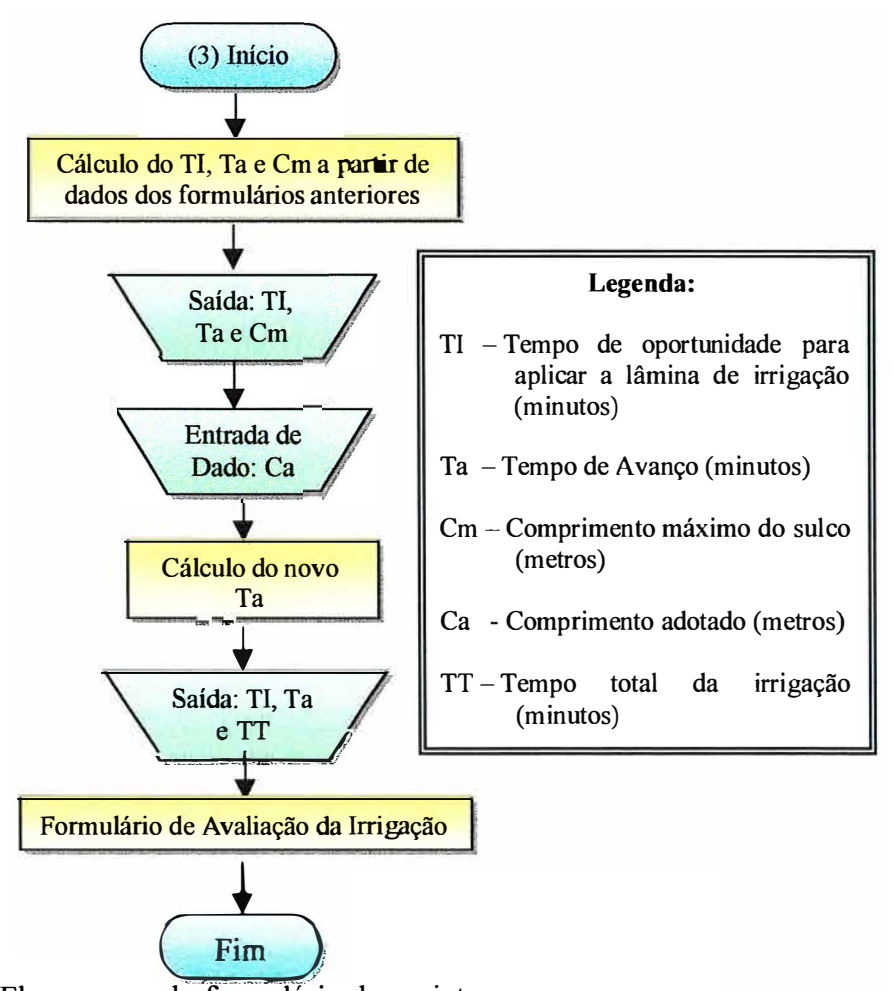

Figura 10. Fluxograma do formulário de projeto.

Segundo Alazba (1997) e Oliveira & Bernardo (1997) a lâmina de irrigação requerida é a considerada no projeto como a lâmina mínima infiltrada no final do sulco. O tempo de oportunidade necessário para infiltração dessa lâmina é calculado por:

$$
T = \left(\frac{LL}{\alpha}\right)^{\frac{1}{\beta}}
$$
 (33)

sendo:

- T tempo de oportunidade para infiltrar a lâmina requerida (minutos);
- LL lâmina de irrigação necessária (mm);
- $\alpha$ ;  $\beta$  coeficientes da equação de infiltração acumulada.

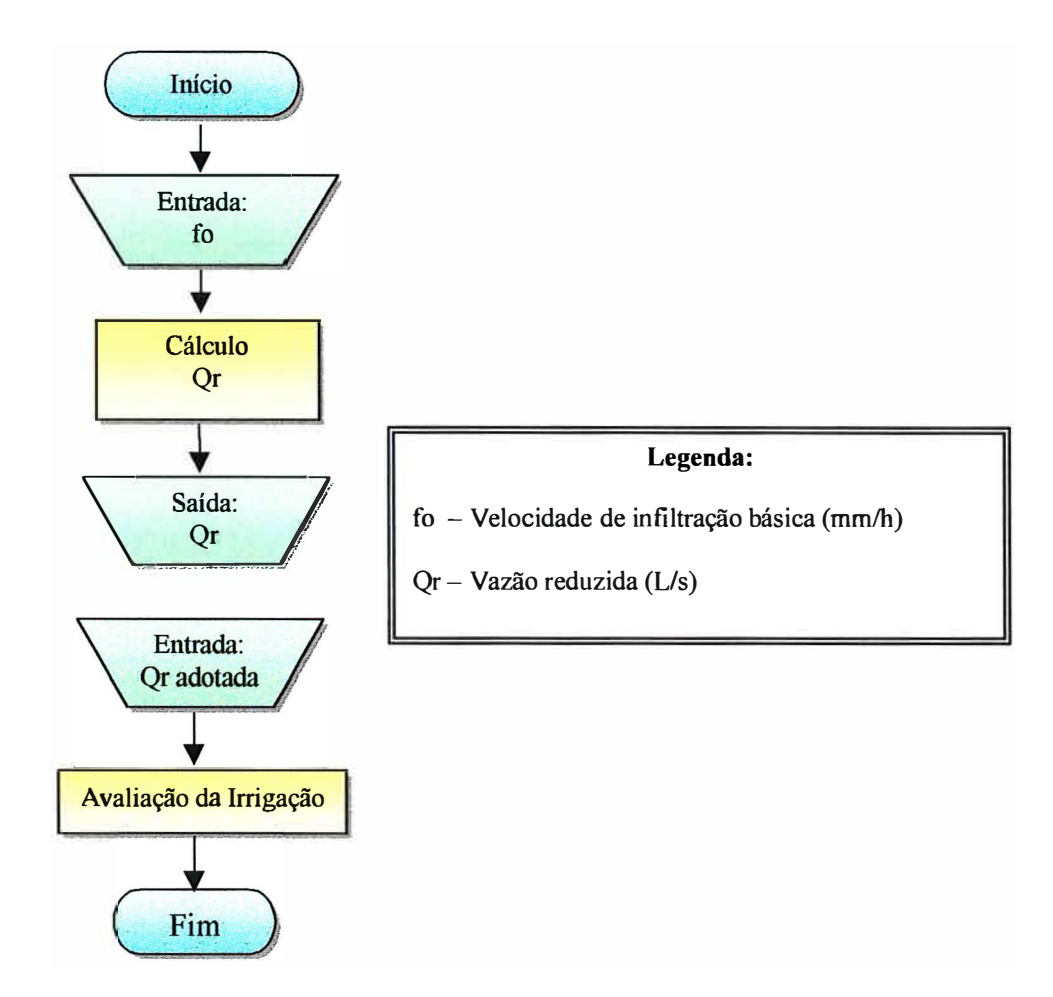

Figura 11. Fluxograma do formulário de redução de vazão.

# **3.5 Formulário "Avaliação da irrigação por sulcos"**

Este módulo é composto de rotinas, simulando estaqueamento de 10 em 10 metros, que auxiliarão nos cálculos da uniformidade da distribuição de água e da eficiência da aplicação, podendo quantificar as perdas por drenagem no final do sulco, perdas por percolação e lâmina média aplicada. A Figura 12 mostra o fluxograma do formulário de avaliação da irrigação.

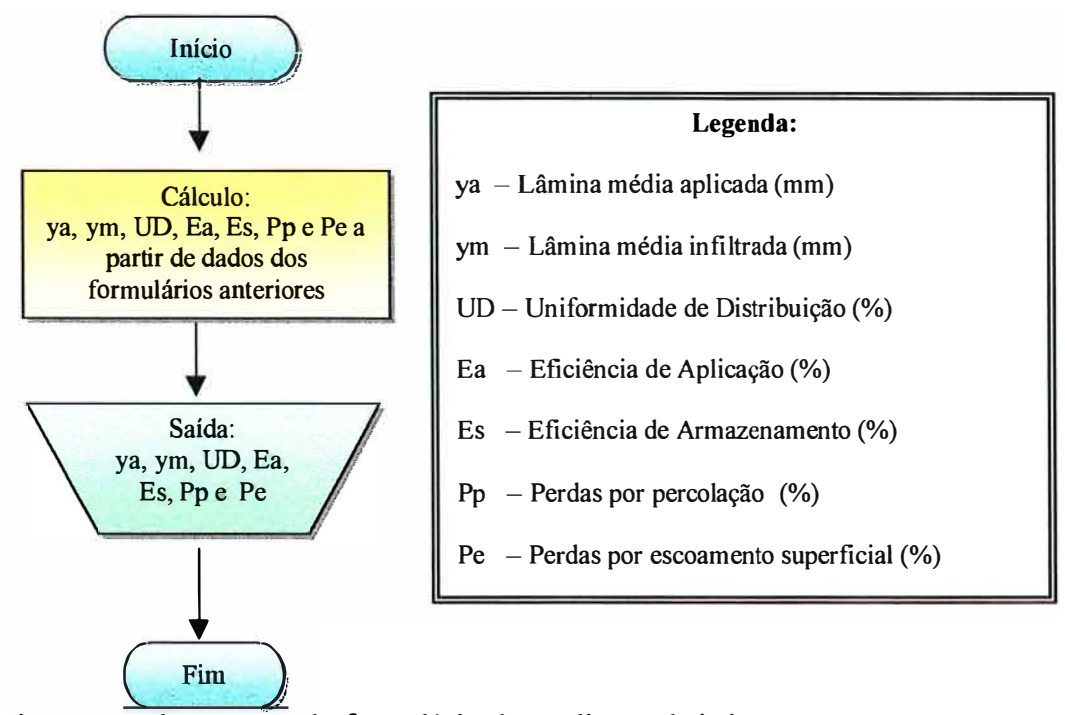

Figura 12. Fluxograma do formulário de avaliação da irrigação.

Segundo Bernardo et al. (1977); Reddy & Clyma (1981) e Augusto et al. (1985), a lâmina média aplicada (ya) no sulco para vazão constante e para vazão reduzida pode ser calculada respectivamente pelas equações 35 e 36, apresentadas a seguir:

$$
ya = \frac{TC \cdot qo \cdot 60}{L \cdot E}
$$
 (35)

$$
ya = \frac{(\text{Ta} \cdot \text{qo} + \text{Ti} \cdot \text{Qr}) \cdot 60}{L \cdot E}
$$
 (36)

sendo:

- ya lâmina média aplicada em cada sulco (mm);
- TC tempo total de aplicação de água no sulco (minutos);
- qo vazão aplicada no sulco (L/s);
- Ta tempo de avanço (minutos);
- L comprimento do sulco (metros);
- Ti tempo de oportunidade para aplicara a lâmina de irrigação (minutos).

A lâmina média infiltrada no sulco (ym) foi calculada pela média das lâminas infiltradas em todo o comprimento do sulco, considerando estacas a cada 10 metros e utilizando a equação de infiltração acumulada para obter a lâmina infiltrada em cada estaca, com pode ser visto na equação 37.

$$
ym = \frac{\sum_{i=1}^{n} y_i}{n}
$$
 (37)

sendo:

ym- lâmina média infiltrada no sulco (mm);

- **1 -** posição da estaca ao longo do sulco;
- n total de estacas;
- $y_i$  lâmina infiltrada na estaca i (mm).

A uniformidade de distribuição (UD) é a relação entre a lâmina mínima de água infiltrada (Ymínima) e a lâmina média de água infiltrada (ym) em todo o sulco. Ela avalia a variabilidade da lâmina de água infiltrada, sendo determinada pela equação 38 (Frizzone, 1993):

$$
UD = \frac{Ymínima}{ym} \cdot 100
$$
 (38)

sendo:

Ymínima- é a lâmina média das 25% menores lâminas infiltradas (mm).

Segundo Folegatti (1985) e Augusto et al. (1985), a eficiência de aplicação (Ea) é a estimativa da porcentagem do total de água aplicado na irrigação que é considerada útil às culturas. Como demonstrada em Silva et al. (1984) e Walker & Skogerboe (1987), a eficiência de aplicação pode ser calculada pela equação 39:

$$
\text{Ea} = \frac{\text{LL}}{\text{ya}} \cdot 100 \tag{39}
$$

Ea - eficiência de aplicação (%);

LL - lâmina de irrigação necessária (mm);

ya - lâmina aplicada no sulco (mm).

A eficiência de armazenamento (Es) é definida como a porcentagem da lâmina necessária na profundidade efetiva do sistema radicular (LL) que ficou armazenada em disponibilidade à cultura (Folegatti, 1985). Para irrigações sem déficit a eficiência de armazenamento foi considerada 100%.

Como utilizado em Bernardo et al. (1977), a perda por percolação (Pp) pode ser calculada pela equação 40, demonstrada em Walker & Skogerboe (1987) e Frizzone (1993).

$$
Pp = \frac{ym - LL}{ya} \cdot 100
$$
 (40)

sendo:

ym- lâmina média infiltrada no sulco (mm);

A perda por escoamento superficial (Pe) pode ser calculada pela equação 41 (Frizzone, 1993);

$$
Pe = \frac{ya - ym}{ya} \cdot 100\tag{41}
$$

# **3.6 Ferramentas**

A opção Ferramentas constou da construção de um menu que permite o acesso a calculadora do sistema, às tabelas auxiliares e às opções para dimensionamento de motobomba, tubulações, canais e sifües. Estas ferramentas não estão vinculadas ao banco de dados, portanto, não são variáveis armazenadas no arquivo de projeto.

### **3.6.1 Tabelas auxiliares**

A opção de tabelas auxiliares foi construída através de busca na literatura de tabelas que pudessem auxiliar o usuário no decorrer do projeto. Ela consta de 8 tabelas sendo:

- Tabela de coeficiente de cultura Kc (Doorenbos & Kassam, 1979; Klar, 1991 e Vieira, 1995);
- Tabela de profundidade efetiva do sistema radicular (Doorenbos & Pruitt, 1984 e Vieira, 1995);
- Tabela de propriedades usuais do solo (Vieira, 1995);
- Tabela de comprimento e vazões máximas de sulcos segundo declividade, textura e lâmina de água a ser aplicada (Olitta, 1984);
- Tabela de valores de inclinação do talude, velocidade máxima e coeficiente de Manning para canais (Azevedo Neto & Alvarez, 1973 e Cruciani, 1993);
- Tabela dos coeficientes de Hazen-Williams (Azevedo Neto & Alvarez, 1973 e Cruciani, 1993);
- Tabela dos coeficientes de Flamant (Azevedo Neto & Alvarez, 1973 e Cruciani, 1993);
- Tabela do fator de disponibilidade F da FAO (Doorenbos & Pruitt, 1984).

## **3.6.2 Dimensionamento**

# **3.6.2.1 Motobomba**

Esta opção foi programada para fornecer ao usuário um dimensionamento rápido durante o processo de projeto. A Figura 14 mostra o fluxograma desta opção. A potência hidráulica foi calculada pela equação 42 e a potência da motobomba pela equação 43 (Azevedo Neto & Alvarez, 1973; Barreto, 1974; e Bernardo, 1995).

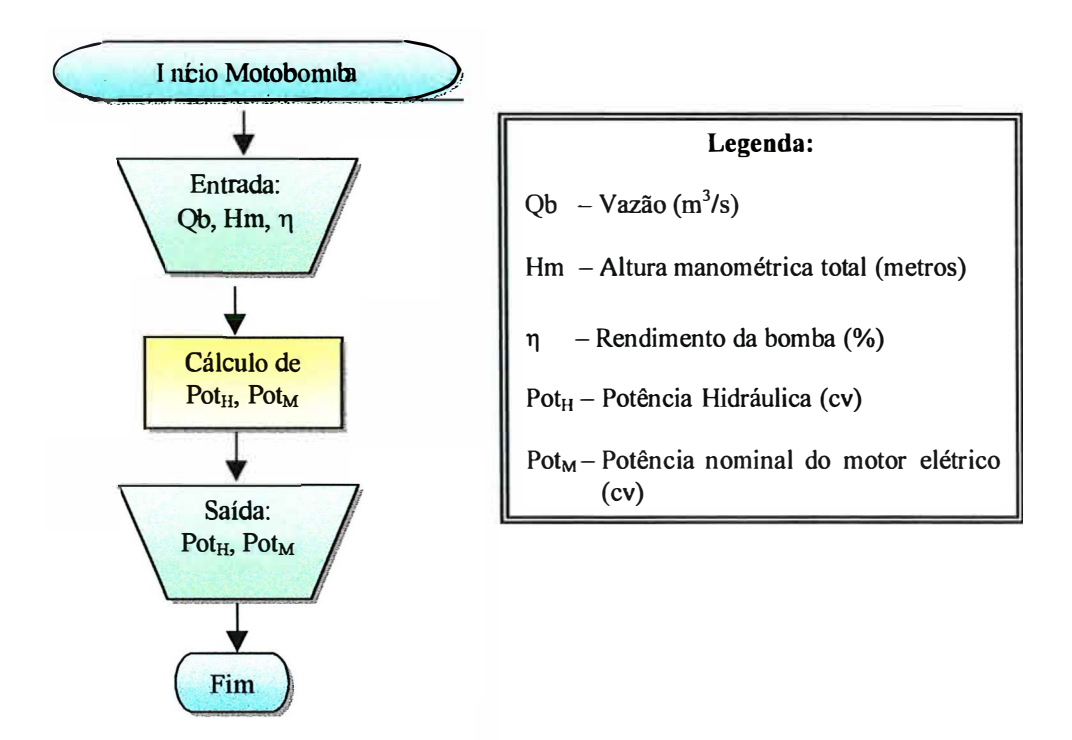

Figura 13. Fluxograma da opção dimensionamento da motobomba.

$$
Pot_{H} = 0,736 \cdot \frac{Qb \cdot Hm}{75}
$$
 (42)

$$
Pot_{M} = K \cdot \frac{Pot_{H}}{\eta}
$$
 (43)

- Pot<sub>H</sub> potência hidráulica (cv);
- Pot<sub>M</sub> potência nominal do motor elétrico (cv);

$$
Qb - \text{vazão} \, (m^3/s);
$$

- Hm altura manométrica total (metros);
- $η$  rendimento da bomba;
- $K$  fator de folga de acordo com a potência da bomba.

## **3.6.2.2 Canais**

No dimensionamento de canais, dividiu-se em quatro formas de canais: retangular, semicircular, trapezoidal e triangular. Para todas as formas são calculados: a área, o perímetro molhado, o raio hidráulico e a velocidade. Para o cálculo do raio hidráulico, da velocidade e da vazão utilizou-se respectivamente as equações 44, 45 e 46 como demonstrado em Azevedo Neto & Alvarez (1973) e Bernardo (1995).

$$
Rh = \frac{A}{P}
$$
 (44)

$$
V = \frac{1}{n^*} \cdot Rh^{\frac{2}{3}} \cdot i^{\frac{1}{2}}
$$
 (45)

$$
Q_c = A \cdot V \tag{46}
$$

sendo:

- Rh- raio hidráulico (metros);
- P -perímetro molhado (metros);
- $V -$ velocidade (m/s);
- $Q_c \text{vazão (m}^3\text{/s)}$ ;
- A  $-$  área (m<sup>2</sup>);
- n\* coeficiente de rugosidade de Manning;
- $i -$ declividade do canal (m/m).

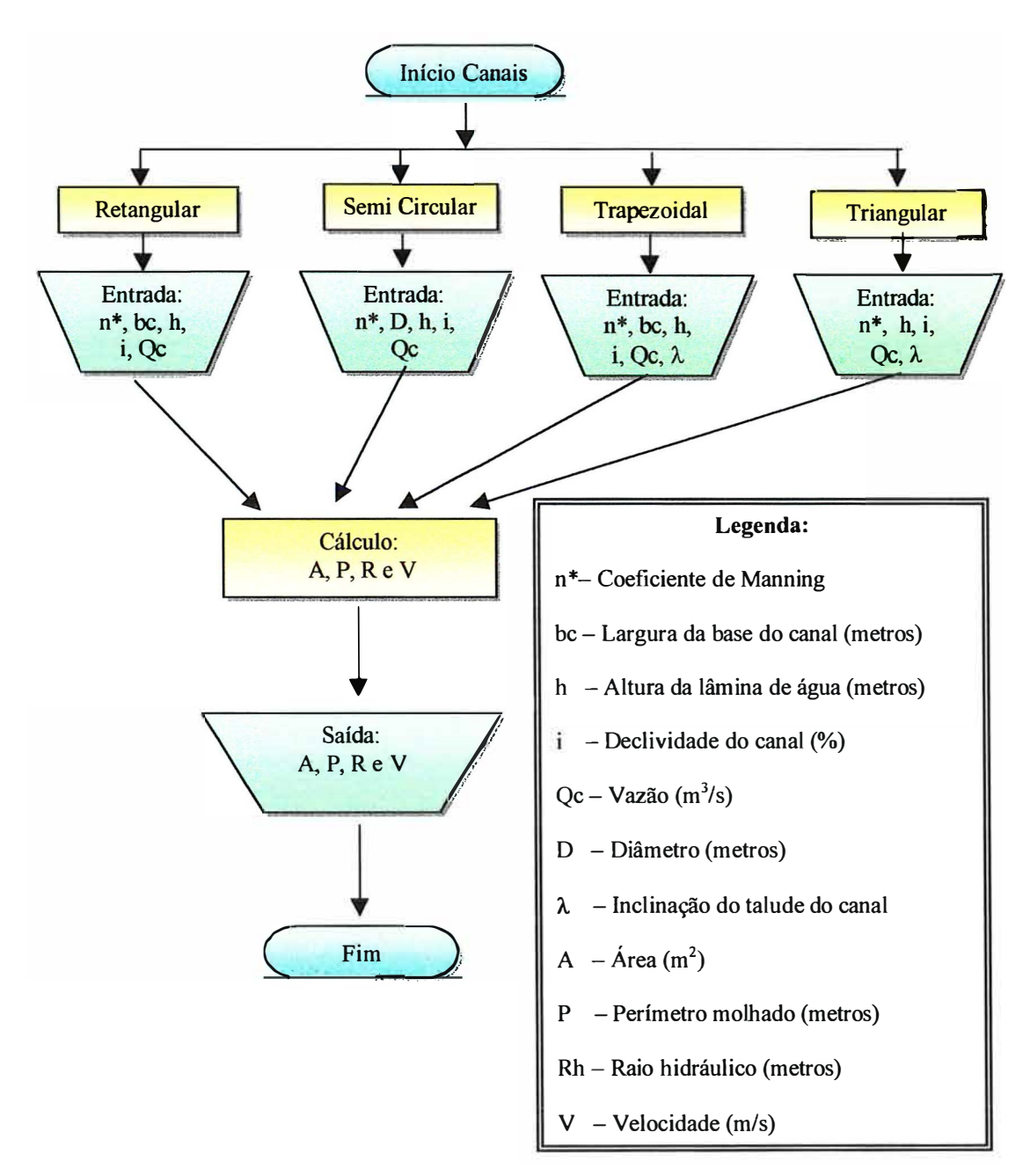

Figura 14. Fluxograma do dimensionamento de canais.

Para obter a área e o perímetro molhado no canal retangular utilizou-se as equações 47 e 48; para o canal trapezoidal as equações 49 e 50; para o canal triangular as equações 51 e 52 e para o semicircular as equações 53 e 54, como demonstrado em Azevedo Neto & Alvarez (1973), Labye et ai. (1988) e Bernardo (1995).

$$
A = bc \cdot h \tag{47}
$$

$$
P = bc + 2 \cdot h \tag{48}
$$

$$
A = h \cdot (bc + \lambda \cdot h) \tag{49}
$$

$$
P = bc + 2 \cdot h \cdot \sqrt{1 + \lambda^2}
$$
 (50)

$$
A = \lambda \cdot h^2 \tag{51}
$$

$$
P = 2 \cdot h \cdot \sqrt{1 + \lambda^2} \tag{52}
$$

$$
\pi \cdot D^{2} \cdot \left[ 360 - 2 \cdot \arccos \left( \frac{\left( h - \frac{D}{2} \right)}{\frac{D}{2}} \right) \right]
$$
  
\n
$$
A = \frac{D}{4} \left[ h - \frac{D}{2} \right] \cdot \text{sen} \left( \arccos \left( \frac{\left( h - \frac{D}{2} \right)}{\frac{D}{2}} \right) \right]
$$
  
\n
$$
P = \frac{\pi \cdot D}{360} \cdot \left[ 360 - 2 \cdot \arccos \left( \frac{\left( h - \frac{D}{2} \right)}{\frac{D}{2}} \right) \right]
$$
 (53)

sendo:

bc - base do canal (metros);

- h altura da lâmina de água no canal (metros);
- À. inclinação do talude;
- D diâmetro (metros).

### **3.6.2.3 Tubulação**

Para o dimensionamento de tubulações foram consideradas duas metodologias: o dimensionamento hidráulico e o dimensionamento econômico. Para o dimensionamento hidráulico, utilizou-se da expressão de Flamant para diâmetro menor que 50 mm e Hazen-Williams para diâmetro igual ou maior que 50 mm. Para o dimensionamento econômico, utilizou-se o método das tentativas simplificadas descrito em Bernardo (1975).

Sob o aspecto técnico, a seleção econômica de tubulações de um sistema de irrigação deve receber tanta consideração quanto a solução hidráulica do problema (Bernardo, 1995). O dimensionamento econômico procurou encontrar o diâmetro que fornece a menor soma de custos fixos e variáveis.

A partir da vazão fornecida pelo usuário, calculou-se o diâmetro teórico para a velocidade de 1,5 m/s, utilizando a equação da continuidade. Com este diâmetro teórico, buscou-se o diâmetro comercial mais próximo, 2 diâmetros superiores e 2 diâmetros inferiores a este, para estudo econômico. A partir disto, criou-se uma tabela onde é tabulada a perda de carga para a vazão estabelecida, considerando os diferentes diâmetros, em um comprimento de 1 OOm de tubo. Para isto utilizou-se a equação de Hazen-Williams. O custo anual da perda de carga por 100 m foi calculado pela equação 55; o custo anual da tubulação foi calculado pelo produto do fator de recuperação de capital FRC (equação 56) e o custo de 100m de tubulação. Com estes valores, selecionou-se o diâmetro que forneceu o menor custo total anual. As equações utilizadas são apresentadas a seguir:

$$
C_{\text{hf}} = \frac{Q \cdot \text{hf}}{75 \cdot E_M} \cdot \text{horas} \cdot CE \tag{55}
$$

$$
FRC = \frac{j \cdot (j+1)^{VU}}{(j+1)^{VU} - 1}
$$
 (56)

- $Q \text{vazão (L/s)}$ ;
- $C<sub>hf</sub>$  custo da energia gasta com a perda de carga (R\$/100 m);
- $E_M$  -eficiência da motobomba (decimal);
- horas tempo de funcionamento (horas/ano);
- $CE$  custo de energia (R\$/cv.hora);
- FRC fator de recuperação de capital;
- $i$  -taxa de juros anual (decimal);
- $VU vida$  útil (anos).

## **3.6.2.4 Sifões**

Sifües são pequenos segmentos curvos de tubulação, instalados de forma a fornecer água aos sulcos. Os diâmetros são muito variáveis, desde 12 mm até 100 mm. Geralmente dois ou mais sifües são utilizados por sulcos durante a fase de avanço. Durante a fase de reposição, a vazão e consequentemente o número de sifões deve ser reduzido para evitar perdas de água no final do sulco. Frizzone (1993) e Vieira (1995) comentam que a utilização de sifües para a alimentação dos sulcos, é muito prática e eficiente, sendo ainda a que melhor se adapta ao critério de vazão reduzida.

A vaz.ão de um sifão é função da carga hidráulica, do diâmetro, do comprimento, da rugosidade interna do tubo e do número de curvas. Uma vez escolhido o tipo de sifão, as únicas variáveis são o diâmetro e a carga hidráulica. Pela equação 57, encontrada em Frizzone (1993), pode-se estimar valores médios da vazão para sifües. A partir desta equação, pode-se isolar a variável diâmetro, como mostrado na equação 58, e assim obter o diâmetro teórico para a vazão desejada.

$$
Q = \frac{0.65 \cdot \pi \cdot 1000 \cdot D^2 \cdot \sqrt{2 \cdot 9.81 \cdot \Delta H}}{4}
$$
 (57)

$$
D = \sqrt{\frac{4 \cdot Q}{0.65 \cdot 1000 \cdot \sqrt{2 \cdot 9.81 \cdot H}}}
$$
 (58)

$$
Q - \text{vazão } (L/s);
$$

$$
D - \text{diâmetro (metros)};
$$

 $\Delta H$  – altura de carga (metros).

# **4 RESULTADOS E DISCUSSÃO**

Utilizando o Software Delphi 3.0, criou-se o programa denominado "Sulcos 2000". Os dados utilizados no Projeto são salvos em um banco de dados interno do programa, para serem acessados e alterados a qualquer momento pelo usuário.

O programa consta de um formulário principal (Figura 15) onde têm-se as opções de criação de novo arquivo (Figura 16), abertura de um arquivo salvo anteriormente (Figura 17), apagar um arquivo existente (Figura 18), entrar na ajuda do sistema anteriormente (Figura 19) e a opção sair para finalizar o aplicativo. Esta tela apresenta também uma barra de botões com atalhos para as opções citadas anteriormente e também para acesso à calculadora do sistema.

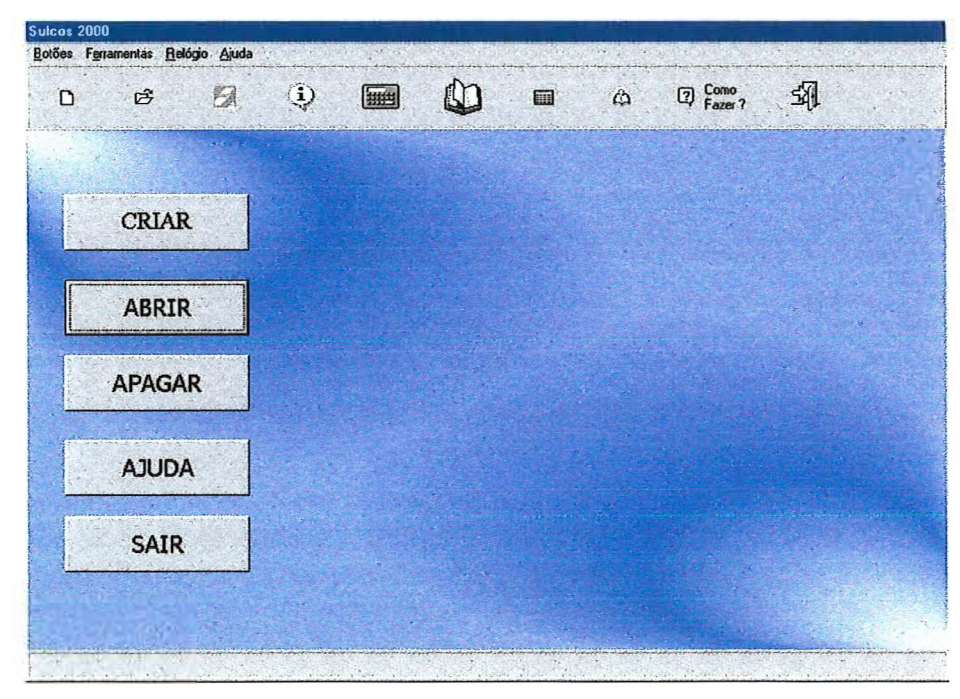

Figura 15. Tela de entrada do programa **Sulcos 2000**

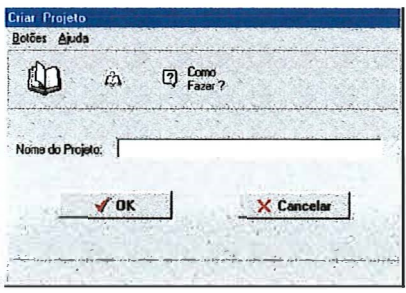

Figura 16. Formulário para criar novo projeto.

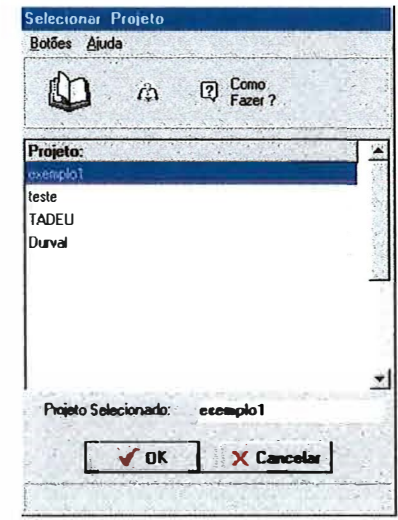

Figura 17. Formulário para selecionar projeto existente para abrir.

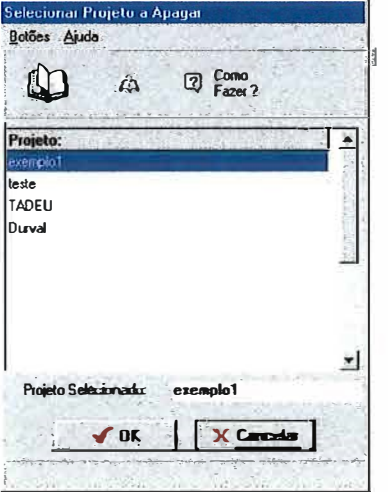

Figura 18. Formulário para selecionar projeto existente para apagar.
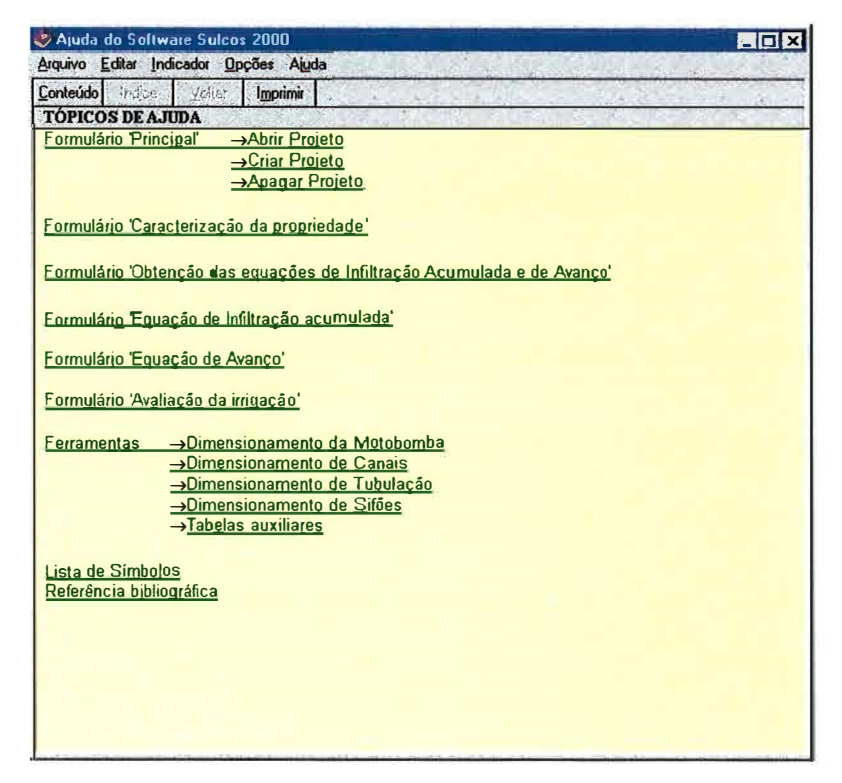

Figura 19. Ajuda do Programa Sulcos 2000.

Na parte superior deste formulário principal apresenta-se um menu (Figura 20) que permite o acesso a todas as funções dos botões existentes no formulário e também o acesso as ferramentas auxiliares. Este menu está presente em todos os formulários do software Sulcos 2000. Para auxiliar o usuário, existe a opção 'Como Fazer ?' (Figura 21), que explica a finalidade de cada formulário e como utilizá-lo, e a opção de Help, que acessa a ajuda geral do programa (Figura 19).

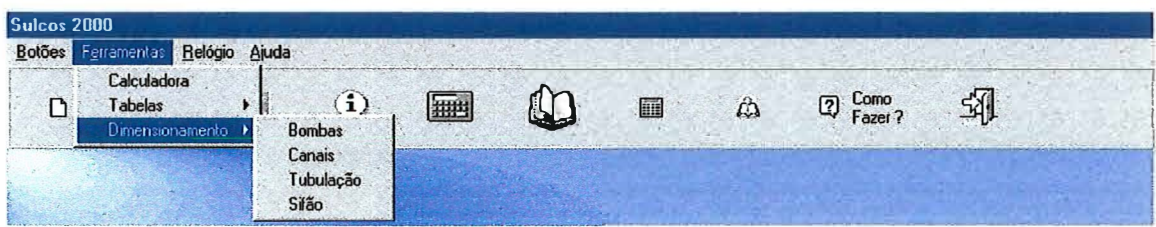

Figura 20. Menu da janela principal, com destaque ao acesso à ferramenta de dimensionamento.

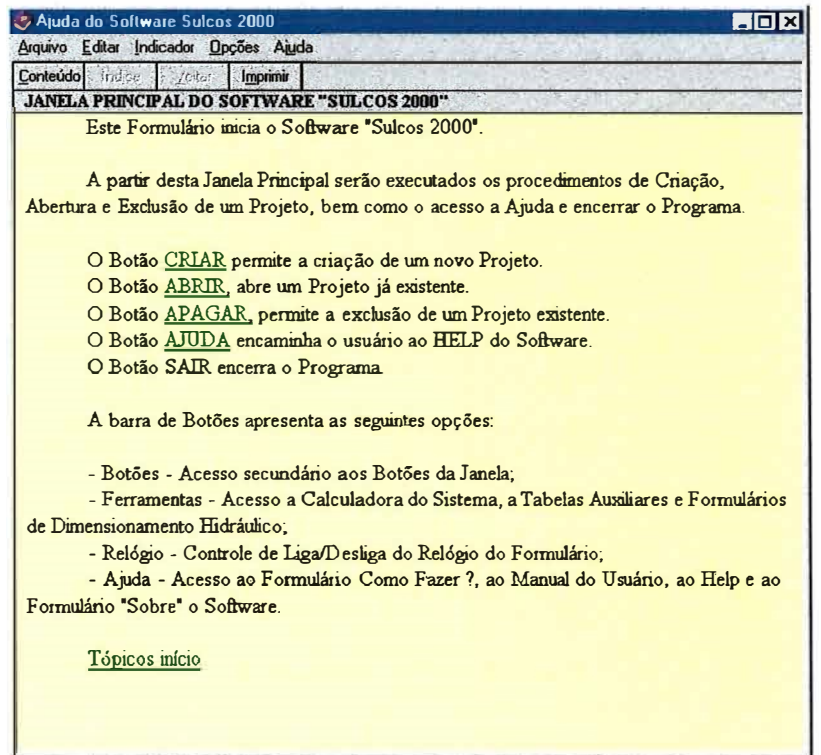

Figura 21. Opção de 'Como Fazer ?' da janela principal.

Ao escolher pela abertura de um projeto existente, tem-se em seguida a exibição de uma janela de atalho (Figura 22), que permite ao usuário seguir direto ao formulário escolhido.

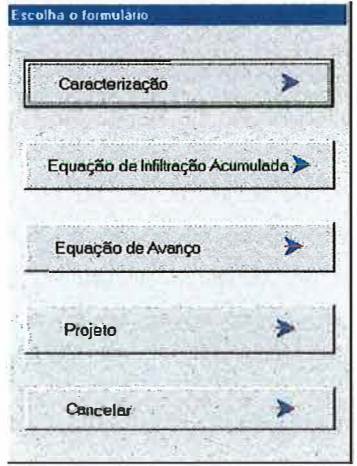

Figura 22. Janela de atalho.

Ao criar um novo projeto em sequência, tem-se a janela de caracterização (Figura 23), onde são preenchidos dados da propriedade, dados da cultura e dados do solo. Após o cálculo, o programa fornece o turno de rega máximo, sendo então solicitado o turno de rega adotado (Figura 24). A partir deste calcula-se a lâmina de irrigação necessária, permitindo ao usuário prosseguir com o projeto.

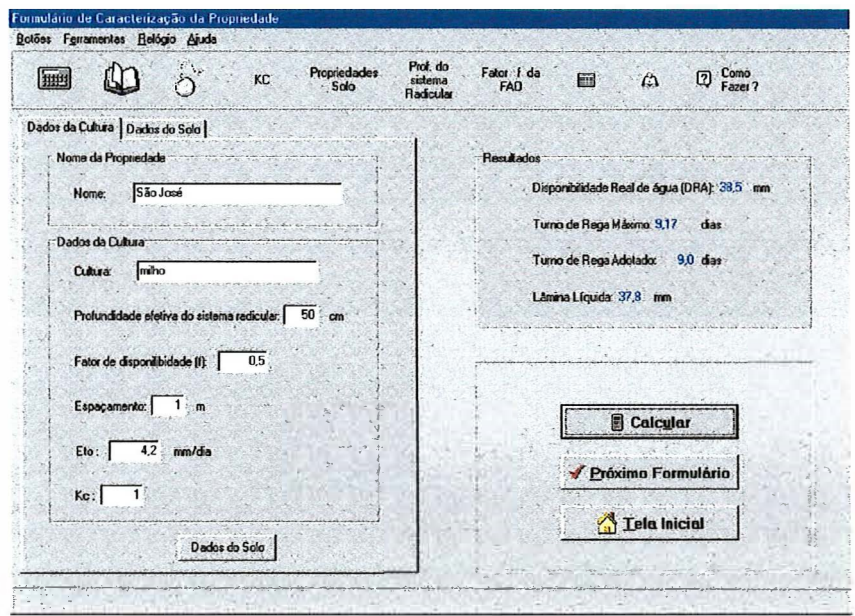

Figura 23. Janela de caracterização.

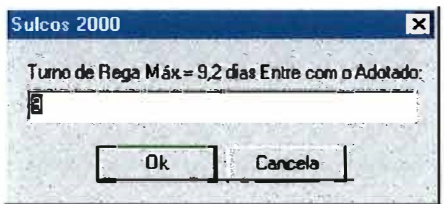

Figura 24. Janela de entrada do turno de rega adotado.

Após a caracterização da propriedade, segue-se para o formulário de obtenção das equações (Figura 25). Neste formulário apresentam-se dois botões, sendo o primeiro 'determinação da equação de infiltração acumulada', que encaminha o usuário à janela correspondente a esta determinação (Figura 26) e o segundo botão 'determinação da equação de avanço', que encaminha o usuário à janela correspondente a esta determinação (Figura 27). Após a definição das equações para o projeto, estas serão mostradas no painel à direita do formulário de obtenção das equações para sua conferência e posterior continuidade do projeto.

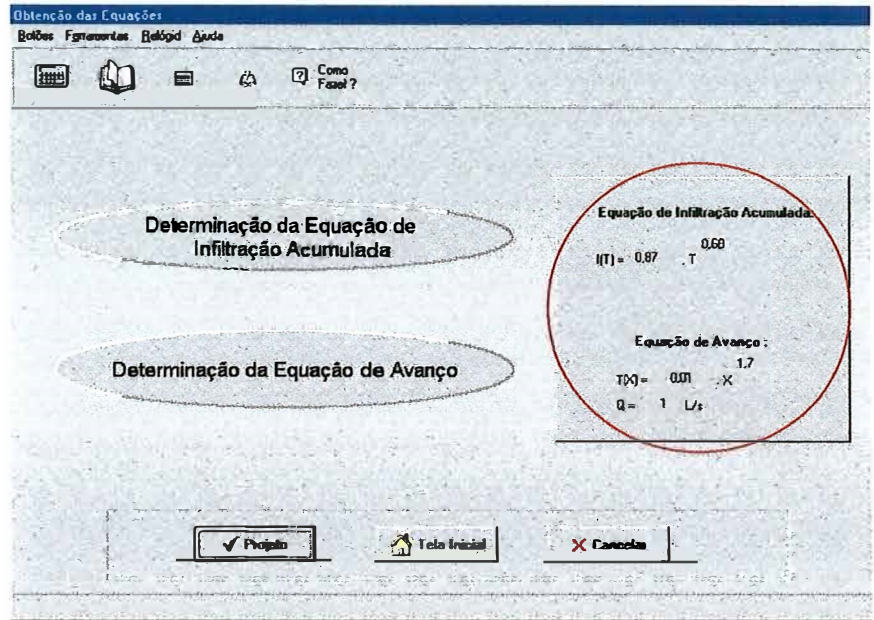

Figura 25. Janela de obtenção das equações.

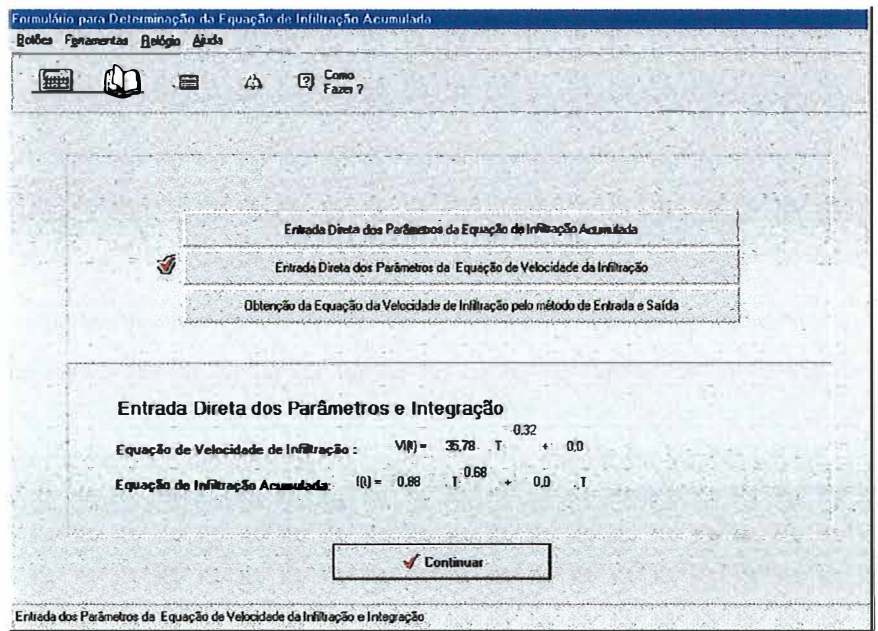

Figura 26. Janela de determinação da equação de infiltração acumulada.

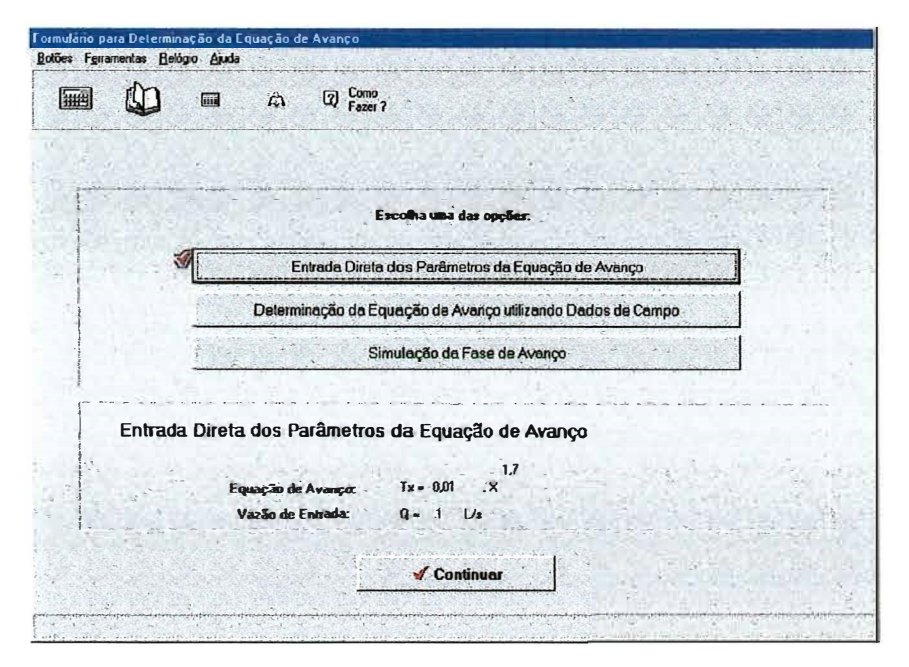

Figura 27. Janela de determinação da equação de avanço.

Como pode ser visto na Figura 26, existem 3 opções para obtenção da equação de infiltração acumulada, sendo a entrada direta dos parâmetros da equação (Figura 28), a entrada direta dos parâmetros da equação de velocidade de infiltração com posterior integração para equação de infiltração acumulada (Figura 29) e obtenção da equação de velocidade de infiltração através de ensaio de campo pelo método de entrada e saída (Figura 30). A cada nova escolha do método utilizado para determinar a equação, será exibido uma marca sobre a opção escolhida por último, demonstrando assim que esta será válida para o projeto e sua equação é mostrada na parte inferior do formulário.

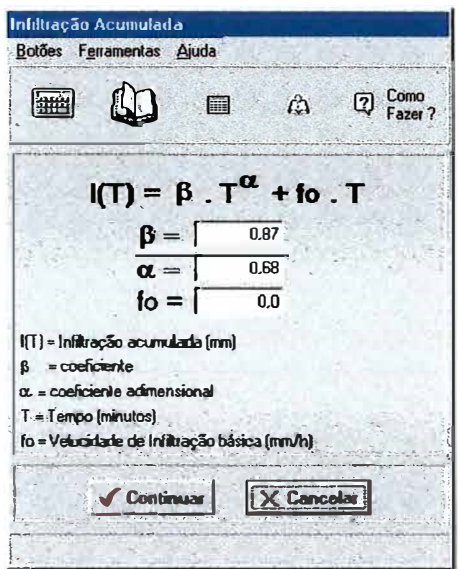

Figura 28. Formulário de entrada direta dos parâmetros da equação de infiltração acumulada.

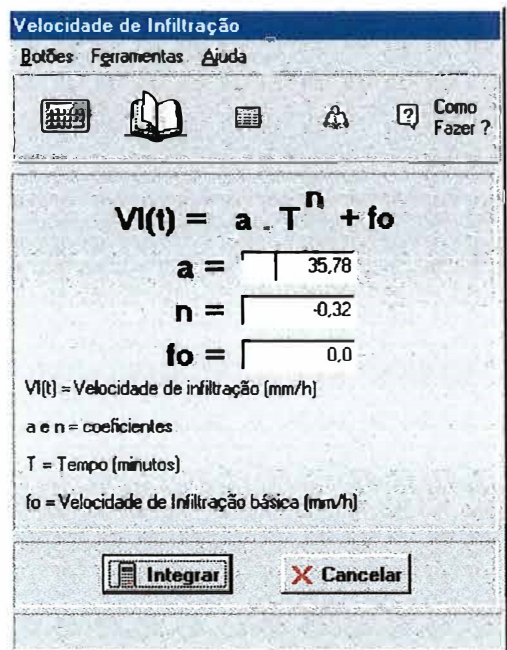

Figura 29. Formulário de entrada direta dos parâmetros da equação de velocidade de infiltração.

O formulário de obtenção da equação de velocidade de infiltração através de ensaio de campo pelo método de entrada e saída (Figura 30) permite o ajuste para equação de Kostiakov e de Kostiakov-Lewis. Esta escolha pode ser feita através do menu de escolha única localizado logo acima da entrada do número de observações.

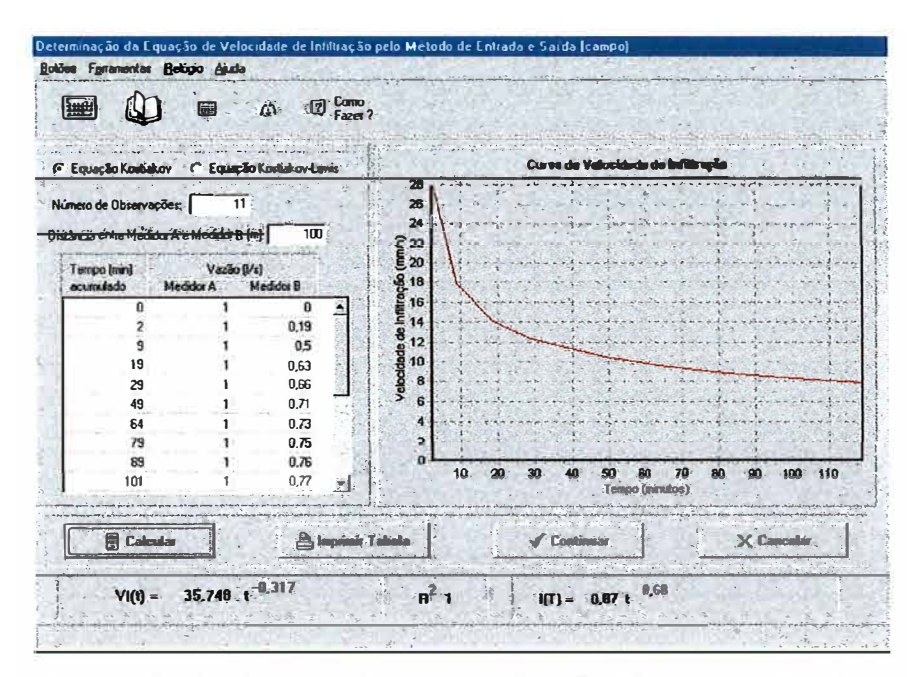

Figura 30. Formulário de obtenção da equação de velocidade de infiltração pelo método de entrada e saída.

De maneira similar, pode ser visto na Figura 27 que existem 3 opções para obtenção da equação de avanço, sendo a entrada direta dos parâmetros da equação (Figura 31), a obtenção da equação de avanço através de ensaio de campo (Figura 32) e obtenção da equação de avanço pela simulação. A cada nova escolha do método utilizado para determinar a equação será exibido uma marca sobre a opção escolhida por último demonstrando assim que esta será válida para o projeto e sua equação é mostrada na parte inferior do formulário.

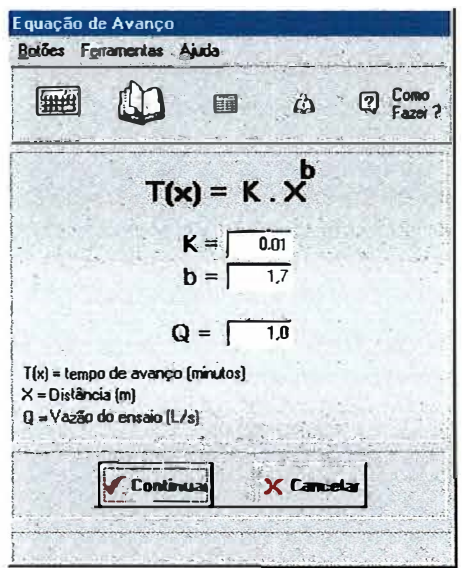

Figura 31. Formulário de entrada direta dos parâmetros da equação de avanço.

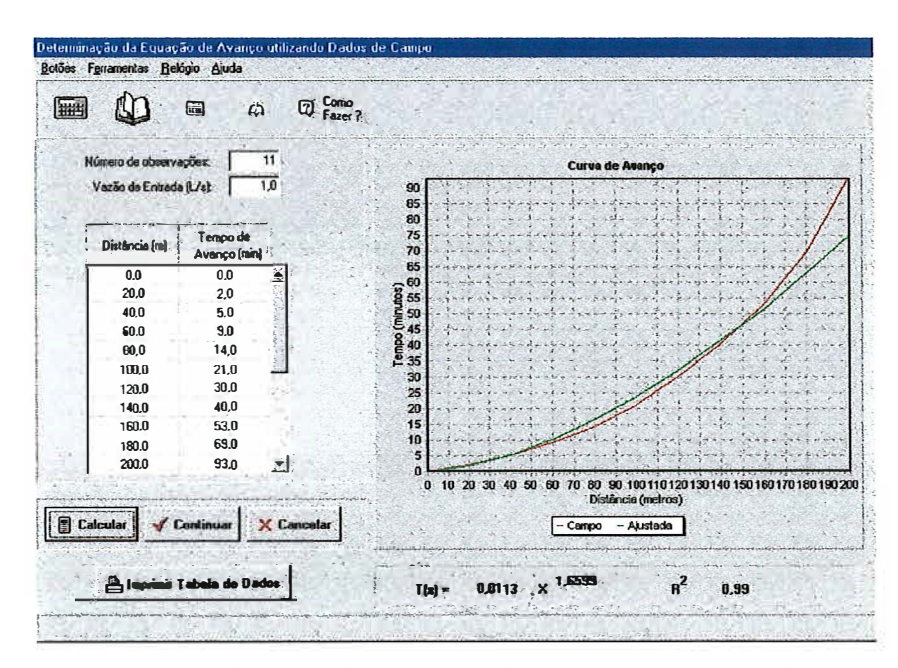

Figura 32. Formulário de obtenção da equação de avanço por ensaio de campo.

O formulário de simulação da equação de avanço (Figura 33) apresenta dois botões no lado direito, acima da equação de avanço obtida, que intercalam a apresentação na forma de planilha dos resultados obtidos na simulação ou na forma de gráfico da equação.

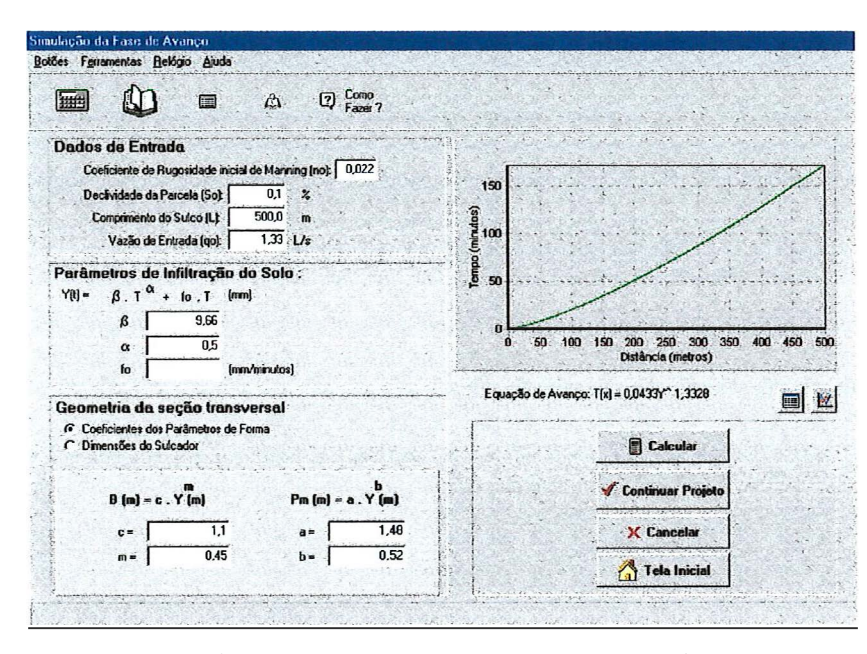

Figura 33. Formulário de obtenção da equação de avanço por simulação.

Com todas as equações já definidas, a tela de obtenção das equações estará completa seguindo desta para a tela de projeto (Figura 34), onde serão mostradas as equações vigentes no projeto, a vazão de entrada, bem como os tempos de infiltração e de avanço e o comprimento máximo para o sulco. O usuário deverá entrar com o comprimento adotado; a cada novo comprimento inserido será mostrado o resultado da avaliação à direita do formulário e abaixo deste será exibido um gráfico com a lâmina média infiltrada e a lâmina requerida.

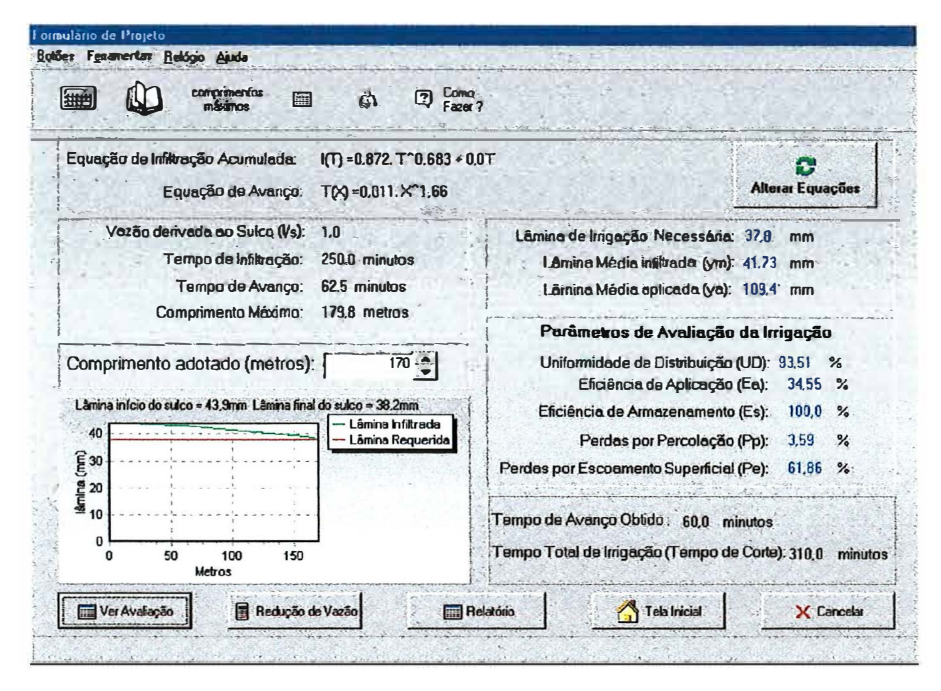

Figura 34. Formulário de projeto.

Neste formulário tem-se como opção a visualização da avaliação (Figura 35), onde serão mostrados a planilha com os valores simulados de 10 em 10 metros e o tempo de avanço e lâmina infiltrada para cada 10 metros, bem como os parâmetros de avaliação e seus limites teóricos. Neste formulário de avaliação há o botão 'Gráficos', que disponibiliza uma janela com os gráficos de infiltração acumulada, de avanço e da lâmina infiltrada ao longo do sulco referentes ao projeto corrente que podem ser impressos (Figura 36).

| 語<br>进步                                 | Como<br>$\overline{2}$<br>$\hat{\omega}$<br>Fazer 7 |         |          |          |                   |  |
|-----------------------------------------|-----------------------------------------------------|---------|----------|----------|-------------------|--|
| Dados de Entrada                        |                                                     | $X$ [m] | Tx (min) | To [min] | $Y(t)$ (mm)       |  |
| Tempo de Corte (min.)                   | 310.0                                               |         | 0,0      | 310,0    | 43,9              |  |
| Comprimento do sulco [m]:               | 170                                                 | 10      | 0.5      | 309.5    | 43.8              |  |
| Lâmina Real Necessária (mm):            | 37.8                                                | 20      | 1.6      | 308.4    | 43.7              |  |
| Vazão derivada ao Sulco (Vs):           | 1                                                   | 30      | 3.2      | 306.8    | 43.6              |  |
| Espaçamento entre Sulcos (m):           | $\mathbf{1}$                                        | 40      | 52       | 304.0    | 43.4              |  |
|                                         |                                                     | 50      | 75       | 302.5    | 43.2              |  |
| Lãmina noticada                         | $109.4 =$                                           | 60      | 10.1     | 299.9    | 42.9              |  |
| Lânina Média Infiltrada                 | $41.7$ mm                                           | 70      | 13.1     | 296.9    | 42.6              |  |
|                                         | P <sub>0</sub>                                      | lson.   | 16.3     | 293.7    | 423               |  |
| 93.5 x<br>$UD$ %                        | >80                                                 | 90      | 19.8     | 2902     | 41.9              |  |
| Ea <sup>%</sup><br>34.5 x               | >600                                                | 100     | 23.6     | 286.4    | 41.6              |  |
|                                         |                                                     | 110     | 27.6     | 282.4    | 41,2              |  |
| Es %<br>100.0 x                         | 3.997                                               | 120     | 31.9     | 278.1    | 40.7              |  |
| Pp %<br>3.6.<br>$\overline{\mathbf{z}}$ | (155)                                               | 130     | 36,5     | 273.5    | 40.3<br>∙         |  |
| Pe %<br>61.9 x                          | <0%                                                 |         | Volta    |          | <b>by Giancos</b> |  |

Figura 35. Formulário de avaliação da irrigação.

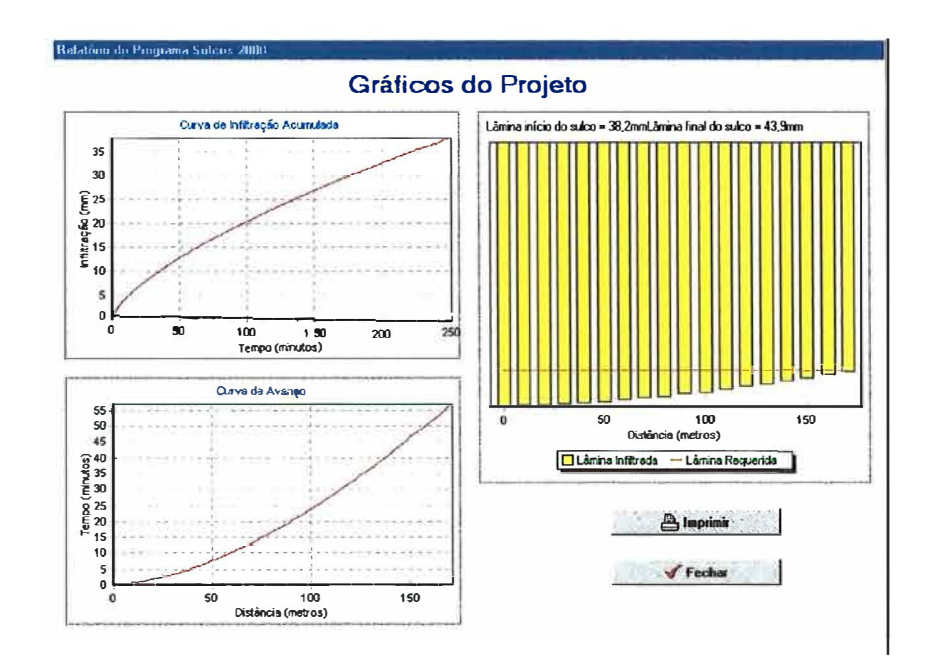

Figura 36. Opção 'Gráficos' do formulário de avaliação da irrigação.

No formulário de projeto tem-se a opção de redução de vazão que encaminha o usuário ao formulário de cálculo da vazão reduzida a partir da velocidade de infiltração básica (Figura 37) e, a partir deste, segue-se ao formulário da vazão reduzida  $(Figura 38)$ .

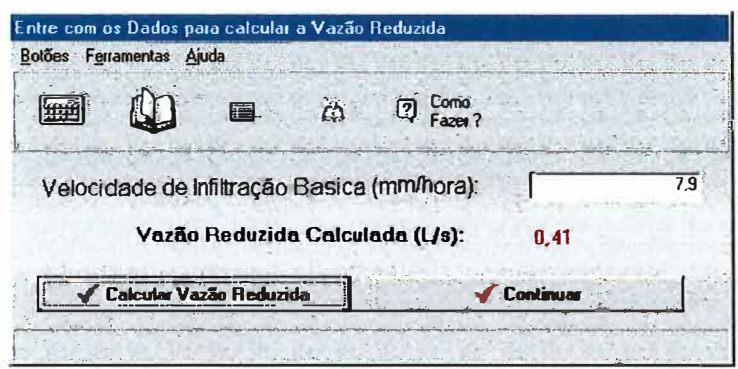

Figura 37. Formulário de cálculo da vazão reduzida a partir da velocidade de infiltração básica.

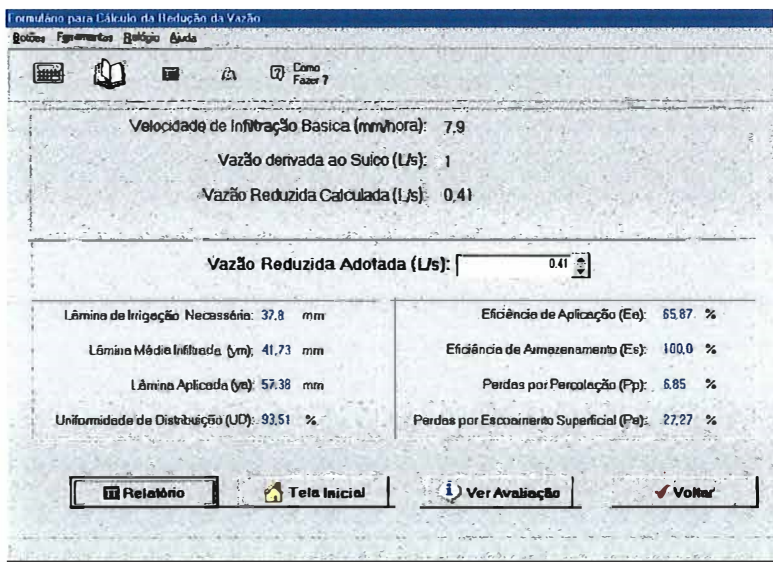

Figura 38. Formulário da vazão reduzida.

A outra opção do formulário de projeto é o botão de relatório, que encaminha a um relatório (Figura 39) com os dados de entrada e os parâmetros de eficiência do projeto corrente. Este relatório pode ser impresso ou salvo na forma TXT.

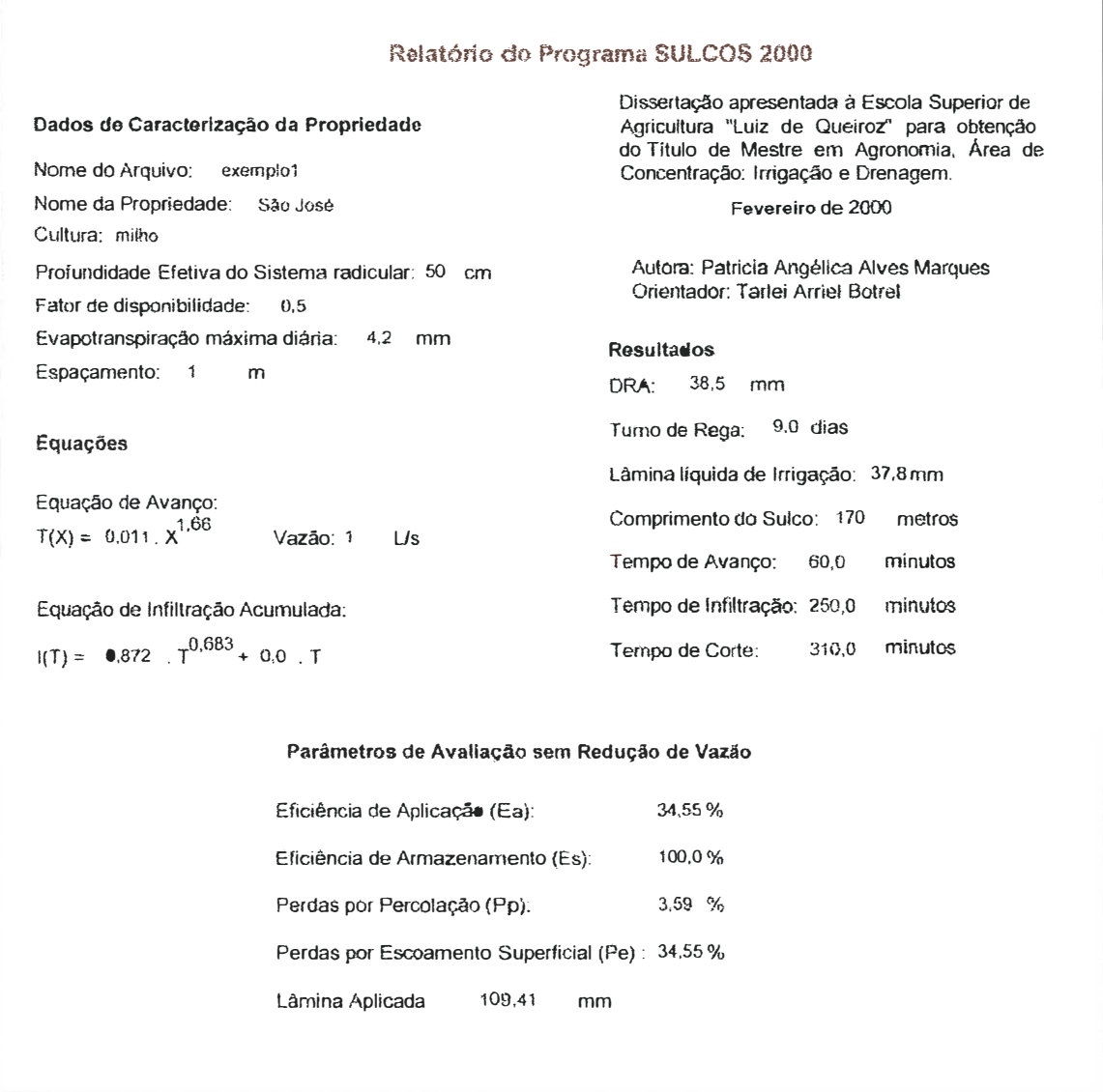

Figura 39. Relatório do projeto sem redução de vazão.

No formulário de vazão reduzida (Figura 38), de maneira similar ao formulário projeto o usuário entra com a vazão reduzida adotada e obtêm os parâmetros de eficiência, que são atualizados a cada nova vazão reduzida. Apresenta também acesso ao formulário de avaliação e relatório (Figura 40), onde são apresentados os parâmetros de eficiência do projeto com e sem redução de vazão, da mesma maneira que o relatório mostrado anteriormente pode ser impresso ou salvo tipo TXT.

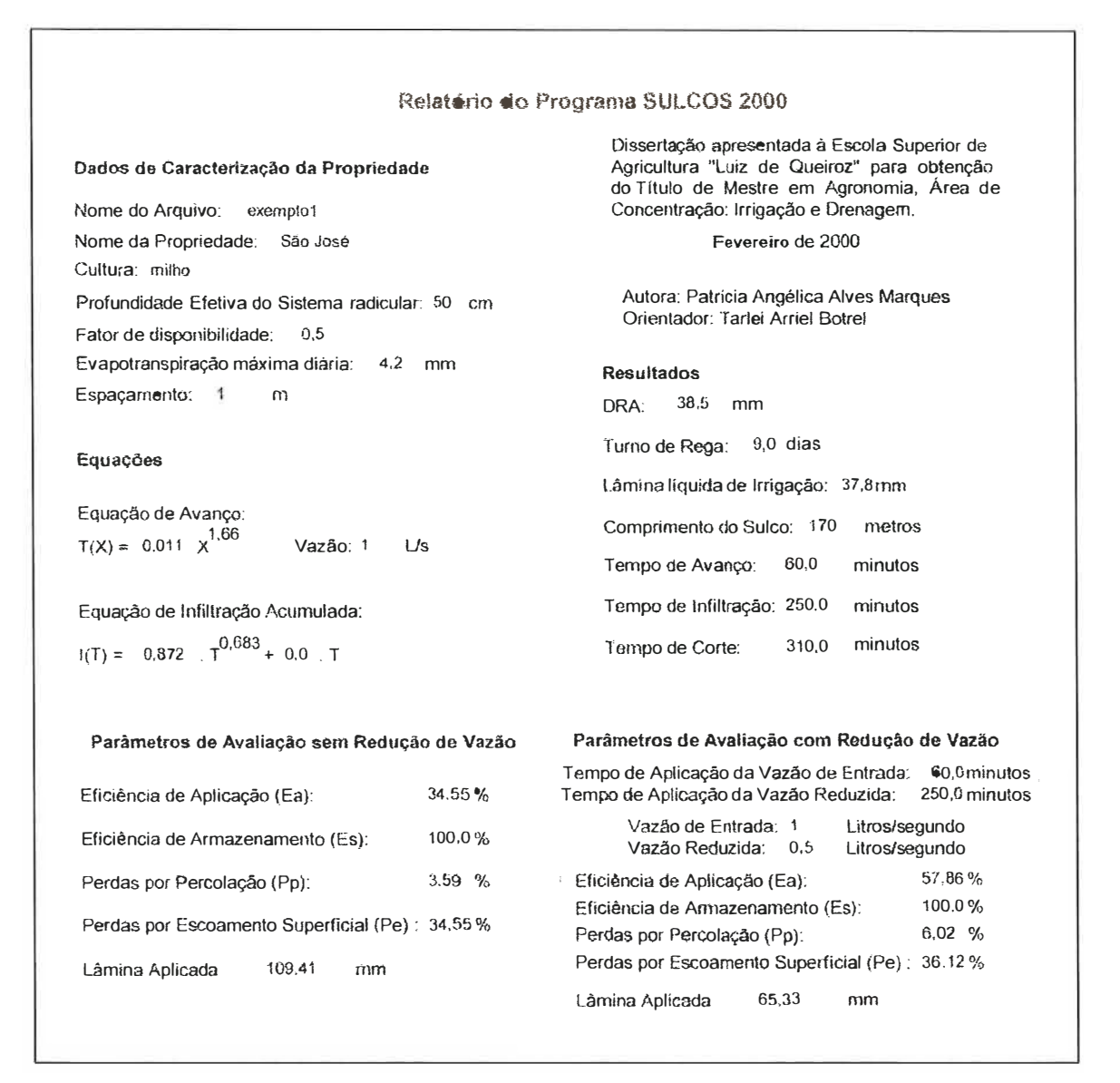

Figura 40. Relatório do projeto com e sem redução de vazão.

A opção ferramentas contida nos formulários apresenta três opções, sendo: acesso a calculadora do sistema, tabelas auxiliares (Figura 41) e dimensionamento. A ferramenta dimensionamento apresenta opção para dimensionar rriotobomba (Figura 42), tubulação pelo método hidráulico (Figura 43) ou pelo método econômico através das tentativas simplificadas (Figura 44), canais (Figura 45) e sifão (Figura 46).

| <b>Tabelas</b>                                                                                                    |                                              |                                                                                                    |                                        |                                                            |                               |                                 |
|----------------------------------------------------------------------------------------------------|----------------------------------------------|----------------------------------------------------------------------------------------------------|----------------------------------------|------------------------------------------------------------|-------------------------------|---------------------------------|
| Coeficientes de Cultura [Kc]   Profundadade do Sistema Radicular   Propriedades usuais do solo   Comprimentos e Vazõe 4   P |                                              |                                                                                                    |                                        |                                                            |                               |                                 |
| Caracterização                                                                                                    |                                              | Estádio I - emergência até 10% do desenvolvimento vegetativo<br>Estádio II - 10% do deservolvimento vegetativo até 80% do Desenvolvimento Vegetativo<br>Estádio III - 80% do desenvolvimento vegetativo até 100% do Desenvolvimento Vegetativo |                                        |                                                            |                               |                                 |
|                                                                                                    | Estádio IV - maturação<br>Estádio V - coheia |                                                                                                    |                                        | Fontes: Doorenbos e Kassam, 1979; Klar, 1991; Vieira, 1995 |                               |                                 |
| OBS: $A \cdot UR$ > 70% e vento fraco ( $V \leftarrow 5$ m/s)                                                               |                                              |                                                                                                    |                                        | $B - UR \in 20\%$ e vento forte $(V > 5m/s)$               |                               |                                 |
|                                                                                                    |                                              |                                                                                                    | Estádios de Desenvolvimento da Cultura |                                                            |                               |                                 |
| Cultura                                                                                                    | B<br>A                                       | Ш<br>$\mathbf{B}$<br>IA                                                                                                    | ΊIΙ<br>B<br>A                          | N<br>B<br>A                                                | v<br>B<br>A                   | Período Total<br>de Crescimento |
| Banana Tropical                                                                                                    | $0.40 - 0.50$                                | $0.70 - 0.85$                                                                                                    | $1.00 - 1.10$                          | $0.90 - 1.00$                                              | $0.75 - 0.85$                 | $0.70 - 0.80$                   |
| <b>Banana Subtropical</b>                                                                                                   | $0.50 - 0.65$                                | $0.80 - 0.90$                                                                                                    | $1.00 \cdot 1.20$                      | $1.00 - 1.15$                                              | $1.00 - 1.15$                 | $0.85 - 0.95$                   |
| Feijão Verde                                                                                                    | $0.30 - 0.40$                                | $0.65 - 0.75$                                                                                                    | $0.95 - 1.05$                          | $0.90 - 0.95$                                              | $0.85 - 0.95$                 | $0.85 - 0.90$                   |
| Feijão Seco                                                                                                    | $0.30 - 0.40$                                | $0.70 - 0.80$                                                                                                    | $1,05 - 1,20$                          | $0.65 - 0.75$                                              | $0.25 - 0.30$                 | $0,70 - 0,80$                   |
| Repolho                                                                                                    | $0.40 - 0.50$                                | $0.70 - 0.80$                                                                                                    | $0.95 - 1.10$                          | $0.90 - 1.00$                                              | $0.80 - 0.95$                 | $0.70 - 0.80$                   |
| Algodão                                                                                                    | $0.40 - 0.50$                                | $0.70 - 0.80$                                                                                                    | $1.05 - 1.25$                          | $0.80 - 0.90$                                              | $0.65 - 0.70$                 | $0.80 - 0.90$                   |
| Amendoim                                                                                                    | $0.40 - 0.50$                                | $0.70 - 0.80$                                                                                                    | $0.95 - 1.10$                          | $0.75 - 0.85$                                              | $0.55 - 0.60$                 | $0.75 - 0.80$                   |
| Milho Verde                                                                                                    | $0.30 - 0.80$                                | $0.70 - 0.90$                                                                                                    | $1.05 - 1.20$                          | $1.00 - 1.15$                                              | $0.95 - 1.10$                 | $0.80 - 0.95$                   |
| Milho Grãos                                                                                                    | $0.30 - 0.50$                                | $0.80 - 0.85$                                                                                                    | $1.05 \cdot 1.20$                      | $0.80 - 0.95$                                              | $0.55 - 0.60$                 | $0.75 - 0.90$                   |
| Cebola Seca                                                                                                    | $0.40 - 0.60$                                | $0.70 - 0.80$                                                                                                    | $0.95 - 1.10$                          | $0.85 - 0.90$                                              | $0.75 - 0.85$                 | $0.80 - 0.90$                   |
| 6.111.1                                                                                                    | $0.10 - 0.00$                                | nen ner                                                                                                    | $0.05 - 1.05$                          | $0.05 - 1.05$                                              | $n \text{ or } 4 \text{ or }$ | n rr n nn                       |

Figura 41. Formulário de tabelas auxiliares.

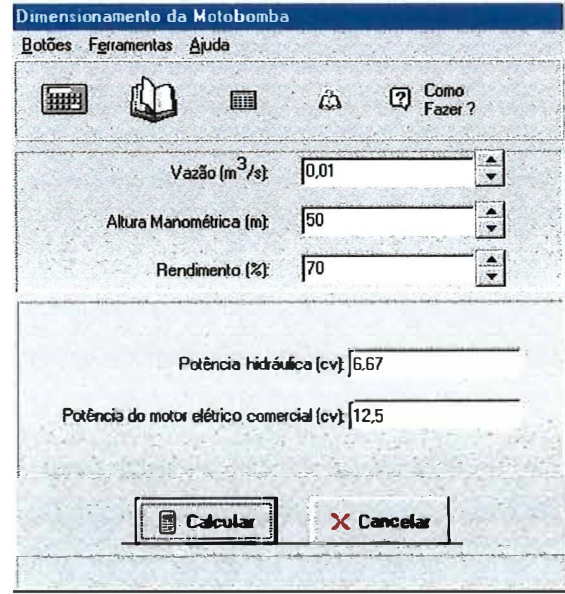

Figura 42. Formulário de dimensionamento de motobomba.

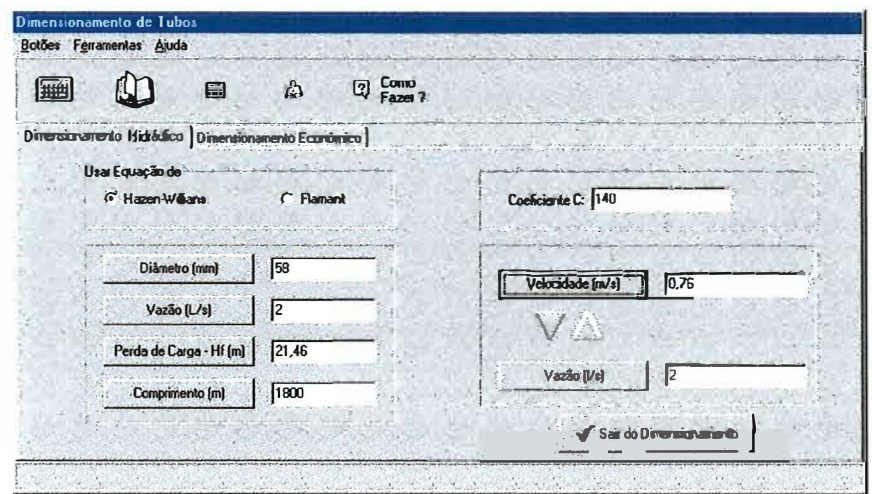

Figura 43. Formulário de dimensionamento de tubulação pelo método hidráulico.

| 量                                                    | Å | Como<br>☑<br>Fazer?             |                  |                        |                                                      |                           |              |
|------------------------------------------------------|---|---------------------------------|------------------|------------------------|------------------------------------------------------|---------------------------|--------------|
| Dimensionamento Hidráulico Dimensionamento Econômico |   |                                 |                  |                        |                                                      |                           |              |
| Taxa de Juros anual (%): 18<br>Vida Útil [anos]: 20  |   | <b>Diâmetro</b><br>[mm]         | Ht<br>[m/100m]   | custo Hf<br>(R\$/100m) | custo anual<br>tubo<br>(R\$/100ml                    | custo Total<br>(R\$/100m) | ٧<br>(m/s)   |
| Custo de Energia (R\$/cv.hora): 0.05                 |   | 400                             | 0,8615           | 1497,37                | 952,78                                               | 2450,15                   | 1,99         |
| Funcionamento do Sistema (h/ano): 7300               |   | 450<br>500                      | 0,4855<br>0.2906 | 843,85<br>505.09       | 1167,62<br>1401.15                                   | 2011,47<br>1906.24        | 1,57<br>1.27 |
| Eficiência do Motor (%): 70                          |   | 550                             | 0,1827           | 317,55                 | 1634.67                                              | 1952,22                   | 1.05         |
| Vazão (L/s): 250                                     |   | 600                             | 10,1196          | 207,88                 | 1961,61                                              | 2169,49                   | 0,88         |
| Coeficiente C: 130                                   |   |                                 |                  |                        | Diâmetro econômico = 500mm Custo Anual = R\$ 1906.24 |                           |              |
| Calcular Diâmetro Econômico                          |   | <b>Alterar Paniha de Custos</b> |                  |                        | Sair do Dimensionamento                              |                           |              |

Figura 44. Formulário de dimensionamento de tubulação pelo método econômico através das tentativas simplificadas.

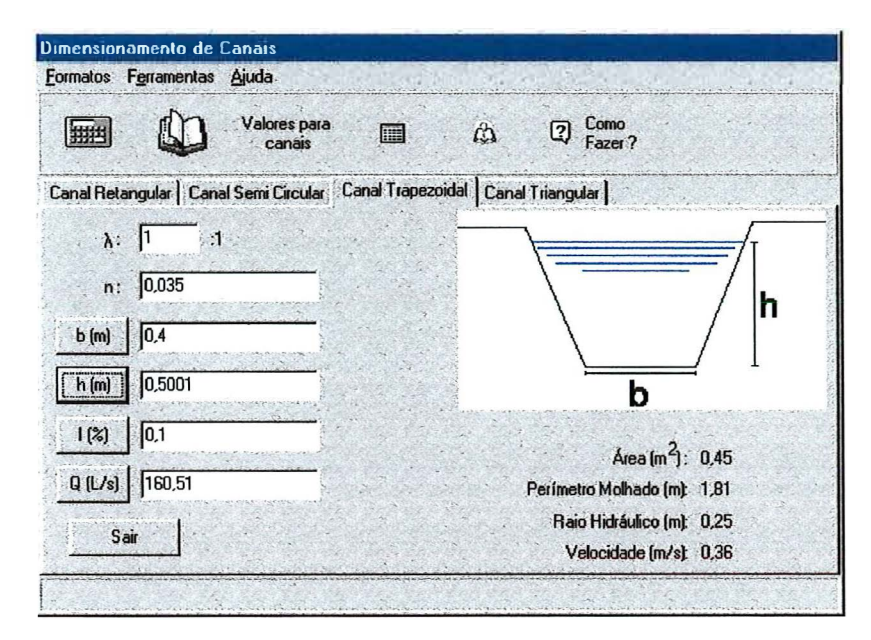

Figura 45. Formulário de dimensionamento de canais.

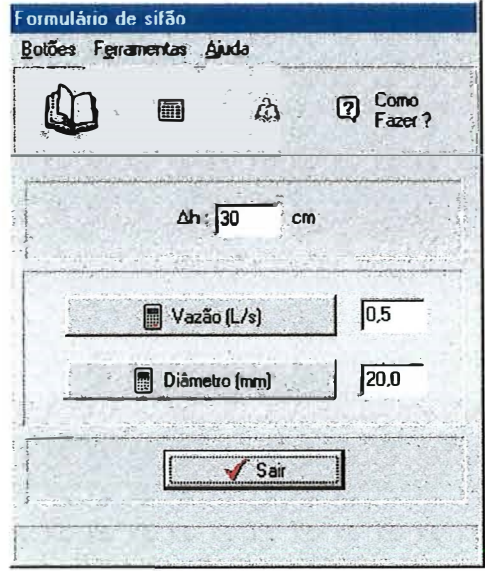

Figura 46. Formulário de dimensionamento de sifão.

## **5. CONCLUSÕES**

O Software Sulcos 2000 auxilia os técnicos a desenvolver projetos de irrigação por sulcos com facilidade, uma vez que as informações necessárias são solicitadas de modo interativo e possibilita criar várias situações durante a fase de projeto.

O banco de dados mantém todos os dados do projeto armazenados em arquivo, o que permite ao projetista utilizar o ensaio de campo ou mesmo inserir os parâmetros das equações sem perder a tabela de dados digitada, economizando tempo durante o projeto.

As ferramentas apresentadas facilitam o cálculo rápido durante a fase de projeto, o que agiliza a tomada de decisões pelo projetista.

A possibilidade de imprimir os relatórios, tabelas de dados e gráficos fornece ao projetista uma nova possibilidade de discussão e comparação entre as várias situações testadas.

## **REFERÊNCIAS BIBLIOGRÁFICAS**

- ABRIL **Água:** manual de irrigação. São Paulo: Abril, 1991. 170p. (Guia Rural Especial: Água)
- ALAZBA, A.A. Design procedure for border irrigation. **Irrigation Science,** v.18, n.1, p.33-43, 1997.
- ALVES, W.P. **Delphi 3.0 programação visual para windows.** São Paulo: Érica, 1997. 433p.
- ANDRADE, D.V.; BOTREL, T.A.; PAZ, V.P.S.; FRIZZONE, J.A. Modelo matemático para simulação da fase de avanço na irrigação por sulcos. **Revista Brasileira de Engenharia Agrícola e Ambiental,** v.2, n.1, p.56-62, 1998.
- ANTONINI, J.A.; ROSA, N.B. **Qualidade em software:** manual de aplicação da ISO-9000. São Paulo: Makron Books, 1995. 108p.
- AUGUSTO, S.G.; SOUZA, F.de; COSTA, J.O. Eficiência e uniformidade da água de irrigação por sulcos em declive. **Engenharia Agrícola,** v.9, n.único, p.7-18, 1985.
- AUSTIN, N.R.; PRENDERGAST, J.B. Use of kinematic wave theory to model irrigation on cracking soil. **Irrigation Science**, n.18, p.1-10, 1997.
- BERTINI, K; BARROS, S.B.M.de; KROLL, F.M.. Manejo da água. In: BERTOLINI, D.; KROLL, F.M.; LOMBARDI NETO, F.; CRESTANA, M.S.M.; DRUGOWICH, M.I.; ELIAS, R.; CORRÊA, R.O.; BELINAZZI JÚNIOR, R. **Tecnologias disponíveis para a implementação de técnicas complementares no solo.** Campinas: CATI, 1994. 5v. 128p. (Manual Técnico de Manejo e Conservação do Solo e Água, 42)
- BISHOP. A.A. Relation of intake rate to length of run in surface irrigation. **Journal of the Irrigation and Drainage Division Proceedings of ASCE,** v.87, NoIRl, p.23-29, 1961.
- BOURANT, J.A. Developing furrow infiltrometer. **Agricultural Engineering The Journal of ASAE,** v.38, p.602-604, 1957.
- CACKETT, K.E. **Sugarcane irrigation handbook:** a praticai guide to efficient irrigation management of sugarcane. Zimbabwe: ZSA Experiment Station, 1984. 90p.
- CAMACHO, E.; PEREZ-LUCENA, C.; ROLDÁN-CANÃS, J.; ALCAIDE, M. IPE: model for management and control of furrow irrigation in real time. **Journal of the Irrigation and Drainage Enginnering,** v.123, n.4, p.264-269, 1997.
- CANTÚ, M. **Dominando o Delphi 3:** a bíblia. São Paulo: Makron Books, 1997. 1090p.
- CARVALHO, N.O. Irrigação no Brasil. **Irrigação e Tecnologia Moderna,** n.17, p.23- 27, 1984.
- CARVALHO, J.J.de; AZEVEDO, e.A.V.de; BARRETO, A.N.; HENRIQUE, J.; AZEVEDO, H.M.de Desuniformidade espaço-temporal no desempenho do sistema de irrigação por sulcos. **Revista Brasileira de Engenharia Agrícola e Ambiental,**  v.3, n.l, p.18-25, 1999.
- CASTRO, L.C.A.de; SOUZA, F.de Análise dos parâmetros da equação de infiltração de Kostiakov-Lewis na irrigação por sulcos. **Revista Brasileira de Engenharia Agrícola e Ambiental,** v.3, n.2, p.167-172, 1999.
- CENSO AGROPECUÁRIO. IX **Recenseamento geral do Brasil 1980.** Rio de Janeiro: IBGE, 1984. n.l. 494p.
- CENSO AGROPECUÁRIO. **Censos econômicos de 1985.** Rio de Janeiro: IBGE, 1991. n. l. 399p.
- CENSO AGROPECUÁRIO. **Censo agropecuário 1995-1996.** (compact disc). Rio de Janeiro: IBGE, 1998. n.l.
- COLLINS, H.G.; CAMPBELL, R.B. Water infiltration in hawaiian sucarcane furrows. **Journal of the Irrigation and Drainage Division Proceeding of ASCE,** v.93, n.IR4, p.81-96, 1967.
- CRIDDLE, W.; DAVIS, S.; PAIR, C.H.; SHOCKELY, D.G. **Methods for evaluation irrigation systems.** Washington: USDA, 1946. 24p. (USDA Soil Conservation Service Agriculture Handbook, 82).
- CRUCIANI, D.E. **Hidráulica:** equações-tabelas-gráficos. Piracicaba: CALQ, Departamento de Engenharia Rural, 1993. 130p. (Apostila).
- DAKER, A. **Irrigação** e **drenagem:** A água na agricultura. 7ed. Rio de Janeiro: Freitas Bastos, 1988. v.3 543p.
- DONEEN, L.D.; WESTCOT, D.W. **Irrigation practice and management.** Rome: FAO, 1984. (FAO Irrigation and Drainage Paper, 1 Ver. 1).
- DOORENBOS, J.; KASSAM, A.H. **Yield response to water.** Rome: FAO, 1979. (F AO Irrigation and Drainage Paper, 33).
- DOORENBOS, J.; PRUITT, W.O. **Guidelines for predicting crop water requirements.** Rome: FAO, 1984. (FAO Irrigation and Drainage Paper, 24).
- ENCISO-MEDINA, J.; MARTIN, D.; EISENHAUER, D. Infiltration model for furrow irrigation. **Journal of Irrigation and Drainage Engineering,** v.124, n.2, p. 73-80, 1998.
- ENGO, F. **Como programar em Delphi 3 ..** São Paulo: Makron Books, 1997. 388p.
- ELLIOTT, R.L.; WALKER, W.R. Field evaluation of furrow infiltration and advance functions. **Transactions of ASAE,** v.25, n.2, p.396-400, 1982.
- EVANS, R.G.; PROEBSTING, E.L.; MAHAN, M.O. Daily furrow irrigation in orchards. **Applied Engineering in Agriculture,** v.6, n.2, p.175-179, 1990.
- ESF ANDIARI, M.; MAHESHW ARI, B.L. Application of the optimization method for estimating infiltration characteristics in furrow irrigation and its comparison with other methods. **Agricultural Water Management,** v.34, n.2, p.169-185, 1997.
- ESTADOS UNIDOS. Department of Agriculture. Soil Conservation Service. **Irrigation** Washington, 1983. 96p.

## FARMWIDE **Furrow irrigation.**

http://www.farmawide.com.au/nff/cotton/education/furrow.html. (27 Dez. 1999).

- FERNANDO, R.M.; PEREIRA, L.S.; PLANCQUAERT, P. Evaluation of irrigation management practices for com in a sandy soil and in a loamy soil. ln: Fernando, R.M.; Pereira, L.S.; Plancquaert, P. **Agriculture: Management of water resources in cash crops and in alternative production systems,** p.53-70, 1989.
- FIBGE (Fundação Instituto Brasileiro de Geografia e Estatística) **Censos econômicos** IBGE: Rio de Janeiro, 1975. p.248
- FIRJAN **Micro-regiões selecionadas para início de implantação do pólo de fruticultura.** http://www.firjan.org.br/fruticultura/fruticultura\_5.htm (27 Dez. 99)
- FOLEGATTI, M.V. Desenvolvimento do Feijoeiro *(Phaseolus vulgaris* L.) submetido a diferentes lâminas médias de água através da irrigação por sulcos. Piracicaba, 1985. 99p. Dissertação (Mestrado) - Escola Superior de Agricultura "Luiz de Queiroz", Universidade de São Paulo.
- FREITAS, E.P. Simulação bidimensional da dinâmica da água em um sulco de irrigação. Piracicaba, 1996. 109p. Tese (Doutorado) - Escola Superior de Agricultura "Luiz de Queiroz", Universidade de São Paulo.
- FRIZZONE, J.A. **Irrigação por superficie.** Piracicaba: ESALQ, Departamento de Engenharia Rural, 1993. 183p. (Série Didática, 5).
- GARRIDO, M.A.T. Influência do regime de fluxo sobre infiltração e avanço de água em sulcos de irrigação. Lavras, 1992. 9lp. Dissertação (Mestrado) - Escola Superior der Agricultura de Lavras.
- GARRIDO, M.A.T.; SILVA, A.M.da; FARIA, M.A.de; LIMA, L.A. Estudo da infiltração e avanço de água em sulcos de irrigação sob diferentes regimes de fluxo e vazões. **Ciência e Prática,** v.18, n.2, p.200-208, 1994.
- GUERRA, H.O.C.; SOARES, J.M. **Eficiência de irrigação por sulcos ao nível de parcela no sistema irrigado de Bebedouro.** Petrolina: EMBRAPA, 1988. 33p. (EMBRAPA – CPATSA Circular Técnica, 18)
- HAMAD, N.; STRINGHAM, G.E. Maximum nonerosive furrow irrigation stream size. **Journal of the Irrigation and Drainage Division,** v.104, nIR3, p. 275-281, 1978.
- HUNG, H.H. The sugar cane irrigation improvement of Taiwan Sugar Corporation **Taiwan Sugar,** v.33, n.6, p.19-23, 1986.
- KAY, **M. Surface irrigation:** system and practice. Oxford: Cotswold, 1986. 143p.
- KLAR, A.E. **Irrigação:** frequência e quantidade de aplicação. São Paulo: Nobel, 1991. 156p.
- LABYE, Y.; OLSON, M.A.; GALAND, A.; TSIOURTIS, N. **Design and optimization of irrigation distribuition networks.** Rome: FAO, 1988. (FAO Irrigation and Drainage Paper, 44).
- LAL, R.; PANDYA, A.C. Furrow irrigation with decreasing inflow rate. **Journal of the Irrigation and Drainage Division Proceeding of ASCE,** v.96, n.IR4, p.451-460, 1970.
- LEE, J.G.; LACEWELL, R.D.; ELLIS, JOHN R.; RENEAU, D.R. **Estimated farm levei benefits of improved**  http://twri.tamu.edu/reports/ 1984/133.html (05 Abr. 98) **irrigation efficiency**
- MARQUES, P.V.; MATTOS, Z.P. O microcomputador na agricultura brasileira. **O solo,** v.78, n.1, p.4-5, 1986.
- MATTOS, Z.P.B.; MARQUES, P.V.; NORONHA, J.F.; DUARTE, L.P. Informatização na agricultura brasileira. **Revista da ADEALQ,** n.6, p.30-32, 1987.
- OLITTA, A.F.L. **Os métodos de irrigação.** 1 led. São Paulo: Nobel, 1984. 267p.
- OLIVEIRA, M.M. Informática na agricultura: a tecnologia a serviço do capital. **Revista Brasileira de Tecnologia,** v.16, n.5, p.37-40, 1985.
- OLIVEIRA, V.P.S.; BERNARDO, S. Avaliação do sistema de irrigação por sulco da fazenda do alto em Campos dos Goitacatez - RJ. IRRIGA, v.2, n.3, p.140-151, 1997.
- ORLANDO FILHO, J. **Nutrição e adubação da cana-de-açúcar no Brasil.** Piracicaba: IAA, 1983. 369p. (coleção PLANALSUCAR, 2).
- PITTS, D.J.; WRIGHT, R.E.; KIMBROUGH, J.A.; JOHNSON, D.R. Furrow irrigated cotton on clayey soil in the Lower Mississippi River Valley. **Applied Engineering in Agriculture,** v.6, n.4, p.446-452, 1990.
- PREFEITURA MUNICIPAL DE PETROLINA **Projetos de irrigação.**  http://www..pmetrolina.pe.gov.br/projetos.htm (26 Dez. 99).
- RAGHUWANSHI, N.S.; WALLENDER, W.W. Optimization of furrow irrigation schedules, designs and net return to water. Agricultural Water Management, v.35, n.3, p.209-226, 1998a
- RAGHUWANSHI, N.S.; WALLENDER, W.W. Optimization furrow irrigation scheduling under heterogeneous conditions. **Agricultural Systems,** v.58, n.1, p.39-55, 1998b.
- RAGHUWANSHI, N.S.; WALLENDER, W.W. Economic optimization of furrow irrigation. **Journal of Irrigation and Drainage Engineering,** v.123, n.5, p.377-385, 1998c.
- REDDY, J.M.; CLYMA, W. Optimal design of furrow irrigation systems. **Transactions of ASAE,** v.24, n3, p.617-623, 1981.
- REZENDE, F.C.; SCALOPPI, E.J. Avaliação de métodos para determinação da características de infiltração em sulcos. **Pesquisa Agropecuária Brasileira,** v.20, n.2, p.227-233, 1985.
- REZENDE, F.C.; SCALCO, M.S.; SCALOPPI, E.J.; SCARDUA, R. Alternativas de manejo e dimensionamento em irrigação por sulcos. ln: CONGRESSO BRASILEIRO DE ENGENHARIA AGRÍCOLA CENEA/MA, 17, lporé, 1988. **Anais.** Iporé: SBEA, 1988. p.102-114.
- REZENDE, F.C.; FRIZZONE, J.A.; BOTREL, T.A. Otimização dos parâmetros de projeto de um sistema de irrigação por sulcos: I - formulação de um modelo de programação geométrica. **Engenharia Rural,** v.3, n.2, p.17-31, dez 1992a.
- REZENDE, F.C.; FRIZZONE, J.A.; BOTREL, T.A. Otimização dos parâmetros de projeto de um sistema de irrigação por sulcos: II - análise da sensibilidade ao custo da água, da mão de obra e das estruturas hidráulicas. **Engenharia Rural,** v.3, n.2, p.32-49, dez 1992b.
- ROCHA, S.C.da; SABINO, E.M.G.; FERRAZ, K.M.A; CAMARGO E CASTRO, P.R.de; MIYADA, V.S.; NOGUEIRA, M.C.S.; VICTORIA FILHO, R.; MONTEIRO, F.A.; GONÇALVES, A.N.; VENDRAMIM, J.D. 2ed. **Normas para elaboração de dissertações e teses.** Piracicaba: ESALQ, 1997. 94p.
- ROSSETO, A.J. Utilização agronômica dos sub-produtos e resíduos da indústria açucareira e alcooleira. ln: PARANHOS, S.B. **Cana-de-açúcar cultivo e utilização.** Campinas, Fundação Cargill, 1987. cap.4, p.435-504.
- RUBENKING, N.J. **Programação em Delphi 3 para leigos.** São Paulo: Bekerley Brasil, 1998. 450p.
- SANTANA, E.F.de; AZEVEDO, C.V.de; BARRETO, A.N.; NETO, J.D.; BEZERRA, J.R.C. Monitoramento sazonal do desempenho de um sistema de irrigação por sulcos no perímetro irrigado de São Gonçalo-PB (compact disc). ln: CONGRESSO BRASILEIRO DE ENGENHARIA AGRÍCOLA, 26, Campina Grande, 1997. **Resumos.** Campina Grande: SBEA, 1997.
- SCALOPPI, E.J. Sistemas de irrigação por superficie. **Informe Agropecuário,** v.12, n.139, p.12-26, 1986a
- SCALOPPI, E.J. Características dos principais sistemas de irrigação. **Irrigação e Tecnologia Moderna,** n.25, p.22-27, 1986b .
- SCALOPPI, E.J. Critérios básicos para seleção de sistemas de irrigação. **Informe Agropecuário,** v.12, n.139, p.54-63, 1986c.
- SCALOPPI, E.J. **Sistemas de irrigação e seus componentes.** Brasília: ABEAS, 1987. 67p. (ABEAS-Curso de Engenharia da Irrigação. Módulo, V).
- SILVA, E.M.da; AZEVEDO, J.A.de; REZENDE, M. Desenvolvimento e teste de tubo janelado para irrigação por sulcos. **Pesquisa Agropecuária Brasileira,** v.17, n.3, p.441-445, 1982.
- SILVA, C.L.; VIANA, R.M.; SALES, J.G.C. Eficiência de irrigação por sulcos em um solo de cerrado. **Irrigação e Tecnologia Moderna,** n.17, p.27-33, 1984.
- SILVEIRA, G.M. Irrigação é fator para produtividade para a lavoura brasileira. **Revista dos Criadores,** v.1, n.606, 1980.
- SOARES, J.M.; BERNARDO, S.; BRITO, R.A.L.; FERREIRA, P.A. Análise comparativa entre o uso da vazão constante e redução da vazão inicial e seu efeito na eficiência de irrigação por sulco. **Turrialba,** v.31, n.4, p.334-350, 1981.
- SOARES, J.M.; MAGALHÃES, A.A.; ROSA, J.I.F. Eficiência de irrigação em sulcos parcialmente fechados no final. **Pesquisa Agropecuária Brasileira,** v.20, n.3, p.361-369, 1985.
- SOJKA, R.E.; LENTZ, R.D. **Reducing furrow irrigation erosion with polyacrymide (P AM)** http://www.nal.usda.gov/ttic/tektran/data/000007 /30/0000073051.html (27 Dez 1999)
- 'SOUZA, F.de Modelo matemático da irrigação por sulcos. **Pesquisa Agropecuária Brasileira,** v.19, n.9, p.1135-1143, 1984.
- TESTEZLAF, R. Fluxo intermitente: uma nova idéia em irrigação superficial. **Irrigação e Tecnologia Moderna,** n.24, p.2-3, 1986.
- V ALIANTZAS, J.D. Explicit time of advance formula for furrow design. **Journal of the Irrigation and Drainage Enginnering,** v.125, n.1, p.19-25, 1999.
- VICCINO, J.R. Programa de computador para auxiliar no projeto e manejo de sistemas de irrigação por aspersão convencional. Piracicaba, 1996. 64p. Dissertação (Mestrado) - Escola Superior de Agricultura "Luiz de Queiroz", Universidade de São Paulo.
- VIEIRA, D.B. **As técnicas de irrigação.** 2ed. São Paulo: Globo, 1995. 259p.
- VILAS BOAS, M.A. Programa computacional para simulação da irrigação por superfície. Botucatu, 1998. 123p. Tese (Doutorado) – Faculdades de Ciências Agronômicas - Universidade Estadual Paulista.
- W ALKER, W.R. **Guidelines for designing and evaluating surface irrigation systems.** Rome: FAO, 1989. 137p. (FAO Irrigation and Drainage Paper, 45).
- W ALKER, W.R.; SKROGERBOE, G.V. **Surface irrigation:** theory and practice. New Jersey: Prentice-Hall, 1987. 386p.
- WITHERS, B.; VIPOND, S. **Irrigação:** projeto e prática. 3ed. São Paulo: Nobel, 1986. 339p.
- YOHANNES, F.; TADESSE, T. Effect of drip and furrow irrigation and plant spacing on field of tomato at Dire Dawa, Ethiopia. **Agricultural Water Management,** v.35, n.3, p.201-207, 1998.
- ZAMBALDE, A.L.; NOGUEIRA, J.L. A demanda por informática nas empresas de ciências agrárias do estado de Minas Gerais. **Ciência e Prática,** v.18, n.2, p.133-13 7, 1994.